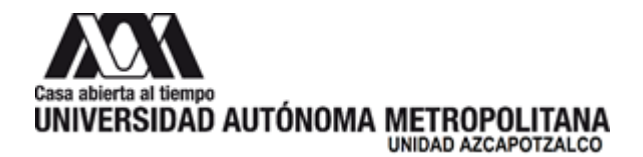

29 de mayo de 2023

**H. Consejo Divisional Ciencias y Artes para el Diseño Presente**

La **Comisión encargada de la revisión, registro y seguimiento de los proyectos, programas y grupos de investigación, así como de proponer la creación, modificación, seguimiento y supresión de áreas de investigación, para su trámite ante el órgano colegiado correspondiente,** da por recibido el Informe Global del Proyecto de Investigación N-516 "Tecnología de punta en impresión aditiva y su posible uso en la fabricación de una pieza que cumpla normas nacionales e internacionales para dar apoyo a personas con capacidades visuales diferentes", cuyo responsable es el DCG. Mauricio Alan Gay González, adscrito al Programa de Investigación P-063 "El Diseño y sus componentes como estrategia de acción para el desarrollo de la sociedad con el apoyo de la tecnología y herramientas digitales", que forma parte del Área de Investigación "Nuevas Tecnologías", presentado por el Departamento de Procesos y Técnicas de Realización.

Las siguientes personas integrantes de la Comisión que estuvieron presentes en la reunión y se manifestaron a favor de recibir el Informe Global: Mtra. Sandra Luz Molina Mata, Dra. Marcela Burgos Vargas, Dr. Marco Vinicio Ferruzca Navarro, Alumno Josué Tomás Mendoza Juárez.

**Atentamente Casa abierta al tiempo**

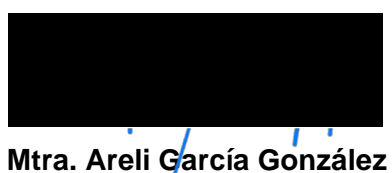

Coordinadora de la Comisión

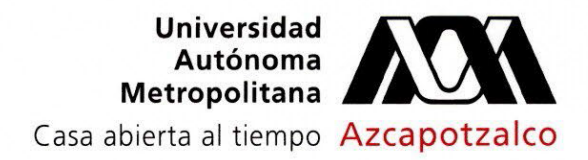

Ciudad de México, a 16 de mayo 2023 PyTR/057/2023

#### **Mtro. Salvador Ulises Islas Barajas**

Presidente del H. Consejo Divisional División de Ciencias y Artes para el Diseño Presente

Sirva este medio para enviarle un cordial saludo y solicitarle se presente ante el H. Consejo Divisional de Ciencias y Artes para el Diseño que usted preside, el informe final y resultados de investigación del proyecto N-516 *"Tecnología de punta en impresión aditiva y su posible uso en la fabricación de una pieza que cumpla normas nacionales e internacionales para dar apoyo a personas con capacidades visuales diferentes",* bajo la responsabilidad del DCG Mauricio Alan Gay González dentro del programa de investigación "P-063 El Diseño y sus componentes como estrategia de acción para el desarrollo de la sociedad con el apoyo de la tecnología y herramientas digitales" perteneciente al Área de Investigación de Nuevas Tecnologías de este departamento.

Adjunto envío la documentación correspondiente de acuerdo a los lineamientos vigentes.

Sin más por el momento, me despido.

Atentamente, **Casa abierta al tiempo**

**Dr. Edwing Antonio Almeida Calderón** Jefe del Departamento de Procesos y Técnicas de Realización División de Ciencias y Artes para el Diseño

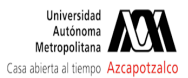

#### **Informe final Proyecto N-516**

3 mensajes

**BEATRIZ IRENE MEJIA MODESTO** <bimm@azc.uam.mx> 20 de marzo de 2023, 10:00 Para: DEPARTAMENTO DE PROCESOS Y TECNICAS DE REALIZACION - <procytec@azc.uam.mx>

Estimado Dr. Almeida

Le solicito atentamente realizar la entrega del informe final del proyecto N-516 ante el consejo divisional. Envío los documentos necesarios.

--*Atentos Saludos* Mtra. Beatríz Irene Mejía Modesto Jefa del Área de Nuevas Tecnologías

**DEPARTAMENTO DE PROCESOS Y TECNICAS DE REALIZACION - <procytec@azc.uam.mx>** 20 de marzo de 2023, 13:20 Para: BEATRIZ IRENE MEJIA MODESTO <bimm@azc.uam.mx>

#### Hola Bety, no se adjuntaron los archivos.

saludos [El texto citado está oculto]

--<br>Dr. Edwing Antonio Almeida Calderón<br>Jefe del Departamento de Procesos y Técnicas de Realización CyAD UAM-Azcapotzalco

**BEATRIZ IRENE MEJIA MODESTO <**bimm@azc.uam.mx> 20 de marzo de 2023, 20:52<br>Para: DEPARTAMENTO DE PROCESOS Y TECNICAS DE REALIZACION - <procytec@azc.uam.mx>

Perdón

Ahora si lo envío, gracias. **[Reporte Final - N-516 Mauricio Gay.pdf](https://drive.google.com/file/d/1jVNJqFqR3cdxJwGdKg0JJiqGq4wg_dOI/view?usp=drive_web)**

[El texto citado está oculto]

**Ciudad!de!México,!20 de marzo de 2023**

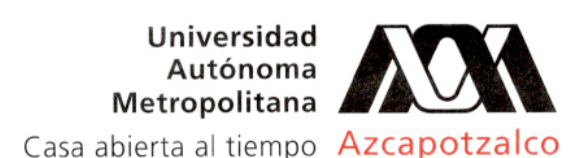

**DR. EDWING A. ALMEIDA CALDERÓN JEFE DEL DEPARTAMENTO DE PROCESOS Y TÉCNICAS DE REALIZACIÓN** 

Por medio de la presente, le solicito de la manera mas atenta, que en su carácter de jefe de departamento, lleve a cabo el procedimiento necesario para presentar ante la instancia correspondiente el informe final de las actividaes y resutados de investigación, del **Proyecto N-516** "Tecnología de punta en impresión aditiva y su posible uso en la fabricación de una pieza que cumpla normas nacionales e internacionales para dar apoyo a personas con capacidades visuales diferentes." Aprobado en la Sesión 597 Ordinaria del Cuadragésimo Quinto Consejo Divisional, celebrada el 3 de noviembre de 2020. Adscrito al Programa de Investigación P-063 "El Diseño y sus componentes como estrategia de acción para el desarrollo de la sociedad con el apoyo de la tecnología y herramientas digitales"

Responsable del proyecto:

**DCG. Mauricio!Alan!Gay!González** Participante del proyecto **Mtro. Carlos Angulo Álvarez** 

Así mismo, como lo indica el rubro 3.6.2 de los lineamientos de investigación Se anexa el informe realizado por los integrantes del proyecto, atendiendo a los puntos solicitados.

#### **ATENTAMENTE**

**"CASA!ABIERTA!AL!TIEMPO"**

**Mtra. Beatriz I. Mejía Modesto Jefa!del!Área!de!Investigación de Nuevas!Tecnologías**

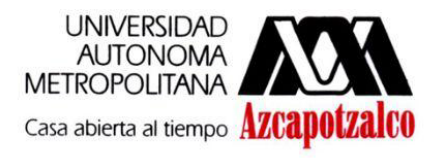

División de Ciencias y Artes para el Diseño

### UNIVERSIDAD AUTÓNOMA METROPOLITANA - AZCAPOTZALCO

# División de Ciencias y Artes para el Diseño

Área de investigación de Nuevas Tecnologías

#### Apreciable Mtra. Beatríz Mejía:

Por este conducto le solicito de la manera más atenta, se sirva enviar a los canales conducentes el Informe final de actividades y avances, relacionadas con el proyecto N-516 intitulado "Tecnologías de punta en impresión aditiva y su posible uso en la fabricación de una pieza que cumpla normas nacionales e internacionales para para dar apoyo a personas con capacidades visuales diferentes" cuyo responsable es un servidor.

Aprovecho la ocasión para enviarle un afectuoso saludo.

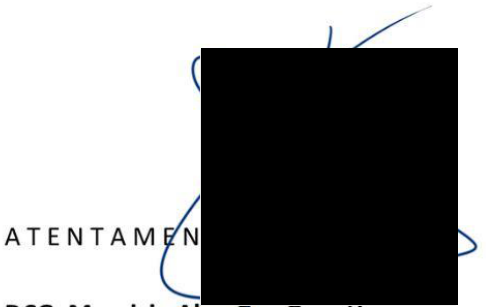

DCG. Mauricio Alan Gay González Responsable del proyecto Departamento de Procesos y Técnicas de Realización

CDMX, marzo 2023

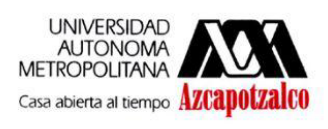

División de Ciencias y Artes para el Diseño

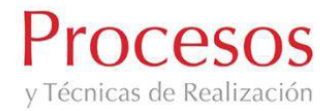

#### UNIVERSIDAD AUTÓNOMA METROPOLITANA - AZCAPOTZALCO

División de Ciencias y Artes para el Diseño Área de investigación de Nuevas Tecnologías

Informe Final de Avances del Proyecto de Investigación N-516 Aprobado el 6 de noviembre del 2020

"Tecnologías de punta en impresión aditiva y su posible uso en la fabricación de una pieza que cumpla normas nacionales e internacionales para para dar apoyo a personas con capacidades visuales diferentes."

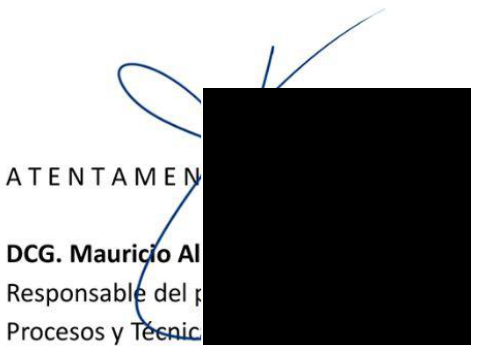

Mtro. Carlos Angulo Álvarez Participante del proyecto

CDMX, marzo 2023

## **Proyecto de investigación N-516**

"Tecnologías de punta en impresión aditiva y su posible uso en la fabricación de una pieza **que cumpla normas nacionales e internacionales para para dar apoyo a personas con capacidades visuales diferentes."**

*El proyecto completo se anexa en el cuerpo de este reporte.* **Ver anexo 1**

**3.6.2.1 RELACIÓN Y DESCRIPCIÓN DE ACTIVIDADES Y RESULTADOS DE CADA UNO DE LOS INTEGRANTES:**

**2020 - junio - julio - agosto**

**Trabajo en el protocolo de la investigación y recopilación de información.**

**Incluye la información sobre los estándares de diseño necesarios para cumplir las normas internacionales para discapacitados visuales:**

**1.1.2 - [Estándares](https://docs.google.com/document/d/17AglKoRxbAGv2xrTrppYg1VHrI9eqScoxHxxoxy1U5Q/edit#heading=h.jt326jpoyww7) de diseño ADA y la Norma UNE 170002,** (incluido en el trabajo de investigación).

Participantes: DCG. Mauricio Alan Gay González Mtro. Carlos Angulo Álvarez

#### **2020 - septiembre**

Participación en Academia Journals Tabasco 2020 con ponencia y artículo.

"Lo nuevo y lo más nuevo de la impresión 3D"

Ponencia: presentada en el congreso del 23 al 25 de septiembre del 2020.

Artículo publicado en las siguientes modalidades:

1 - En el portal de internet academiajournals.com, con ISSN 1946-5351-online, Vol 12, No. 6, 2020 online e indexación en la base de datos Fuente Académica Plus de EBSCOHOST, Massachusetts, EU.

2 - En el libro electrónico titulado "Diseminación de Resultados de Investigación Universitaria - Tabasco

2020", ISBN 978-1-939982-61-2 online. Páginas 397 a 402.

Autores: DCG. Mauricio Alan Gay González Mtro. Carlos Angulo Álvarez

Se anexa constancia de la participación. **Ver anexo 2**

#### **2020 - noviembre**

Registro del proyecto de investigación ante el Consejo Divisional.

Participantes: DCG. Mauricio Alan Gay González. Mtro. Carlos Angulo Álvarez.

**2021 - enero - febrero - marzo - abril**

Investigación sobre los materiales actuales para impresión 3D.

**[Tecnologías](https://docs.google.com/document/d/17AglKoRxbAGv2xrTrppYg1VHrI9eqScoxHxxoxy1U5Q/edit#heading=h.sxqfc9983mnx) de Impresión 3D o Aditiva,** *(incluido en el trabajo de investigación).*

Investigación sobre los materiales actuales para impresión 3D.

**[Materiales](https://docs.google.com/document/d/17AglKoRxbAGv2xrTrppYg1VHrI9eqScoxHxxoxy1U5Q/edit#heading=h.foi5m0syxcj6) para Impresión 3D,** *(incluido en el trabajo de investigación).*

Participantes: DCG. Mauricio Alan Gay González Mtro. Carlos Angulo Álvarez

#### **2021 - julio - agosto**

Modelado inicial de la pieza objeto de este estudio en Maya de Autodesk y correcciones a la misma, parametrizado y texturizado de la pieza y correcciones:

**Proceso de [modelado](https://docs.google.com/document/d/17AglKoRxbAGv2xrTrppYg1VHrI9eqScoxHxxoxy1U5Q/edit#heading=h.rru649zgzqcq) de la pieza,** *(incluido en el trabajo de investigación).*

Participante: DCG. Mauricio Alan Gay González. Apoyo de dos estudiantes realizando su servicio social.

#### **2021 -septiembre - octubre**

Asesoría con profesores externos para poder evaluar si la pieza presentará problemas en la impresión.

Correcciones al modelado y texturizado de la pieza en 3D.

Visita al taller de materialización 3D para imprimir la piedra en Extrusión, con apoyo del Mtro Roberto Bernal Barrón.

#### **[Prototipo](https://docs.google.com/document/d/17AglKoRxbAGv2xrTrppYg1VHrI9eqScoxHxxoxy1U5Q/edit#heading=h.6avy4o20cy05) en 3D,** *(incluido en el trabajo de investigación).*

Participantes: DCG. Mauricio Alan Gay González. Mtro. Carlos Angulo Álvarez. Apoyo de dos estudiantes realizando su servicio social.

#### **2022 - enero - febrero - marzo**

Visita al taller de materialización 3D para imprimir la piedra en inyección de aglutinantes, con apoyo del Mtro Roberto Bernal Barrón.

Diseño de infografías de materiales o procesos de impresión 3D, apoyo en la documentación de procesos y materiales de impresión 3D.

Pruebas en diferentes softwares para poder imprimir una pieza en 3D multicolor.

Participante: DCG. Mauricio Alan Gay González Mtro. Carlos Angulo Álvarez Apoyo de dos estudiantes realizando su servicio social.

#### **2022 - julio - agosto**

Participación en Academia Journals Puebla 2022 con ponencia y artículo.

"Viabilidad en la Fabricación de una Pieza de Señalización para personas en situación de Discapacidad Visual Utilizando Impresión Aditiva"

Ponencia: presentada en el congreso del 11 y 12 de agosto del 2022.

Artículo publicado en las siguientes modalidades:

1 - En el portal de internet academiajournals.com, con ISSN 1946-5351-online, Vol 14, No. 6, 2022 online e indexación en la base de datos Fuente Académica Plus de EBSCOHOST, Massachusetts, EU.

2 - En el libro electrónico titulado "El conocimiento al alcance de todos - Puebla 2022", ISBN 978-1-939982-76-6 online. Páginas 332 a 337.

Autores: DCG. Mauricio Alan Gay González Mtro. Carlos Angulo Álvarez

Se anexa constancia de la participación. **Ver anexo 3**

#### **2022 - septiembre**

Se enviaron las piezas finales a imprimir a Estados Unidos debido a que la impresión seleccionada para este proyecto no se encontró en ningún servicio de impresión 3D nacional.

#### **2022 - noviembre - diciembre**

Evaluación de la impresión 3D final, análisis comparativo y conclusiones finales.

#### **Evaluación del prototipo final,** *(incluido en el trabajo de investigación).*

Participantes: DCG. Mauricio Alan Gay González Mtro. Carlos Angulo Álvarez

#### **2023 - enero**

Entrega del reporte final

#### **3.6.2.2. RELACIÓN CON LA DOCENCIA, LA PRESERVACIÓN Y LA DIFUSIÓN DE LA CULTURA DEL PROYECTO DE INVESTIGACIÓN CONCLUIDO.**

Lo aprendido en esta investigación puede fácilmente ser utilizado en el salón de clase en cualquiera de las tres licenciaturas que se ofrecen en la UAM Azcapotzalco, en la de Arquitectura, ya que la señalización, y más importante aún, la señalización para personas con discapacidad visual puede ser considerada por los futuros arquitectos en su proyectos una vez que ejerzan el quehacer profesional, en la de de Diseño Gráfico, en donde la señalización y señalética son parte del programa de estudios, y en la de Diseño industrial, especializada en la creación de nuevos productos en este caso en particular utilizando tecnologías de punta.

En cuanto a la preservación y difusión de la cultura el trabajo se canalizó en los Congresos Academia Journals de Villa Hermosa Tabasco en el año de 2020 y en el de Puebla en el 2022. Además, este mismo estudio queda como referencia para futuras consultas y abre la opción a futuros proyectos de investigación.

#### **3.6.2.3 APORTACIONES AL CAMPO DE CONOCIMIENTO**

En México nos encontramos atrasados en impresión 3D comparando con países desarrollados, además de que esta sigue evolucionando rápidamente, se crean nuevas tecnologías de impresión, se desarrollan nuevos materiales, estos con nuevas propiedades, al día de hoy difícilmente se conocen los alcances de esta tecnología.

Entre la aportaciones de este documento al campo del conocimiento:

Se realizó una investigación profunda sobre tecnología actual de impresión 3D, la presente investigación agrupa en un solo documento los procesos de impresión y sus diferentes materiales y usos.

También se documentó el proceso de modelado, y a través de nuestra experiencia sugerimos cómo preparar un modelo 3D para lograr una buena impresión, así como lo que hay que evitar en el mismo modelado.

Al final de la investigación se realiza una comparación entre el proceso análogo original y el proceso digital con impresión 3D, esta comparativa es una aportación muy importante al campo del conocimiento porque define a través de un caso real, qué tipo de proyecto es pertinente de reproducir a través de esta tecnología.

Por último, se tiene la intención que la presente investigación sea la primera de varias investigaciones en el Área de Nuevas Tecnologías utilizando la impresión 3D.

#### **3.6.2.4 COHERENCIA ENTRE METAS, OBJETIVOS Y RESULTADOS FINALES**

#### **Objetivo General**

Experimentar con diferentes materiales y tecnologías de producción e impresión 3D para la fabricación de un sistema de señalización de diseño complejo y que cumpla con las diferentes normas de México y EU para discapacitados visuales, con requisitos de resistencia a la intemperie y de diseño, esto en cuanto a forma y apariencia.

- Se realizaron pruebas de impresión 3D en 3 diferentes procesos para evaluar a la tecnología de impresión y a los materiales utilizados por ésta, en total se imprimieron 4 piezas en 4 materiales diferentes.
- Los requisitos de forma, se cumplieron en todas las impresiones
- Los requisitos solicitados para la resistencia a la intemperie y apariencia tuvieron resultados encontrados, las piezas con mejor apariencia comparado con el original tuvieron la menor resistencia a la intemperie, y por el contrario, los que mejor resistieron a los elementos discrepaban más en cuanto a la apariencia de la pieza original.

#### **Objetivos Específicos**

- 1 Realizar un catálogo de materiales y sistemas de materialización 3D
	- Este catálogo se encuentra dentro de la investigación entregada.
- 2 Utilizando sistemas de materialización 3d fabricar un prototipo de la pieza antes mencionada
	- Se imprimieron 4 prototipos.

3 - Evaluar si dichos procesos y materiales cumplen con los requisitos de imagen y resistencia necesarios para poder ser utilizada en un proyecto real.

- Hay una sección en la investigación llamada "Evaluación del prototipo final" y ahí se explican todos los puntos evaluados, y como resumen, al día de hoy, con la tecnología y los materiales que se encuentran en el mercado, nos fue imposible replicar la pieza con total apego a la apariencia original y resistencia a la intemperie. Es probable que en un futuro cercano esto ya sea posible.

#### **Metas**

- 1 Conocer los alcances de los procesos de materialización 3D actuales.
	- Se realizó una investigación profunda sobre los procesos y ejemplos del uso que se le puede dar a cada uno.
- 2 Conocer los tipos y características de los materiales con los que contamos para impresión 3D.
	- Se realizó una investigación profunda sobre los materiales y usos que se le puede dar a cada uno.
- 3 Producir una pieza mencionada anteriormente utilizando dicha tecnología.
	- Se realizaron 4 impresiones en procesos y materiales diferentes.

4 - Evaluar si ya es posible la producción de piezas que tengan las características anteriores utilizando estos procesos de materialización 3D.

Nos fue imposible reproducir la pieza en un nivel aceptable de parecido y resistencia a la original.

Además de lo que se propuso lograr en esta investigación se participó en dos congresos difundiendo los resultados aquí obtenidos.

Cuando se desarrollan los objetivos iniciales se tienen expectativas que se disuelven a lo largo del proceso indagatorio y muchas de las metas se modifican o no se llegan a concretar de manera real a lo que se pensaba inicialmente, sin embargo en esta investigación podemos asegurar que existe una congruencia entre los objetivos que se plantearon con relación a las metas y los resultados finales muy cercana al 100%.

#### **3.6.2.4 TRASCENDENCIA SOCIAL**

No existe en este país la cultura de apoyo a personas con discapacidad, empezando por el gobierno que no lo fomenta, exige o en su caso vigila su cumplimiento, o la ciudadanía que hasta que no nos encontramos en un caso similar con algún conocido cercano no concientizamos estas carencias.

La posibilidad de ofrecer a las personas con discapacidad visual un poco de ayuda utilizando señalizaciones en alto relieve, puede contribuir con un poco al menos en facilitar la vida a este sector de la población.

Este documento tiene la finalidad de crear una conciencia y una cultura de objetos de diseño para personas con discapacidad visual además de dar a conocer a los diseñadores gráficos, diseñadores industriales y arquitectos, la posibilidad de utilizar este tipo de señales, las cuales aquí son desconocidas, en muchos países desarrollados son de uso obligatorio para ciertas situaciones de lugares públicos, por ejemplo la numeración en los cuartos de hotel.

Si el presente documento logra que en un futuro un solo diseñador Gráfico, Industrial o Arquitecto utilice una señalización con textos realzados para apoyar a las personas con discapacidad visual y facilite la vida de una o varias personas creemos que ya valió la pena…

#### **Resumen Productos de Investigación**

- Reporte de investigación
- Catálogo de procesos actuales de materialización 3D, con fortalezas y debilidades
- 2 Artículos especializados de investigación
- 1 Desarrollo de prototipo en 3D
- Se realizó un video para apoyo a la docencia

# **Anexo 1**

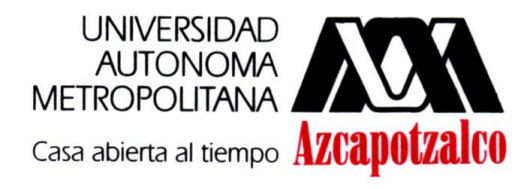

División de Ciencias y Artes para el Diseño

Área de Investigación de Nuevas Tecnologías

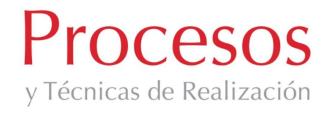

**Proyecto de Investigación # N-516**

**"Tecnologías de punta en impresión aditiva y su posible uso en la fabricación de una pieza que cumpla normas nacionales e internacionales para para dar apoyo a personas con capacidades visuales diferentes."**

Responsable: Mtro. Mauricio Alan Gay González

Participante: Mtro. Carlos Angulo Álvarez

9 de marzo del 2023

# **Índice**

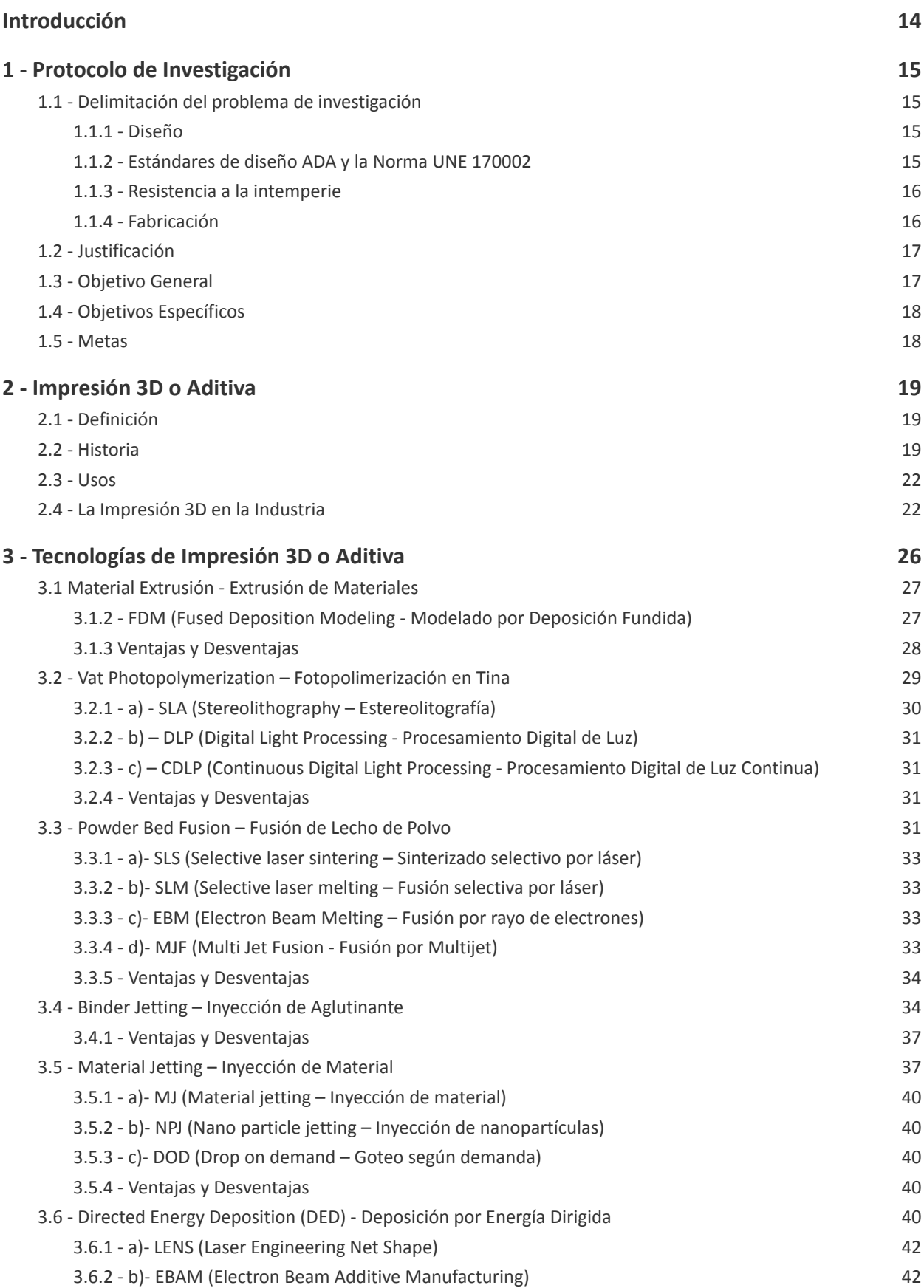

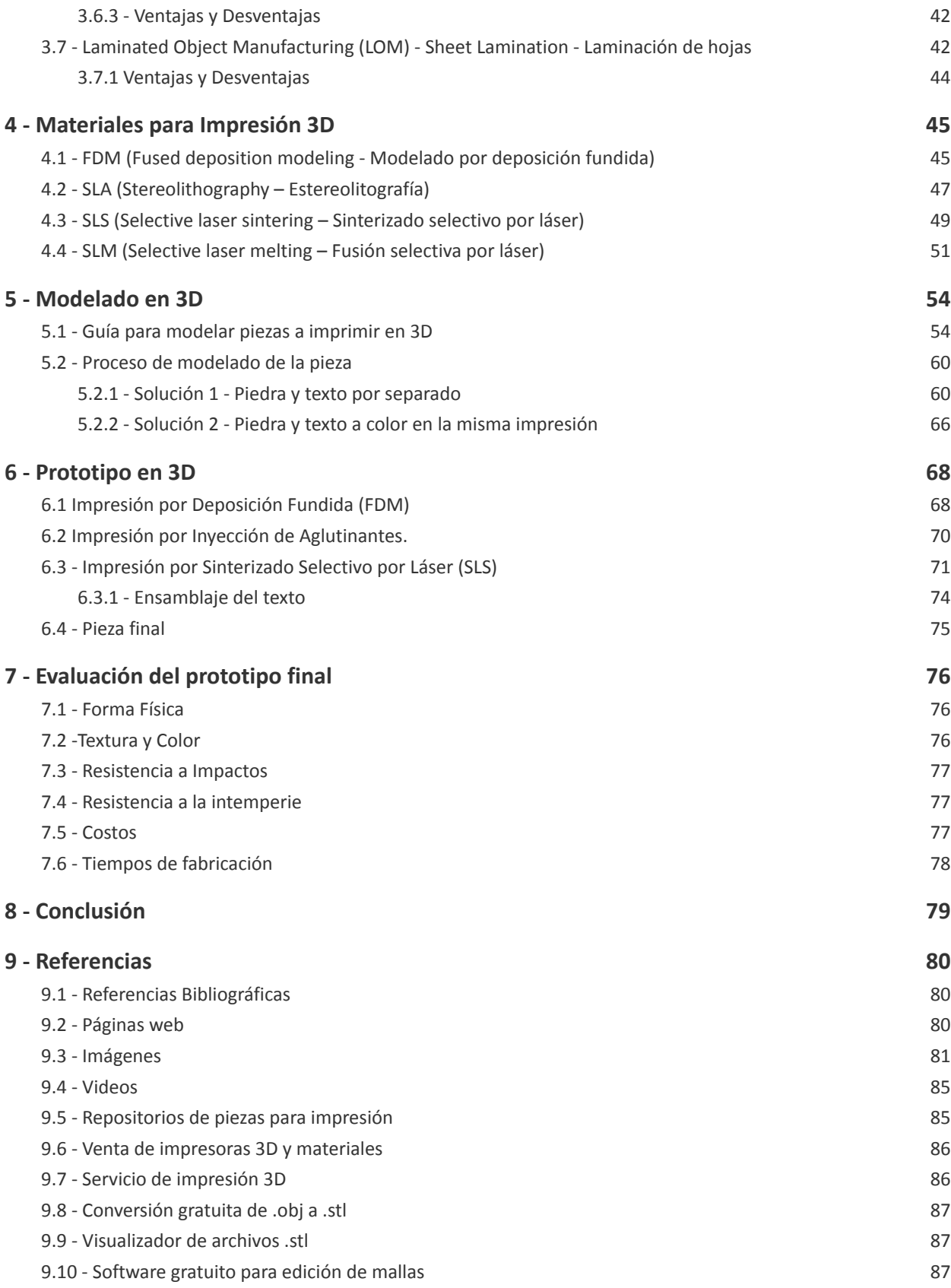

#### **Introducción**

<span id="page-17-0"></span>La impresión 3D es una industria relativamente nueva de la que sabemos muy poco, hace más de treinta años surgieron las primeras impresoras y todavía hace cinco era imposible comprar una para uso personal debido a sus altos costos, esto propició que la mayor parte de la población ha escuchado de ellas, pero solamente un número muy reducido las hayan visto físicamente, y en menor porcentaje saben para que se utilizan.

La primera impresora 3D funcional fue creada en 1984 por Charles W. Hull, la llamó Estereolitografía (Bogue, 2013), (M. Attaran, 2017), Hull desarrolla un modelo de impresora que trabajaba en una forma muy similar a una impresora de inyección de tinta, sin embargo, en lugar de imprimir capas de tinta sobre papel utilizaba materiales que sobrepone en capas muy delgadas con la intención de crear un objeto tridimensional (Berman, 2012), (M. Attaran, 2017).

El proceso inicia con la creación de dicho objeto en un programa de modelado 3D, para su posterior materialización en alguna impresora 3D, la selección de la impresora dependerá del material con el cual se fabricará la pieza, del uso que se le vaya a dar a esta así como de la resistencia necesaria.

Actualmente la impresión 3D ha logrado posicionarse dentro de un nicho muy particular en la producción industrial, principalmente en la producción de prototipos, donde los tiempos de fabricación son muy importantes, además de bajar los costos de producción de estos, en la producción de piezas muy complejas, en producciones de cantidades pequeñas, donde el costo de producción de un molde encarece el precio final o cuando es necesaria la combinación de materiales o colores imposibles de realizar en otros procesos.

La intención de este proyecto de investigación es el de verificar si la tecnología que actualmente existe en la impresión aditiva puede fabricar una pieza de alto grado de complejidad ampliando el horizonte de los diseñadores para materializar sus ideas.

### **1 - Protocolo de Investigación**

#### <span id="page-18-1"></span><span id="page-18-0"></span>**1.1 - Delimitación del problema de investigación**

El presente caso de estudio es sobre un sistema de señalización que se diseñó y fabricó en 2002 para un hotel en Los Cabos, BCS, el cual recibe principalmente turismo de Estados Unidos. Con esto en mente era muy importante para el hotel cumplir con varios requisitos, entre ellos el diseño y funcionalidad de las señalizaciones para que pudiera ser aprobado por la secretaría de turismo de los EEUU y recomendado a sus ciudadanos como lugar seguro para hospedarse en México.

En lo que se refiere a la señalización realizada en ese momento, surgieron varios retos que solucionar, los cuales no fueron sencillos y se mencionan a continuación:

#### <span id="page-18-2"></span>**1.1.1 - Diseño**

Basado en el entorno del lugar y al diseño arquitectónico del hotel, además de que la zona en que se encuentra ubicado es famosa porque cerca de ahí existen cuevas con pinturas rupestres, se acordó que las señales deberían dar la idea de estas pinturas, y que deberían parecer hechas en piedra.

#### <span id="page-18-3"></span>**1.1.2 - Estándares de diseño ADA y la Norma UNE 170002**

Para el proyecto original se consideró únicamente el cumplimiento de los estándares americanos ADA para la señalización, pero para abarcar un poco más en la presente investigación también se consideraron los estándares españoles de la Norma UNE 170002, los cuales son muy similares a los primeros, ambas normas se mencionan a continuación.

- El Departamento de Justicia de los Estados Unidos publicó en septiembre del 2010 la Ley de Estadounidenses con Discapacidades (Americans with Disabilities Act, ADA), los estándares para un diseño accesible. Estos estándares establecen que las tecnologías electrónica y de la información deben ser accesibles para las personas con discapacidad.
- Con motivo de la no discriminación y ccesibilidad universal de las personas con dificultad visual, las autoridades Españolas han elaborado leyes que fomentan la igualdad de oportunidades y la total integración, , mediante la ley 51/203 que aprobaron las cortes en 2003, con unos plazos de ejecución en espacio urbanizados y edificaciones de uso público.

Dicha norma se publicó en el BOE el 15 de enero de 2009, es la llamada norma UNE 170002, cuyo campo de aplicación será la rotulación interior de edificios de uso colectivo, no aplicando a rótulos luminosos ni de señales de emergencia. La norma exige un sistema de señalización que cumpla la función de orientar, dirigir, informar, comunicar y prevenir a los usuarios independientemente de sus capacidades físicas o psíquicas. Siempre que sea posible la rotulación se realizará con caracteres en alto relieve y en Braille.

Asimismo también recoge las características de los elementos: Tipografía, Tamaños, Contrastes, material y la ubicación de los mismos, según las recomendaciones de O.N.C.E. (Organización Nacional de Ciegos Españoles), sobre la "Accesibilidad para personas con ceguera y deficiencia visual".

En resumen, el punto más importante a desarrollar en la señalización para poder cumplir con estas dos normas es el de utilizar textos resaltados en la rotulación interior de edificios de uso público, no aplicando a letreros luminosos ni a señales de emergencia. Por ejemplo en la numeración de los departamentos, habitaciones, etc, o en las señales informativas de cierta área o de las señales que nos dirigen hacia esa área en particular.

#### <span id="page-19-0"></span>**1.1.3 - Resistencia a la intemperie**

El clima de costa es muy complicado debido a que la humedad es extrema, la salinidad en el ambiente es muy alta, por lo que existe un alto deterioro de casi cualquier objeto que se utilice en esa zona, el sol también es factor, es muy caliente por el día y baja considerablemente la temperatura por las noches y es zona de huracanes.

El reto para este proyecto era el de encontrar un material para la fabricación de las piezas que resistiera por lo menos 10 años a estas condiciones.

#### <span id="page-19-1"></span>**1.1.4 - Fabricación**

El proyecto requería más de 200 piezas diferentes, por lo que se tuvieron que realizar de manera artesanal, lo que encarece mucho el proyecto, además de que los tiempos de fabricación fueron muy largos.

La solución fue realizarlas en resina y la textura y colores se obtenían mezclando materiales pétreos granulados, uno para la piedra y otro para los elementos gráficos, los que se vacían primero para después ser integrados con la piedra en un segundo vaciado.

Para realizar esto fue necesario la elaboración de un primer molde en silicón del cual salieron las piedras sin texto, los números para los molde fueron de acrílico cortados con láser, y con estas piezas se armaron las piezas finales, de las cuales se realizaron otra serie de moldes en silicón, donde fueron vaciadas la piezas finales.

A continuación se muestra una fotografía de una de las piezas finales.

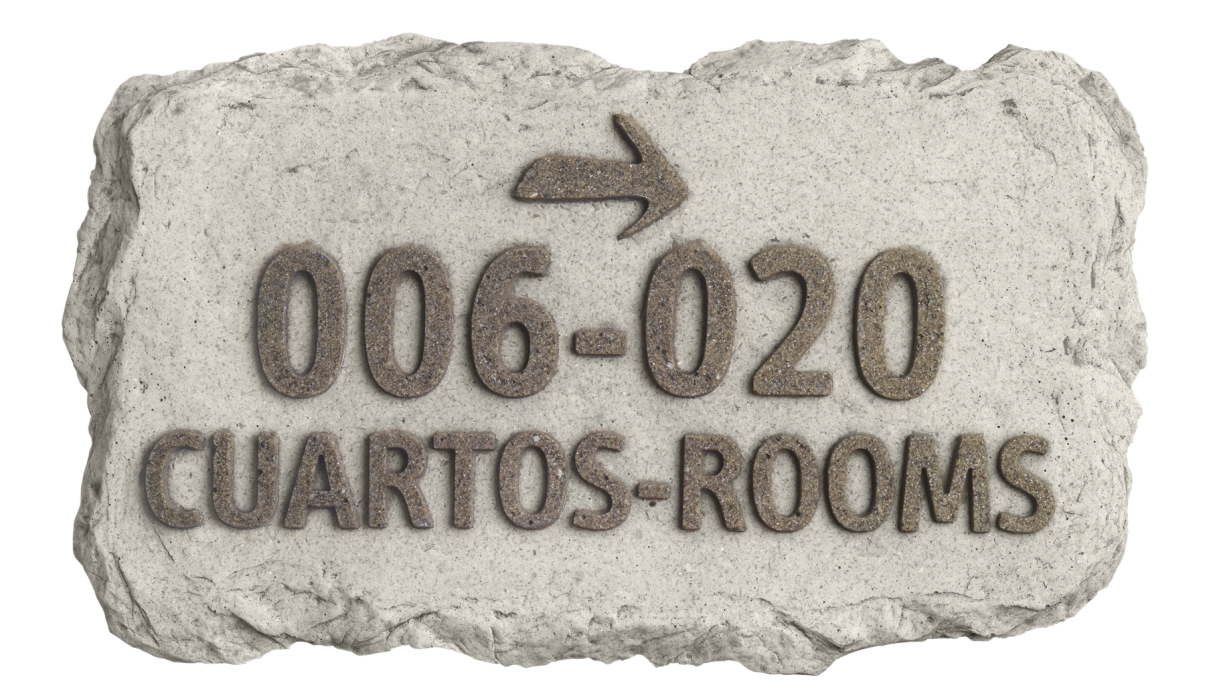

Fig. 01

#### <span id="page-20-0"></span>**1.2 - Justificación**

Aunque existen un gran número de tecnologías de impresión aditiva, son pocas las que tienen la capacidad de fabricar una pieza similar al prototipo existente, es por esto que después de que se analicen estas tecnologías, así como los posibles materiales que se pueden utilizar para su fabricación, se seleccionará una en la que trataremos de reproducirla.

Entre los retos que se presentan con este proyecto, está el de buscar un proveedor que sea capaz de realizar este proyecto, ya sea en México o el extranjero, Un material que de la apariencia de roca y que además pueda resistir en condiciones climáticas extremas y por un largo periodo de tiempo, y para aumentar el grado de complejidad, a un costo accesible.

#### <span id="page-20-1"></span>**1.3 - Objetivo General**

Experimentar con diferentes materiales y tecnologías de producción e impresión 3D para la fabricación de un sistema de señalización de diseño complejo y que cumpla con las diferentes normas de México y EU para discapacitados visuales, con requisitos de resistencia a la intemperie y de diseño, esto en cuanto a forma y apariencia.

#### <span id="page-21-0"></span>**1.4 - Objetivos Específicos**

- Realizar un catálogo de materiales y sistemas de materialización 3D.

- Utilizando sistemas de materialización 3d fabricar un prototipo de la pieza antes mencionada.

 - Evaluar si dichos procesos y materiales cumplen con los requisitos de imagen y resistencia necesarios para poder ser utilizada en un proyecto real.

#### <span id="page-21-1"></span>**1.5 - Metas**

- Conocer los alcances de los procesos de materialización 3D actuales y los materiales con los que contamos.

- Producir una pieza mencionada anteriormente utilizando dicha tecnología

 - Evaluar si ya es posible la producción de piezas que tengan las características anteriores utilizando estos procesos de materialización 3D

#### **2 - Impresión 3D o Aditiva**

#### <span id="page-22-1"></span><span id="page-22-0"></span>**2.1 - Definición**

("Recuperado el 15 de junio del 2022 de [https://www.autodesk.mx/solutions/3d-printing"](https://www.autodesk.mx/solutions/3d-printing))

La impresión 3D, también llamada Impresión Aditiva, es un conjunto de procesos que producen objetos a través de la adición de material en capas que corresponden a las sucesivas secciones transversales de un modelo 3D. Los plásticos y las aleaciones de metal son los materiales más usados para impresión 3D, pero se puede utilizar casi cualquier cosa, desde hormigón hasta tejido vivo.

#### <span id="page-22-2"></span>**2.2 - Historia**

("Recuperado el 15 de junio del 2022 de <https://www.tridimx.com/blog/historia-de-la-impresion-3d/>")

#### **1980 – Una idea que no se fabricó**

La primera patente relacionada con la tecnología fue presentada en mayo de 1980 por el Dr. Hideo Kodama, del Instituto Municipal de Investigación Industrial de Nagoya, que describe un sistema de creación rápida de prototipos de fotopolímero. La idea de Kodama consiste en utilizar una tina de material de fotopolímero, expuesta a la luz UV, para endurecer una pieza. Lamentablemente, nunca consiguió los fondos para hacerla realidad, pero dejó la plataforma sobre la cual se comenzarían a colocar las primeras capas de la historia de la impresión 3D.

#### **1986 – La primer capa fue solidificada**

Chuck Hull inventa el primer aparato de Estereolitografía (SLA). Esta técnica de impresión 3D se refiere a un método de impresión de objetos capa por capa mediante un proceso en el que los láseres hacen que las cadenas de moléculas se unan de manera selectiva, formando polímeros. Hull funda 3D Systems Corporation, y presenta el primer sistema de impresión 3D comercial del mundo, el SLA-1.

#### **1987 – Se desarrolla una tecnología que tardó 20 años en acaparar mercados**

Carl Deckard de la Universidad de Texas es pionero en un método alternativo de impresión 3D, que convierte el polvo suelto en un sólido, en lugar del proceso de resina líquida de Chuck Hall. El enfoque de Deckard para la impresión 3D implica el uso de un láser para unir el polvo como un sólido. Su primera máquina se llama «Betsy».

Tarda hasta 2006 hasta que las primeras impresoras SLS son comercialmente viables, lo que abre nuevas oportunidades en la fabricación.

#### **1989 – La tecnología de mayor adopción a nivel mundial nace**

S. Scott Crump, junto con su esposa e inventora Lisa Crump, inventa y patenta un nuevo método de fabricación aditivo llamado modelado de deposición fundida. Esta técnica consiste en fundir un filamento de polímero y depositarlo en un sustrato, capa por capa, para crear un objeto 3D.

La idea de esta nueva tecnología se le ocurrió a Crump un año antes, en 1988, cuando intentó crear una rana de juguete para su hija usando una pistola de pegamento caliente cargada con una mezcla de polietileno y cera de vela. Después de esforzarse por hacerlo manualmente, imaginó una manera de automatizar el proceso y construir la forma creando una serie de capas delgadas apiladas una encima de la otra.

Crump más tarde pasa a ser co-fundador de Stratasys, que sigue siendo una de las compañías de fabricación de máquinas 3D más prominentes del mundo en la actualidad.

#### **1999 – La impresión de órganos comienza**

El uso de órganos impresos en 3D se vuelve algo real cuando una vejiga urinaria desarrollada en laboratorio se trasplanta con éxito a un paciente. Esto lo logró el Instituto de Medicina Forestal Wake.

La vejiga artificial se crea mediante una tomografía computarizada de la vejiga del paciente y luego se imprime una estructura tipo andamio biodegradable utilizando la información. Utilizando una muestra de tejido de la vejiga del paciente, se cultivan células y se colocan en capas sobre el andamio, antes de que se trasplante.

#### **2004 – Un movimiento global aparece**

Adrian Bowyer, profesor de ingeniería mecánica en la Universidad de Bath de los EE. UU., funda el proyecto RepRap, un proyecto de código abierto que apunta a construir una impresora 3D que pueda imprimir la mayoría de sus componentes mediante la colaboración global de miles de individuos.

La idea fue democratizar la impresión 3D al expandir la tecnología a personas de todo el mundo, ya que era muy simple poder usar elementos de ferretería e imprimir más impresoras 3D.

El diseño de la primera impresora 3D RepRap, llamada «Darwin», se lanzó unos años más tarde en marzo de 2007. Otras versiones, como «Mendel», «Prusa Mendel» y «Huxley», siguen en los próximos años. Las impresoras RepRap iniciales llevan el nombre de famosos biólogos evolutivos, ya que el proyecto tiene que ver con la replicación y la evolución.

#### **2005 – El año de solicitar piezas por internet**

En este año, Stratasys abre RedEye, el primer buró de servicio de impresión 3D industrial en Estados Unidos (Minnesota). Comenzó a ofrecer la fabricación de piezas usando las tecnologías comerciales disponibles al momento. Esto lo hacía a través de una plataforma web.

Hoy, Stratasys tiene una red global en 16 países con más de 300 impresoras 3D industriales interconectadas, lo que permite a cualquier industria fabricar piezas de alta calidad, en tiempo récord y sin necesidad de invertir. En 2018, Stratasys se alió con TRIDI para abrir el primer centro de Servicio 3D Industrial en México.

#### **2009 – La masificación**

Tras la expiración de una patente clave en la tecnología FDM, Makerbot se lanza y ayuda a llevar la tecnología de impresión 3D masivamente al mundo.

Sobre la base del éxito del sueño RepRap, Makerbot crea kits para armar tu propia impresora para personas que desean construir sus propias impresoras 3D o productos impresos en 3D. Al alcanzar un éxito estable, decide cerrar toda su plataforma y lanza la Replicator 2, la impresora que detonó el auge de la tecnología en 2012.

La compañía también crea la biblioteca de archivos en línea Thingiverse, permitiendo a los usuarios enviar y descargar archivos imprimibles en 3D. Thingiverse se convierte en la mayor comunidad de impresión 3D en línea. Makerbot fue adquirida por la compañía Stratasys en 2013 por alrededor de \$600 millones de dólares.

A partir de este momento, varias marcas como Ultimaker y Zortrax comenzaron a producir sus propios sistemas de escritorio, marcas que al día de hoy lideran las impresoras de alta calidad en la gama de impresoras de escritorio.

#### **2013 – La impresión 3D se vuelve mainstream**

Obama, Deloitte y el Show The Big Bang Theory masifican el conocimiento de la tecnología y permiten que más personas a nivel mundial conozcan la tecnología, hechos que marcaron la historia de la impresión 3D.

Las búsquedas en Google de impresión 3D en 2013 se elevaron en más de 2000%.

#### **2012 a la fecha – La historia de la impresión 3D continúa**

Desde 2012 el crecimiento de la industria 3D ha aumentado desproporcionadamente año con año. Cada vez más marcas presentan en el mercado nuevas soluciones de impresión 3D que permiten fabricar piezas no sólo en plásticos si no en resinas, metales y materiales orgánicos.

Hoy, los costos de adquisición de un equipo o de la fabricación de piezas son totalmente accesibles. La tecnología ya no sólo sirve para fabricar prototipos, sino para construir piezas de uso final, herramientas y mucho más.

Los mayores avances o presentaciones las han realizado compañías como CLIP, que permite fabricar en segundos una pieza que antes tomaba minutos. O bien, empresas reconocidas en otros rubros como GE o HP comienzan a presentar soluciones en el mercado de la tecnología.

Sin duda, la impresión 3D gana más terreno cada día y seguirá escribiendo una misma historia: Transformar las cadenas de valor y cómo fabricamos cada día.

#### <span id="page-25-0"></span>**2.3 - Usos**

("Recuperado el 15 de junio del 2022 de [https://www.autodesk.mx/solutions/3d-printing"](https://www.autodesk.mx/solutions/3d-printing))

#### **Fabricación de prototipos**

La impresión 3D se usa desde hace tiempo para crear rápidamente prototipos para ayudas visuales, maquetas de ensamblados y modelos de presentación[.](https://www.autodesk.com/redshift/history-of-3d-printing/)

#### **Piezas ligeras**

La eficiencia de combustible y la reducción de las emisiones impulsan la necesidad de fabricar piezas ligeras a través de la impresión 3D, para aplicaciones aeroespaciales y automotrices.

#### **Productos con funcionalidad mejorada**

La impresión 3D elimina muchas de las restricciones impuestas por los procesos de manufactura tradicionales que evitan que los ingenieros diseñen verdaderamente pensando en un desempeño óptimo.

#### **Implantes médicos personalizados**

Para lograr la osteointegración, los fabricantes usan impresión 3D para controlar con precisión la porosidad de la superficie, a fin de simular mejor la estructura ósea real.

#### **Herramientas**

Por lo general, los accesorios de mecanizado y de herramientas para compuestos impresos en 3D son más baratos y rápidos de producir y, de la misma manera, los insertos para enfriamiento de moldes de inyección pueden reducir considerablemente los tiempos del ciclo.

#### **Patrones para fundición de métal**

La combinación de la impresión 3D con la fundición de metal acorta la brecha entre las piezas diseñadas de manera generativa y los enfoques de manufactura probados para objetos de metal grandes.

#### <span id="page-25-1"></span>**2.4 - La Impresión 3D en la Industria**

#### **Industria Aeroespacial y Automotriz**

La fabricación de piezas con impresión 3D permite concebir diseños más eficientes y ligeros, repercutiendo en el desempeño de aviones, naves espaciales y automóviles, también permite crear diseños que no necesiten ser ensamblados o con un menor número de piezas.

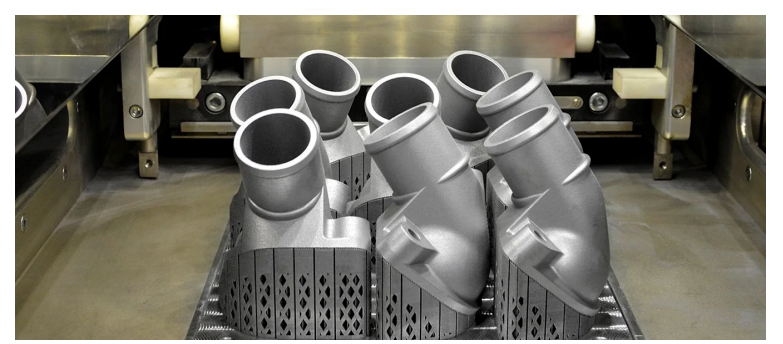

Fig. 02

#### **Industria Alimentaria**

Por el momento los usos que se le dan a la impresión 3D en la industria alimentaria son principalmente de "Styling" (para dar un aspecto visual diferente a los alimentos), para evitar el desperdicio y para facilitar el trabajo a los cocineros. También se está trabajando en la elaboración de proteínas impresas.

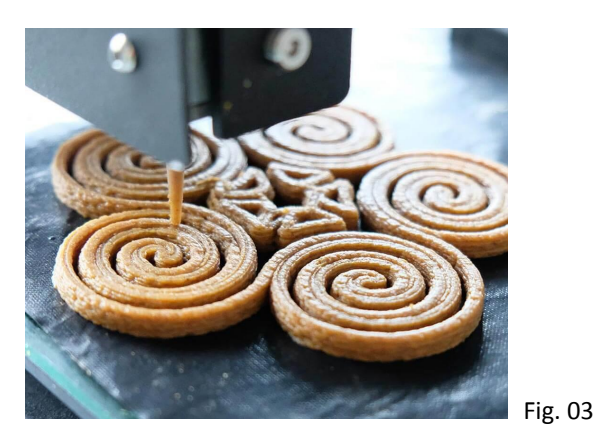

#### **Industria Médica y de cuidado personal**

Actualmente se utiliza principalmente para la fabricación de prótesis hechas a la medida del paciente, se imprime piel artificial hecha con biomateriales, se producen órganos que ayudan a visualizar cirugías o en la educación, también en la fabricación de exo-esqueletos que ayudan a ciertos padecimientos.

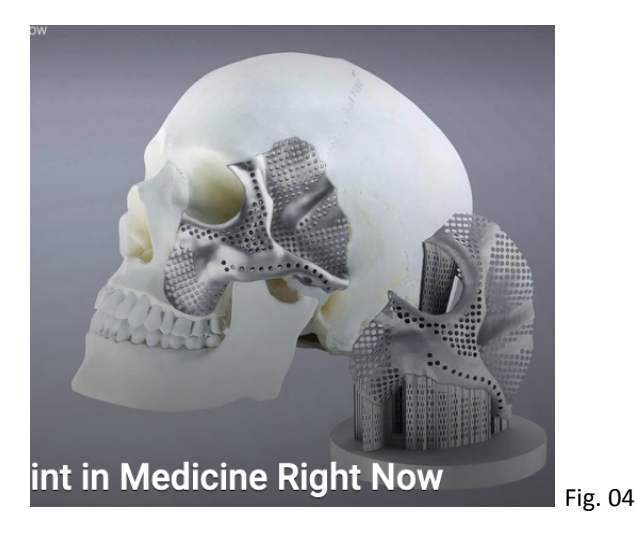

#### **Industria de la construcción**

Actualmente ya se pasó de imprimir maquetas de los proyectos, a imprimir algunos proyectos, aunque por el momento la impresión se limita básicamente a las paredes, ya existen compañías dedicadas a la impresión de otros elementos arquitectónicos y estructurales.

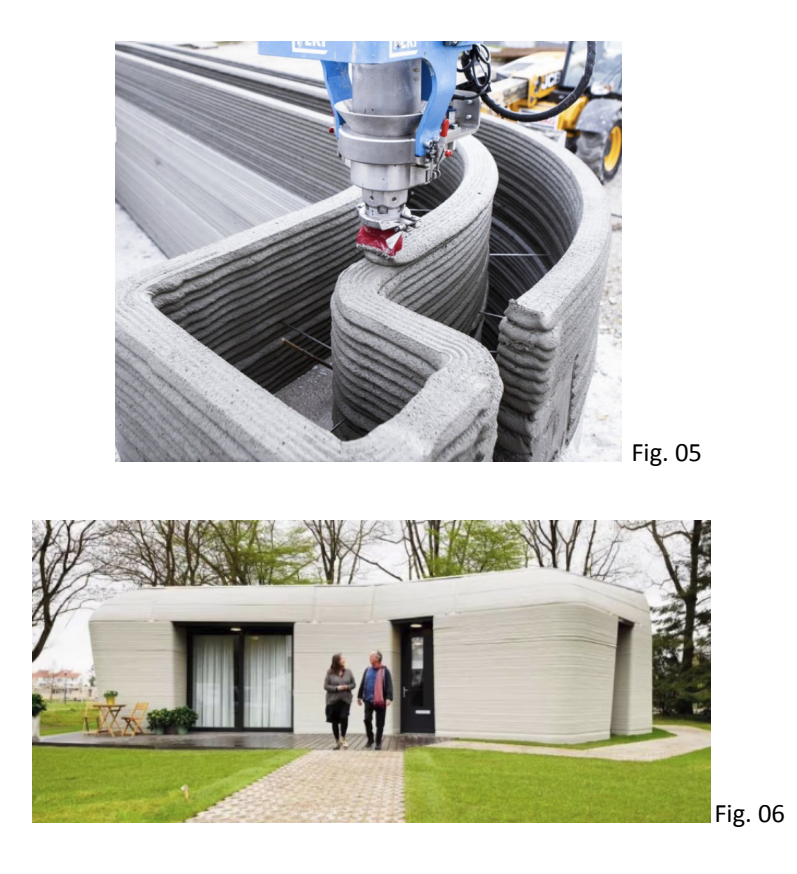

#### **Industria de la Moda y Vestido**

Diseñadores de marcas muy importantes tienen tiempo explorando las posibilidades de crear ropa impresa en 3D, así como diferentes fabricantes de accesorios, zapatos, de vestir y deportivos.

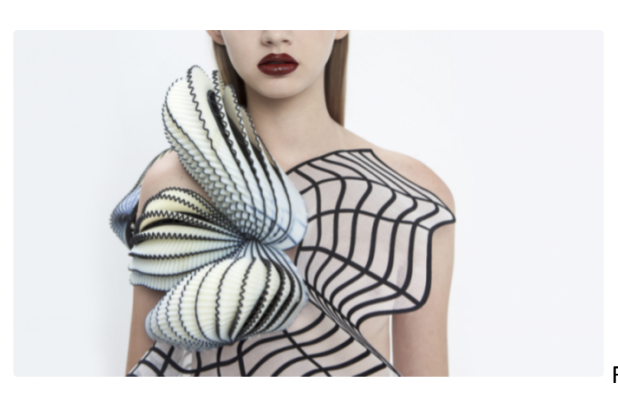

#### **Industria Eléctrica y Electrónica**

Una de las mayores fortalezas de la impresión 3D en la electrónica es la nanotecnología, las impresoras son capaces de imprimir materiales conductores y aislantes al mismo tiempo permitiendo imprimir componentes electrónicos en casa y de una sola pasada.

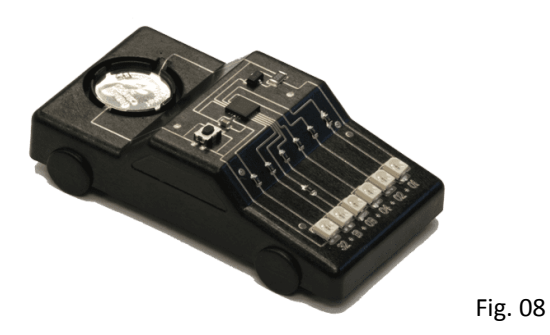

#### **Creación artística**

Los artistas 3D, diseñadores de personajes entre otros pueden aprovechar las cualidades de este tipo de impresión.

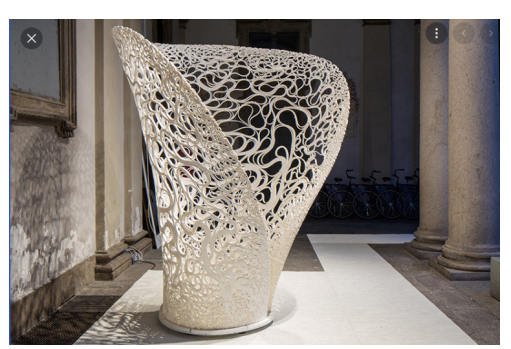

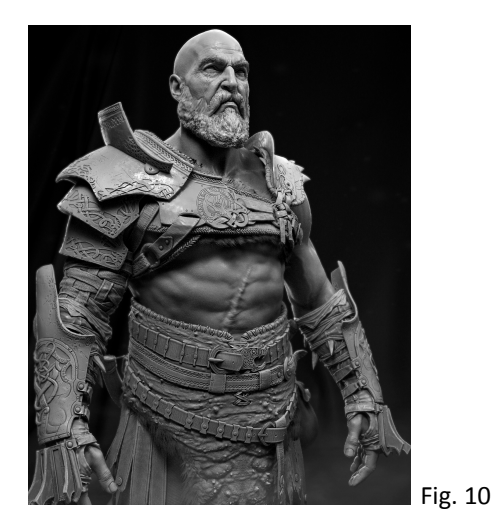

Fig. 09

## **3 - Tecnologías de Impresión 3D o Aditiva**

<span id="page-29-0"></span>Hoy en día de acuerdo con el estándar F 2792 de ASTM (American Society for Testing and Materials), organización internacional que desarrolla y publica estándares técnicos de una gran variedad de materiales, productos, sistemas y servicios tiene catalogadas a las tecnologías de impresión 3D en siete grupos:

- *Material Extrusion* Extrusión de Materiales
- *VAT Photopolymerization* Fotopolimerización en Tina
- *Powder Bed Fusion* Fusión de Lecho de Polvo
- *Binder Jetting* Inyección de Aglutinante
- *Material Jetting* Inyección de Material
- *Directed Energy Deposition* Deposición por Energía Dirigida
- *Laminated Object Manufacturation (LOM) - Sheet Lamination* Laminación de Hojas

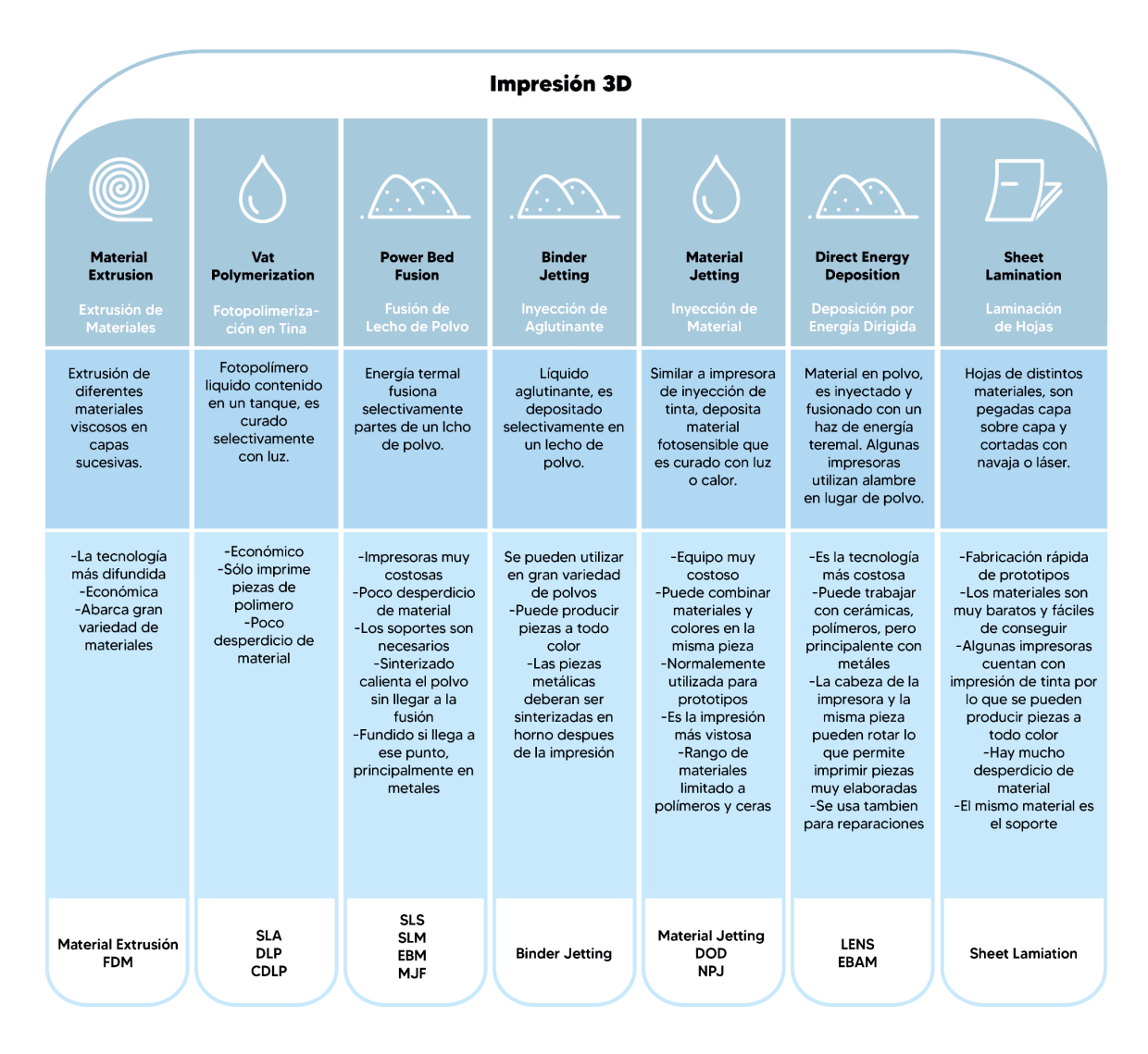

Fig. 11

#### <span id="page-30-0"></span>**3.1 Material Extrusión - Extrusión de Materiales**

Es una tecnología de fabricación aditiva que puede imprimir un gran número de materiales, una gran variedad de plásticos, bio-materiales, cemento, alimentos, etc, es un proceso económico y muy difundido.

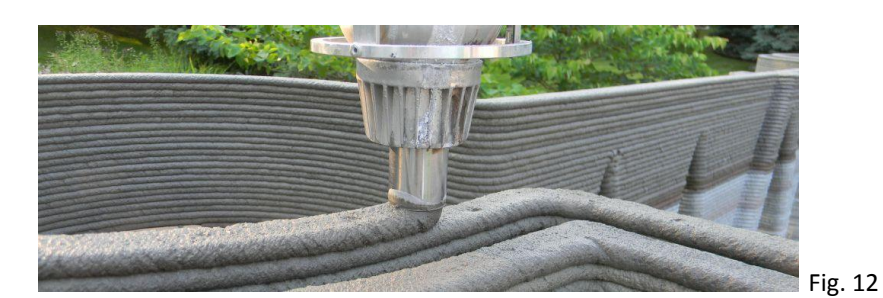

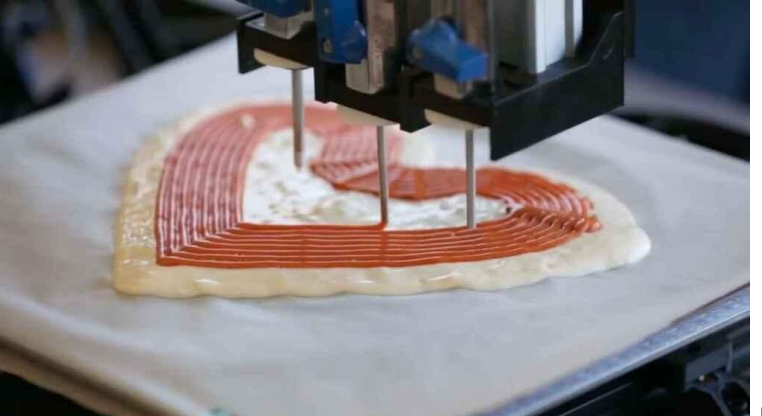

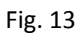

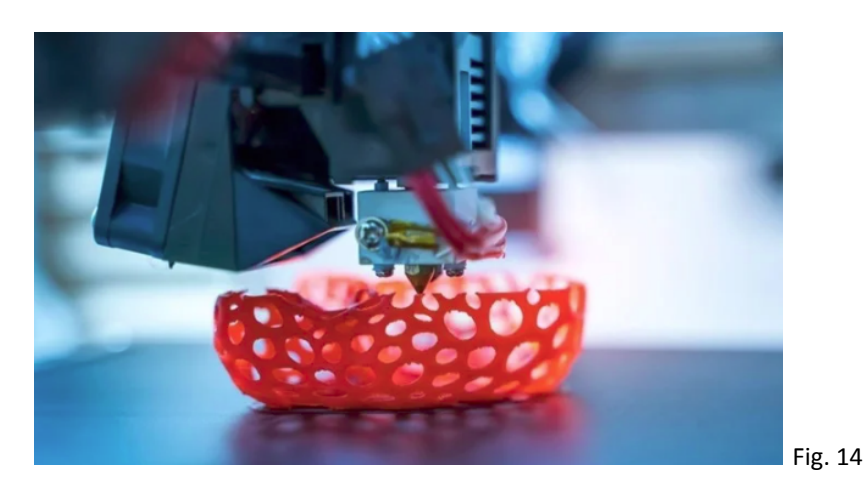

#### <span id="page-30-1"></span>**3.1.2 - FDM (Fused Deposition Modeling - Modelado por Deposición Fundida)**

Es actualmente la tecnología más difundida y más económica, el material plástico, alimenta la cabeza de la impresora en forma de filamento, al llegar a esta es calentado para ser depositado en una plataforma donde capa a capa se construye la pieza a imprimir.

Aglutina diferentes tipos de polímeros fundidos con calor, principalmente para producción de piezas de plástico.

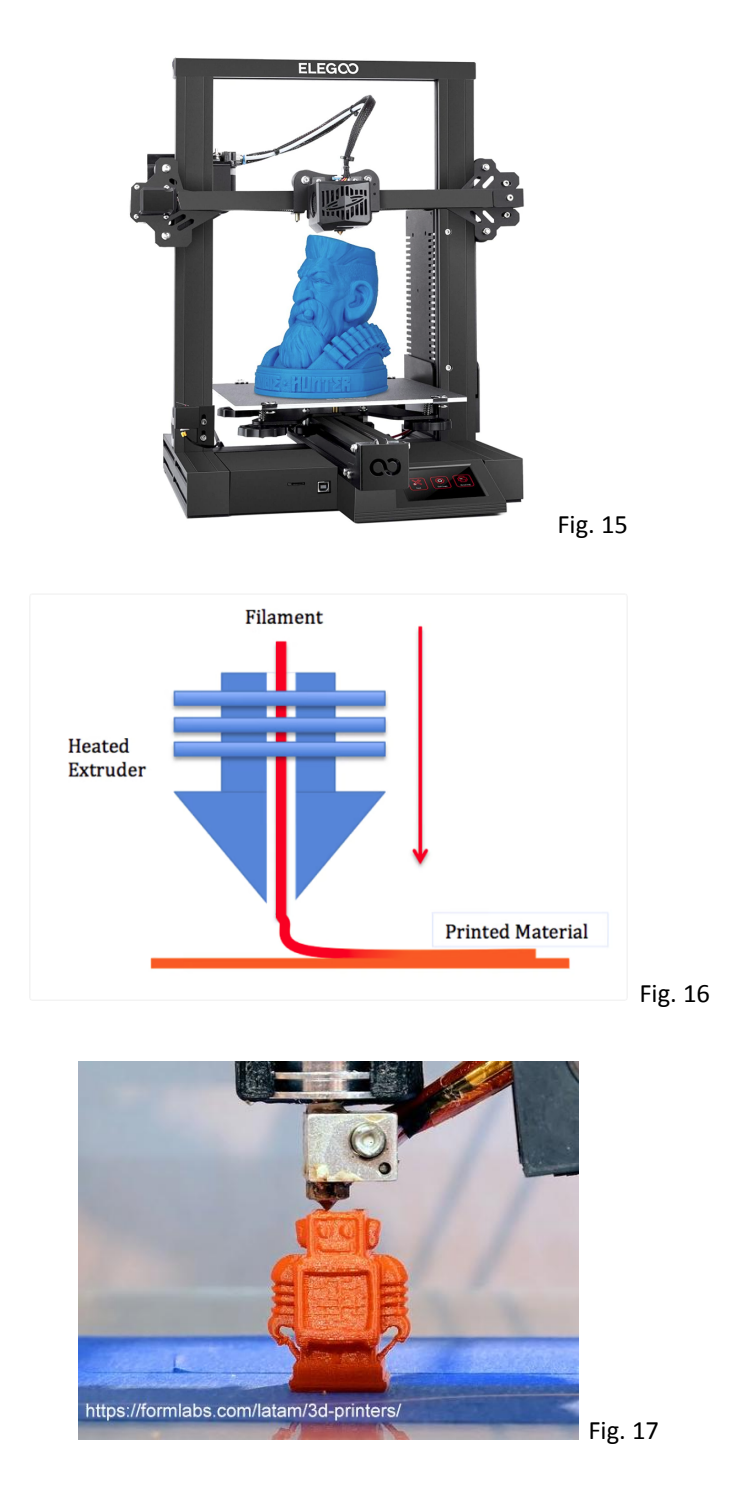

#### <span id="page-31-0"></span>**3.1.3 Ventajas y Desventajas**

- Es un proceso ampliamente utilizado y económico.
- Gran variedad de plásticos y colores.
- Su definición no es muy alta, porque se limita al tamaño de la cabeza de salida del material.
- La velocidad de impresión es lenta comparada a otros procesos.

- Es necesaria una presión constante y en algunos materiales también temperatura constante del área de impresión para obtener mejores resultados.

#### <span id="page-32-0"></span>**3.2 - Vat Photopolymerization – Fotopolimerización en Tina**

Es un proceso en el que un fotopolímero líquido contenido en un tanque es curado selectivamente por un polimerizador activado por luz, la diferencia principal de estos procesos es la fuente de luz, en cuanto a tiempo de exposición, longitud de onda, y la cantidad de consumo eléctrico. Solamente imprimen piezas de plástico.

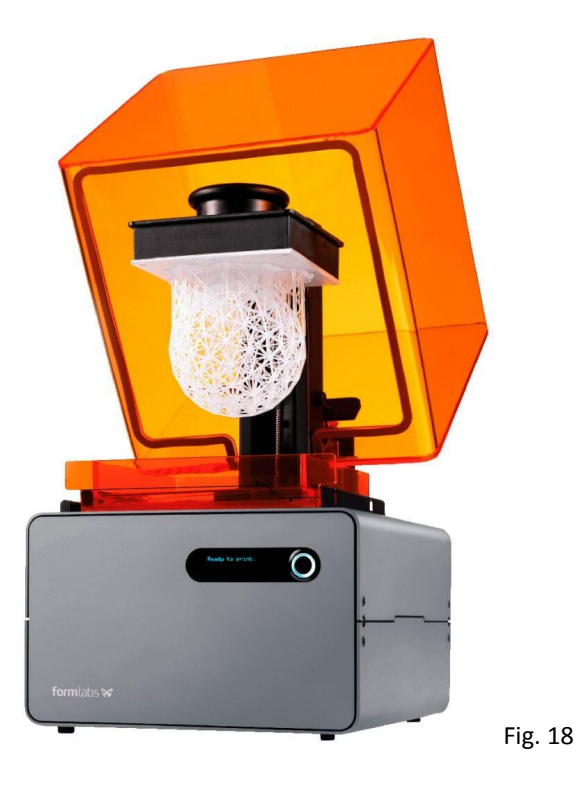

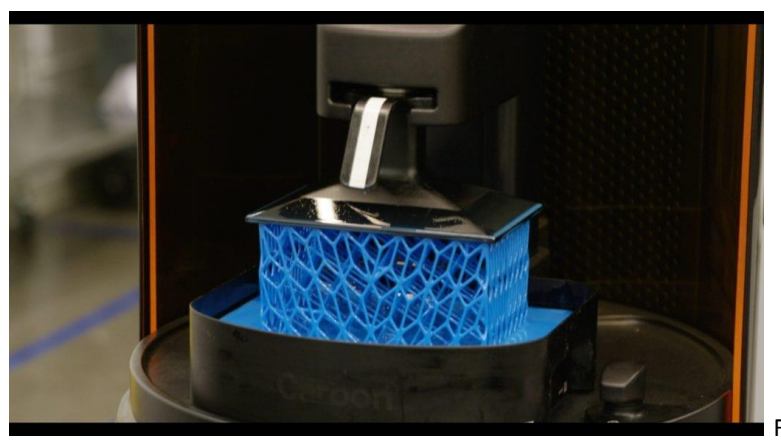

Fig. 19

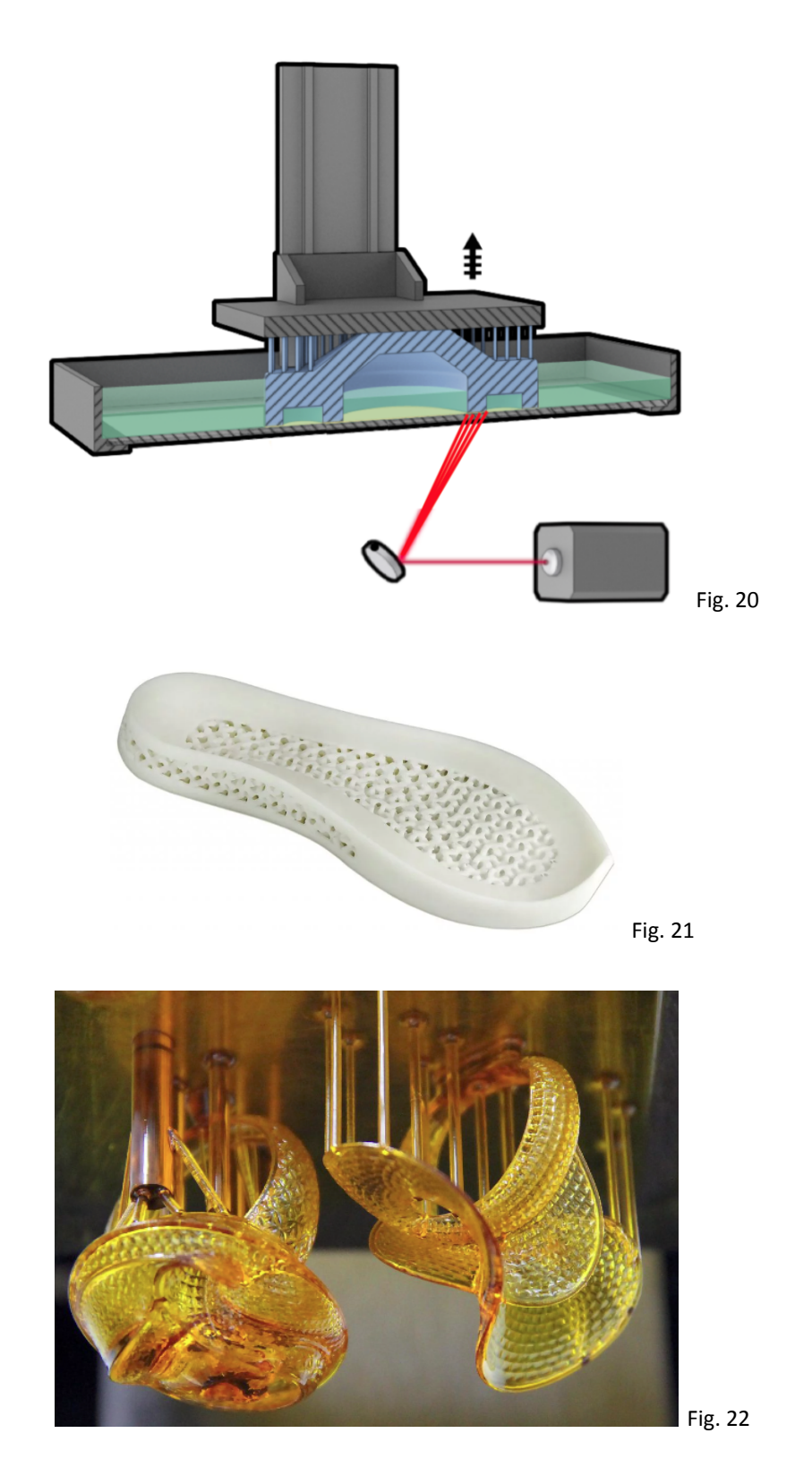

#### <span id="page-33-0"></span>**3.2.1 - a) - SLA (Stereolithography – Estereolitografía)**

Un rayo láser de luz UV es enfocado sobre la superficie de un recipiente lleno de fotopolímero, curando así cada capa de la pieza a imprimir. Es necesario un tanque lleno de fotopolímero para este proceso.

#### <span id="page-34-0"></span>**3.2.2 - b) – DLP (Digital Light Processing - Procesamiento Digital de Luz)**

Resina fotosensible curada con un proyector, es un proceso en el que por debajo del tanque del fotopolímero, es proyectada la imagen completa de la capa a curar, esta proyección se compone de píxeles, creando una capa de esos mismo pixeles pero ahora con volumen llamados voxels, es un proceso más rápido debido a que cada capa se expone de una sola vez. Tiene la ventaja de que no se necesita un tanque que cubra la pieza por lo que el desperdicio de resina es moderado.

#### <span id="page-34-1"></span>**3.2.3 - c) – CDLP (Continuous Digital Light Processing - Procesamiento Digital de Luz Continua)**

Proceso que combina los dos anteriores, utiliza un rayo ultravioleta para el curado del material, pero es proyectado por la parte inferior del tanque, es un proceso de muy alta calidad y poco desperdicio del material.

#### <span id="page-34-2"></span>**3.2.4 - Ventajas y Desventajas**

- Alto nivel de detalle y buenos acabados.
- Es un proceso relativamente rápido.
- Se pueden fabricar objetos muy grandes, hasta hoy el más grande con un peso de 200 kg.
- Proceso de impresión relativamente costoso.
- Procesos muy largos de acabado y de limpieza de la resina sobrante.
- Número limitado de resinas fotosensibles.
- En ocasiones es necesario el curado de la pieza impresa para agregar resistencia.
- Existen impresoras relativamente económicas y las de alta gama de costo muy elevado.

#### <span id="page-34-3"></span>**3.3 - Powder Bed Fusion – Fusión de Lecho de Polvo**

Es un proceso en el que la energía termal fusiona selectivamente partes de un lecho de polvo.

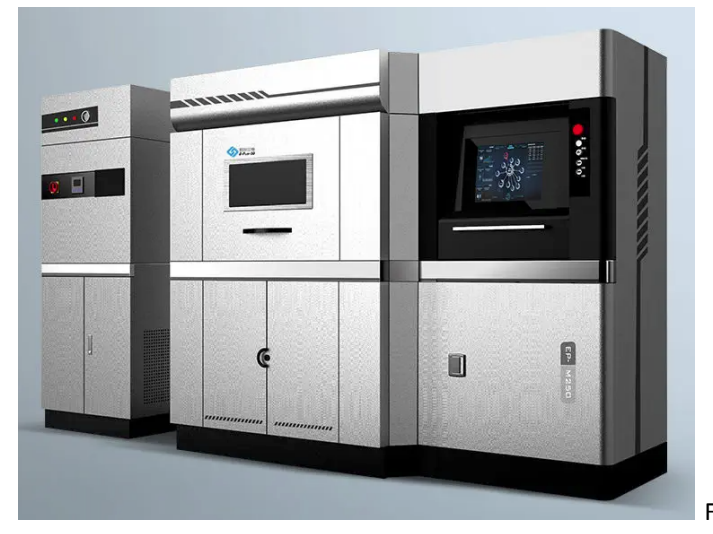

Fig. 23

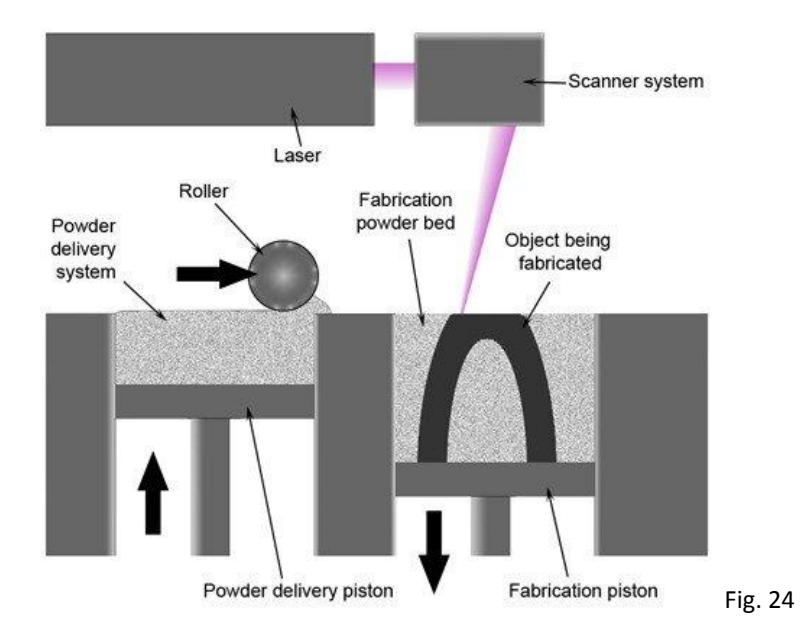

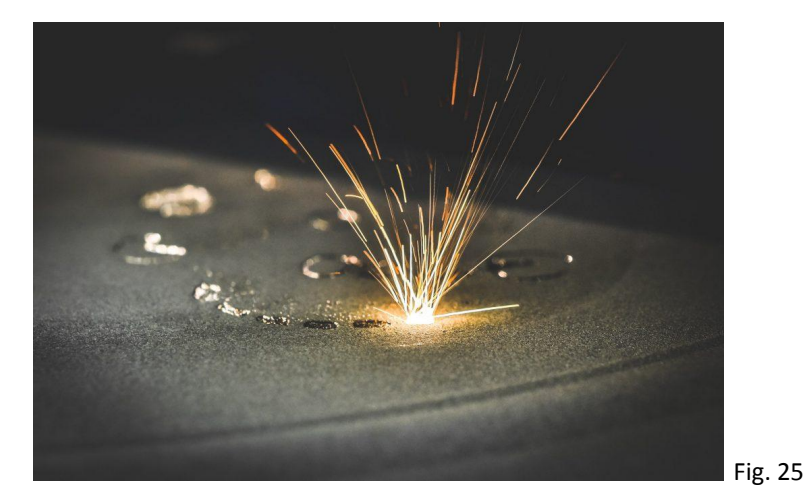

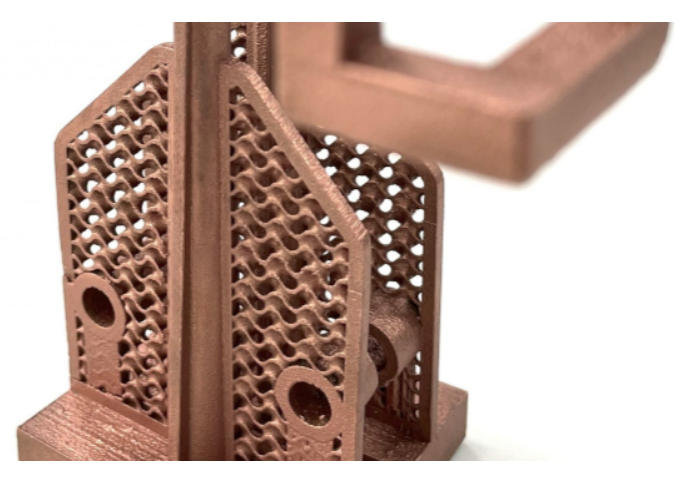

Fig. 26
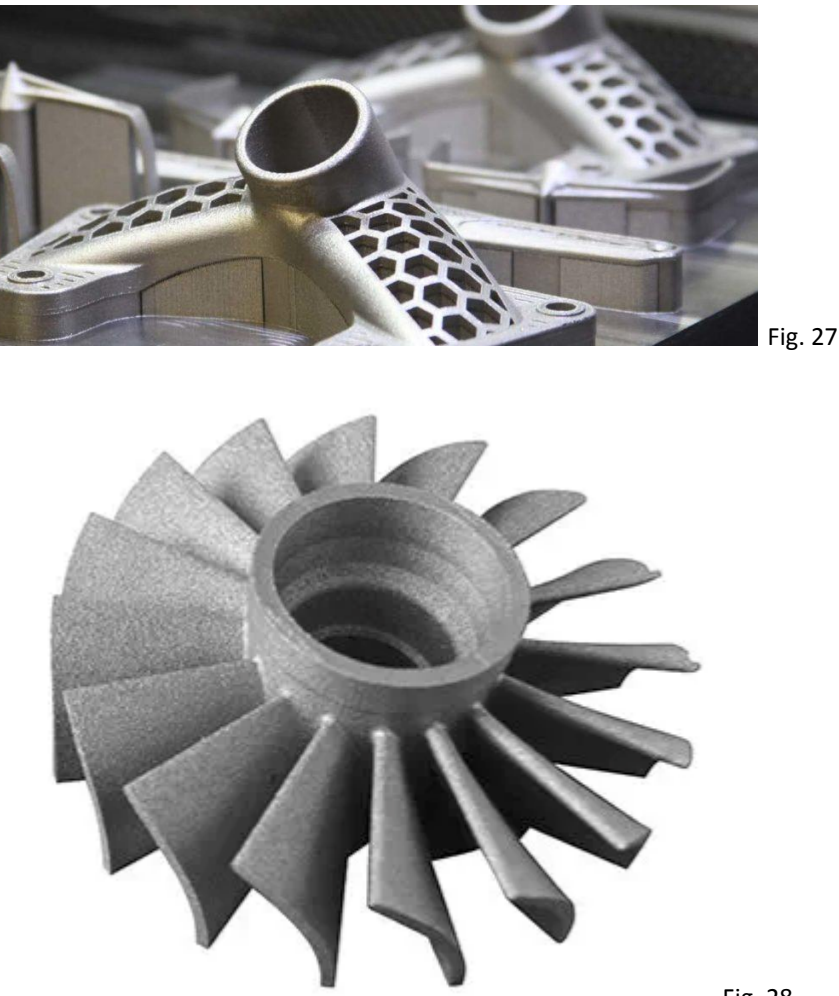

Fig. 28

### **3.3.1 - a)- SLS (Selective laser sintering – Sinterizado selectivo por láser)**

Fusiona sin llegar a fundir un lecho de polvo de polímero, generalmente nylon.

### **3.3.2 - b)- SLM (Selective laser melting – Fusión selectiva por láser)**

Se utiliza para fabricar piezas de metal, aluminio, plata, acero, titanio, etc.

### **3.3.3 - c)- EBM (Electron Beam Melting – Fusión por rayo de electrones)**

La fusión se realiza con un rayo de electrones que se utiliza al alto vacío.

## **3.3.4 - d)- MJF (Multi Jet Fusion - Fusión por Multijet)**

Esta tecnología utiliza una cabeza de impresión termal que sinteriza el polvo termoplástico.

### **3.3.5 - Ventajas y Desventajas**

- Las impresiones son relativamente económicas.
- Ideal para prototipos.
- El polvo hace la función de soporte.
- Una gran variedad de materiales.
- Tiempos de impresión relativamente largos.
- La pieza final carece de resistencia estructural.
- Limitaciones de tamaño.
- Alto consumo de energía.
- El detalle de la pieza depende del polvo utilizado.
- El costo de la impresora es muy alto.

# **3.4 - Binder Jetting – Inyección de Aglutinante**

Es un proceso en el que un líquido aglutinante es depositado selectivamente sobre un lecho muy fino de polvo.

Es posible fabricar piezas cerámicas con materiales como el yeso, vidrio o metal, estas piezas deberán de fusionarse en un horno después de su impresión, en el caso de materiales arenosos el curado no es necesario.

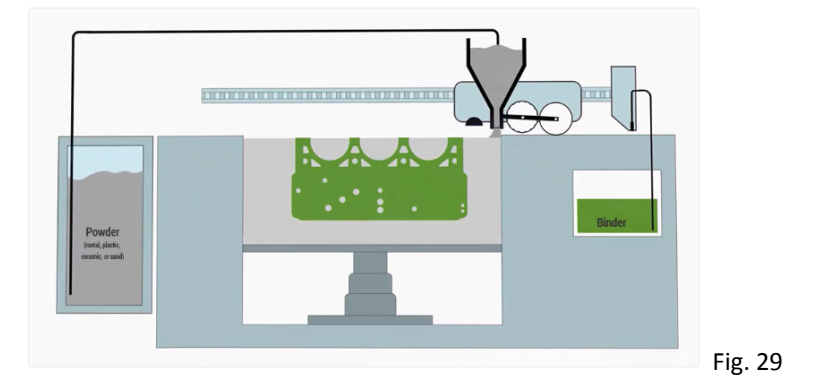

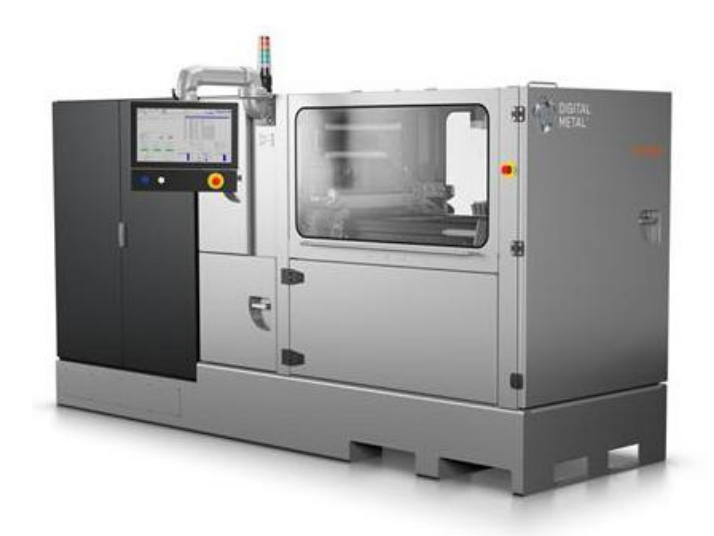

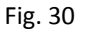

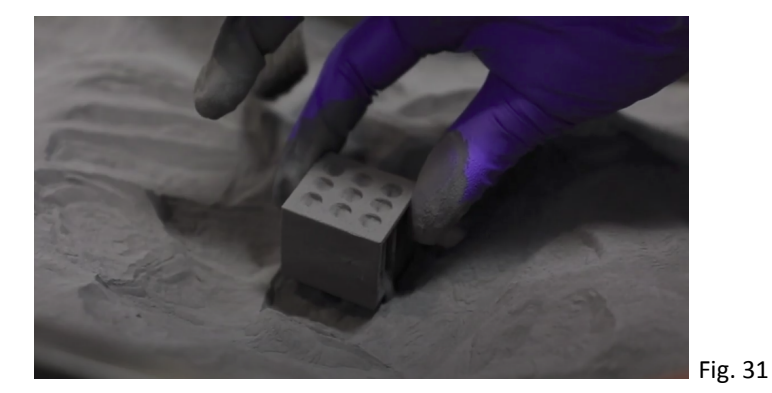

Para las piezas metálicas será necesario un paso extra que puede ser el sinterizado de estas, (La sinterización es un proceso de fabricación de piezas sólidas moldeadas. Consiste en compactar a alta presión varios polvos metálicos y / o cerámicos mezclados homogéneamente y, una vez compactados, realizar un tratamiento térmico a una temperatura inferior a la de fusión de la mezcla, obteniéndose una pieza consolidada y compacta: Wikipedia), para que la pieza final obtenga la resistencia deseada.

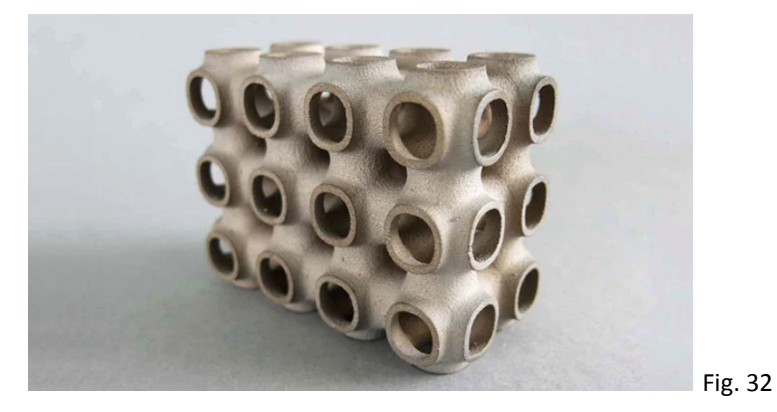

En el caso de trabajar con materiales cerámicos es posible crear piezas con color, este se aplica en la misma pasada que el agente aglutinante, proceso que se repite capa tras capa hasta que la pieza es completada, también será necesario un paso extra, que es el recubrimiento de acrilico, paso necesario para potenciar los colores de esta.

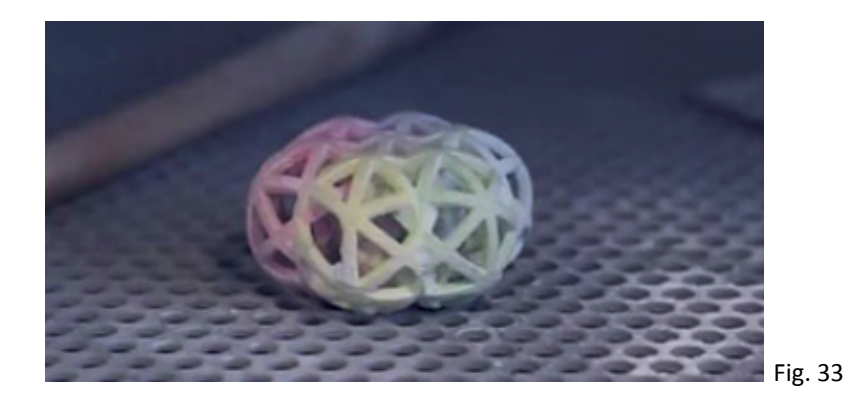

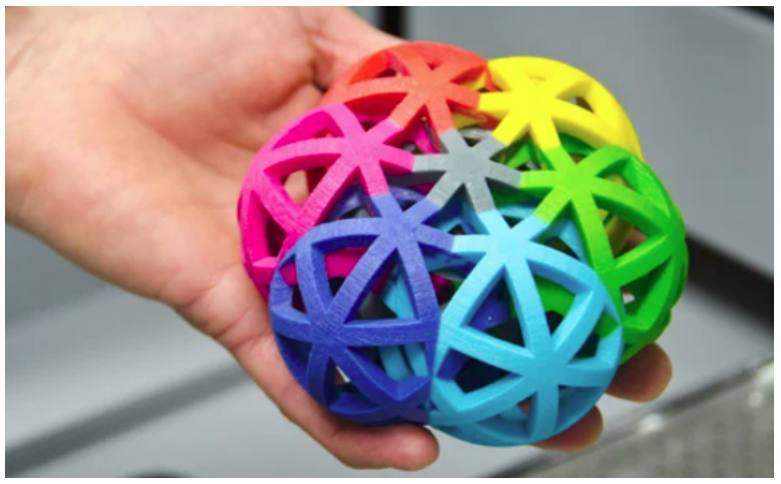

Fig. 34

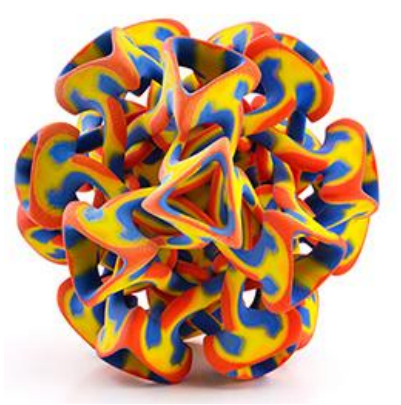

Fig. 35

## **3.4.1 - Ventajas y Desventajas**

- Se pueden combinar diferentes colores en la misma pieza
- Rango muy alto de materiales: metales, polímeros y cerámicas.
- La impresión toma menos tiempo que el resto.
- Acepta también variedad de aglutinantes.
- Difícilmente las piezas tienen la resistencia necesaria para ser funcionales.
- Los pasos posteriores a la impresión llevan un tiempo importante en el proceso.
- Alto costo del equipo.

# **3.5 - Material Jetting – Inyección de Material**

Trabaja de forma muy similar a una impresora de inyección de tinta, deposita selectivamente gotas del material normalmente fotosensible que es curado con una luz ultravioleta o al calor, produce piezas con muy alta precisión y acabado muy suave.

Además de plásticos, también imprime material cerámico, biológico, metales, cera, y tiene la capacidad de combinar varios materiales en la misma impresión.

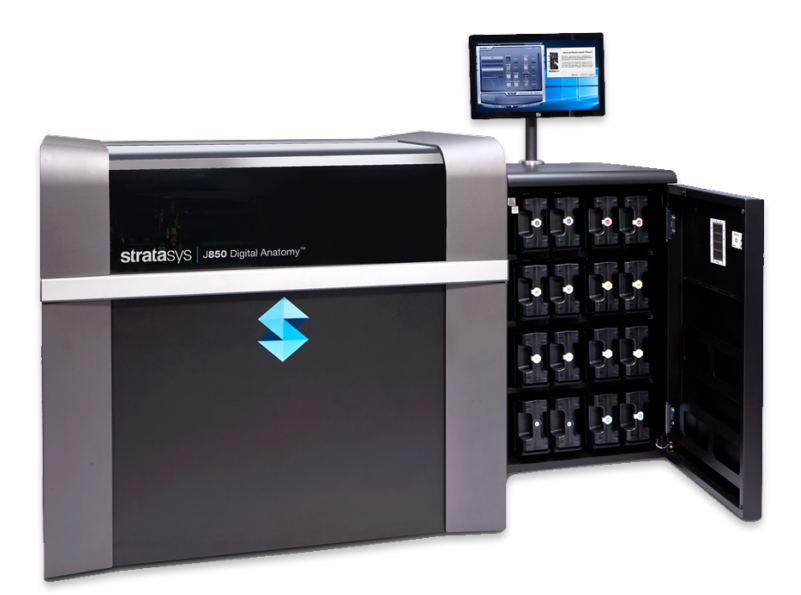

Fig. 36

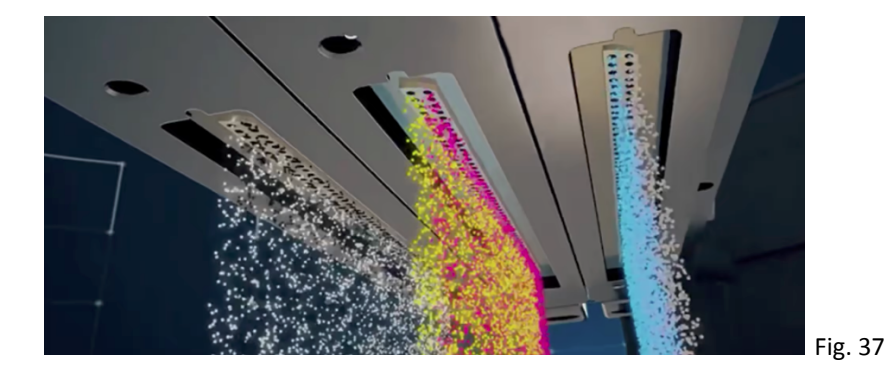

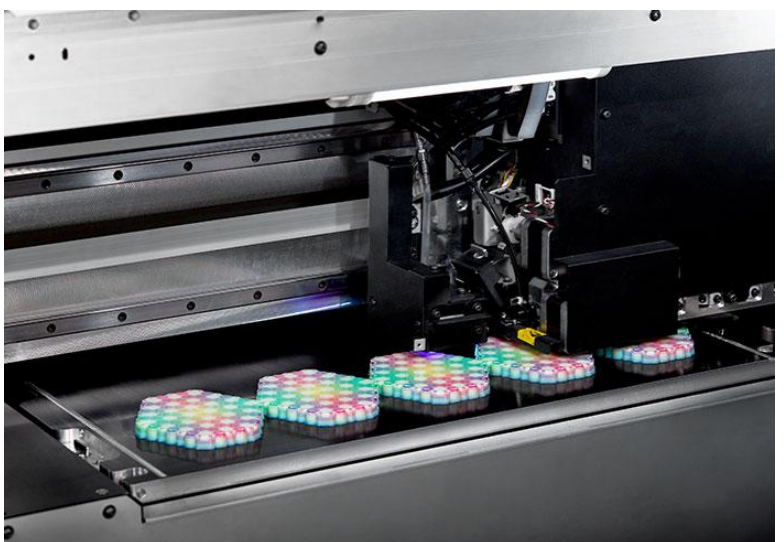

Fig. 38

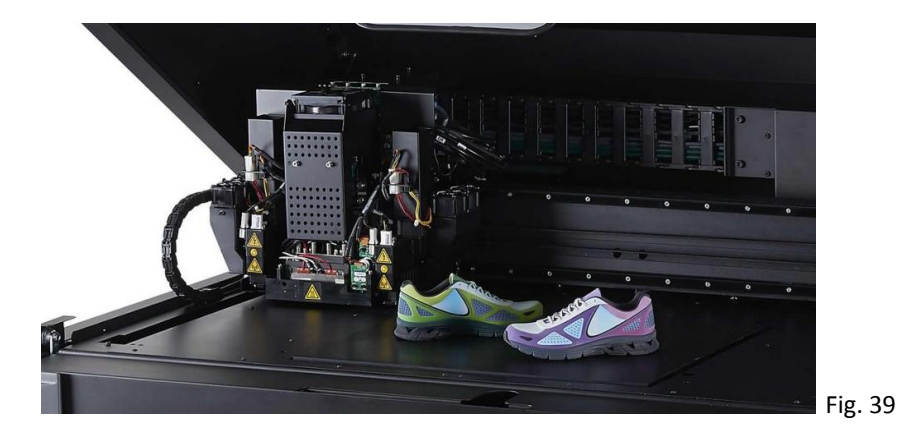

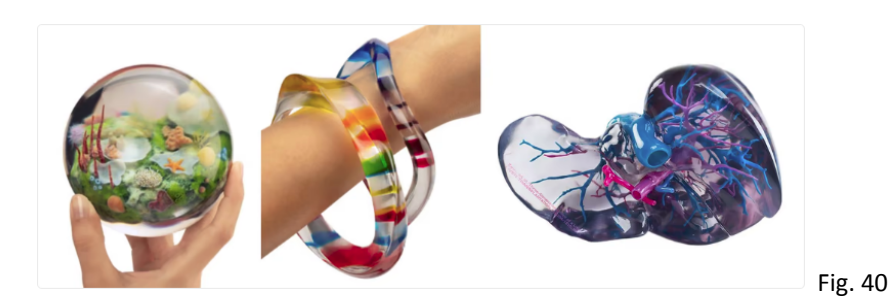

38

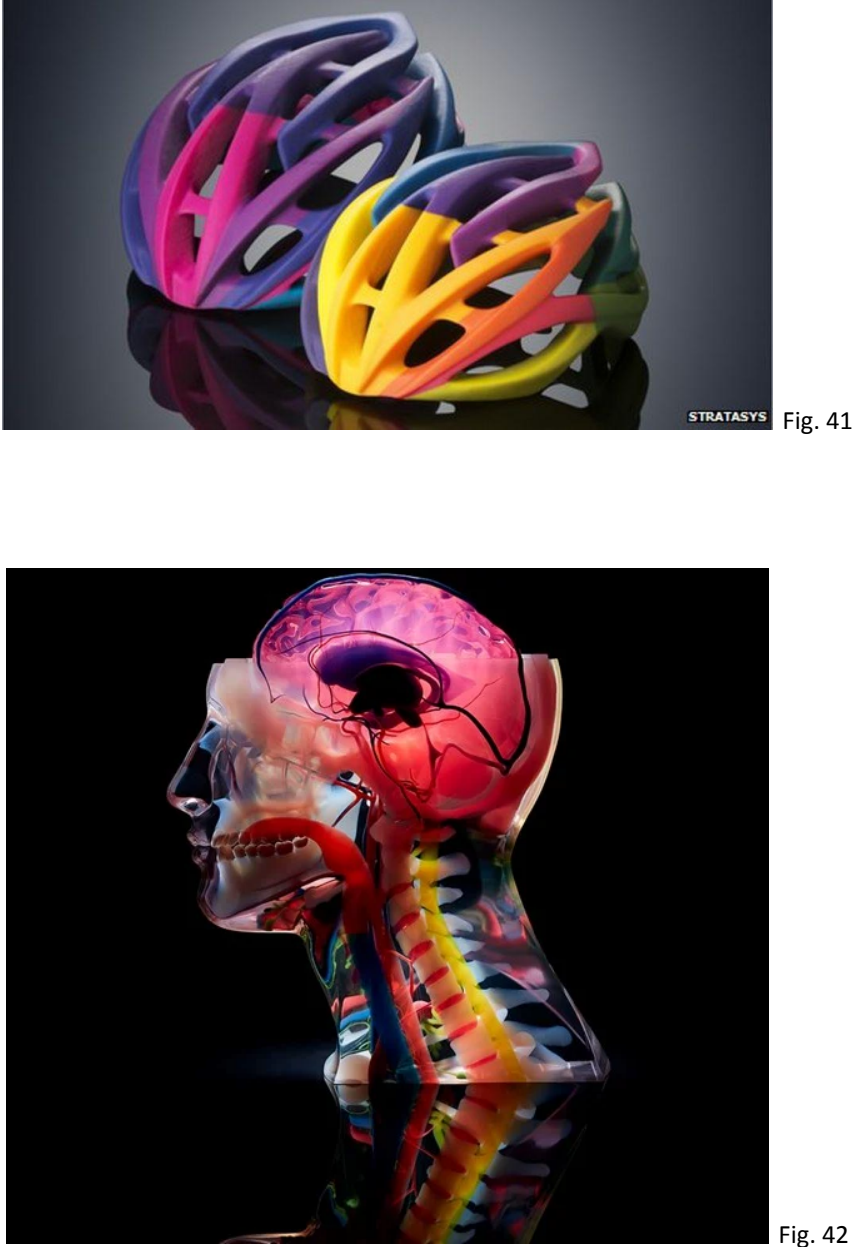

### Fig. 42

### **3.5.1 - a)- MJ (Material jetting – Inyección de material)**

Las capas ultra delgadas de polímeros son inyectadas y curadas inmediatamente con luz UV, son inyectadas juntos otra capa de material que tiene la función de dar soporte a la pieza en construcción, y que tiene la propiedad de ser solvente al agua lo que facilita su limpieza. Las piezas producidas con esta tecnología se pueden utilizar inmediatamente ya que el curado se realiza simultáneamente a la impresión.

### **3.5.2 - b)- NPJ (Nano particle jetting – Inyección de nanopartículas)**

Este proceso utiliza un líquido que contiene nanopartículas de metal o cerámica, las cuales son inyectadas junto con otro material que da soporte al material principal, y que posteriormente es fácilmente retirado al ser un material soluble.

### **3.5.3 - c)- DOD (Drop on demand – Goteo según demanda)**

Las impresoras DOD cuentan con dos inyectores, el primero deposita el material con el que se producirá la pieza, el segundo un material de soporte soluble.

El uso más común de este proceso es el de producir piezas de cera, las que posteriormente serán utilizadas para vaciar piezas de metal en el proceso de cera perdida, convirtiendo a este proceso en un proceso indirecto de fabricación 3D.

#### **3.5.4 - Ventajas y Desventajas**

- Proceso de alta calidad
- Muy poco desperdicio de material, aunque se requiere imprimir soportes.
- Permite la impresión de múltiples colores y materiales en el mismo proceso de fabricación.
- El número de materiales con los que se puede imprimir es muy limitado, solamente permite polímeros y ceras.
- Equipo de alta gama de costo elevado.

## **3.6 - Directed Energy Deposition (DED) - Deposición por Energía Dirigida**

Proceso en el cual el material en forma de alambre o polvo es fusionado al ser enfocado con un haz de energía termal, además de crear piezas nuevas, este proceso también es utilizado para reparar o agregar material a piezas existentes.

Este proceso puede ser utilizado con materiales cerámicos y polímeros, pero principalmente metales, básicamente un haz de energía calienta el material hasta derretirlo mientras es agregado a la pieza en fabricación, logrando con esto que se fusione con el material anterior.

Normalmente esta tecnología cuenta con la posibilidad de que la cabeza que aplica el material pueda girar en todos los ejes, incluso también la pieza en cuestión, lo que permite elaborar trabajos muy complejos pero también hay que considerar que el costo de este equipo es muy alto.

(Nota: deposition o deposición no se refiere a "depositar" el material, se refiere a un cambio de estado de la materia).

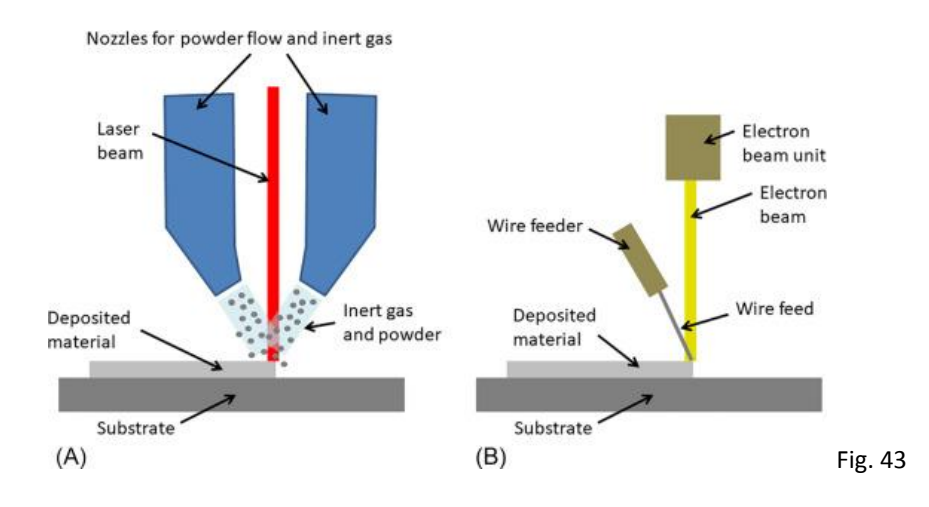

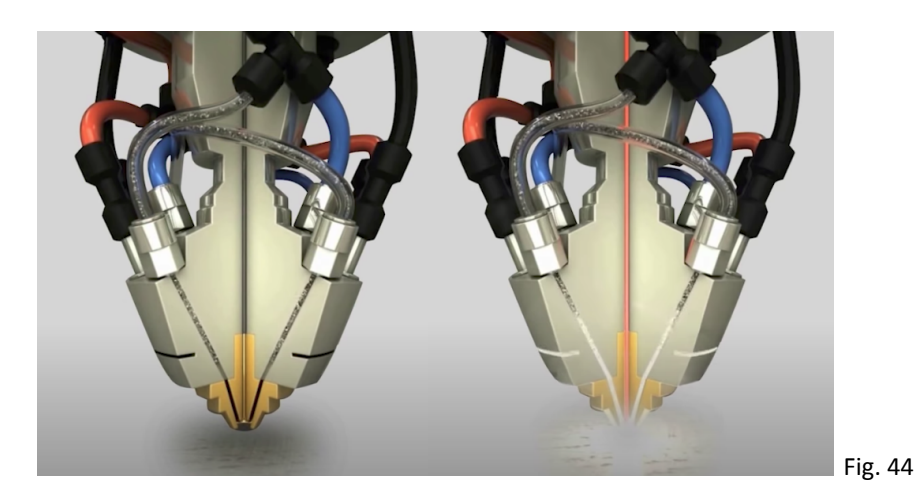

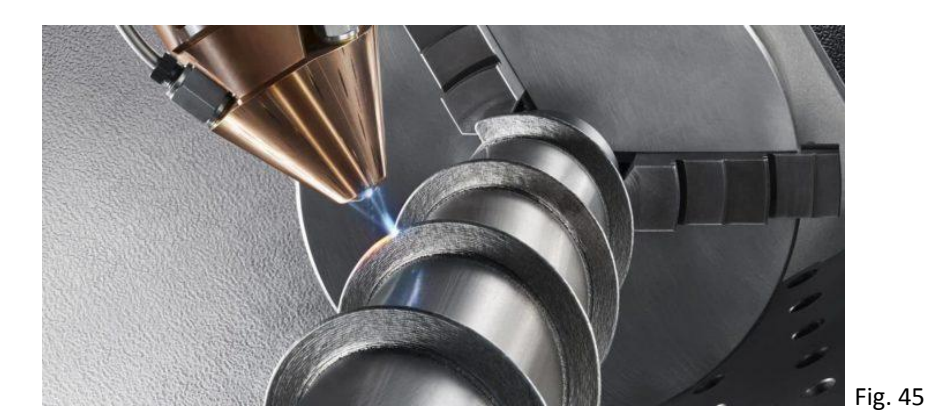

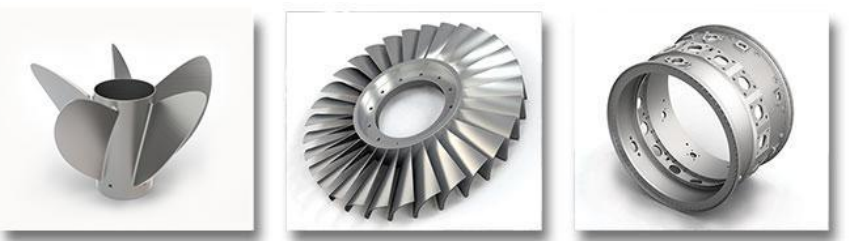

Fig. 46

### **3.6.1 - a)- LENS (Laser Engineering Net Shape)**

Esta tecnología utiliza el láser como fuente calórica y polvo como material.

### **3.6.2 - b)- EBAM (Electron Beam Additive Manufacturing)**

Utiliza el mismo principio, pero la fuente calórica es un rayo de electrones enfocado sobre el alambre.

### **3.6.3 - Ventajas y Desventajas**

- Alto grado de control, lo que permite hacer reparaciones de muy alta calidad en piezas funcionales.
- Se puede controlar la velocidad de impresión o la calidad.
- Generalmente es necesario un proceso de acabado en las piezas.
- Existen muy pocos materiales para este proceso.
- El proceso de fusión requiere todavía más investigación para posicionar mejor esta tecnología.
- Las impresoras más caras de entre todos los procesos 3D, algunas alcanzan el costo de varios millones de dólares.

# **3.7 - Laminated Object Manufacturing (LOM) - Sheet Lamination - Laminación de hojas**

Es un proceso de fabricación rápida de prototipos donde hojas de distintos materiales son pegadas una sobre otra para formar el objeto tridimensional, cada capa es cortada con una navaja o un láser para ajustarse a la forma del objeto.

Algunas impresoras cuentan con inyección de tinta en el mismo proceso, lo que permite colorear las orillas de la pieza, obteniendo piezas a todo color.

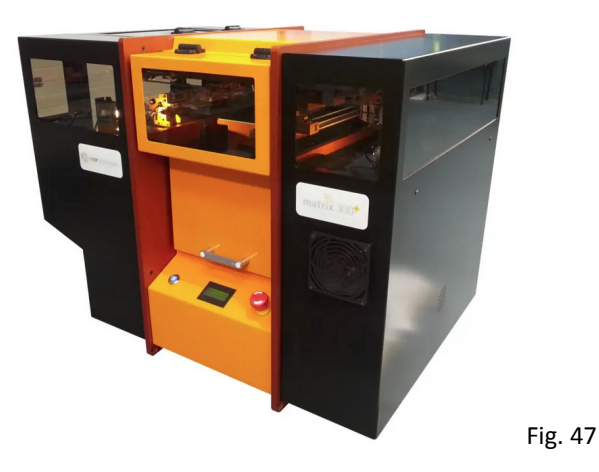

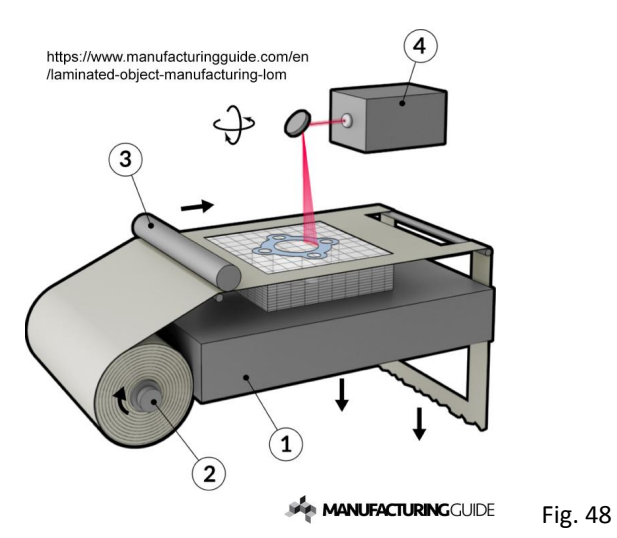

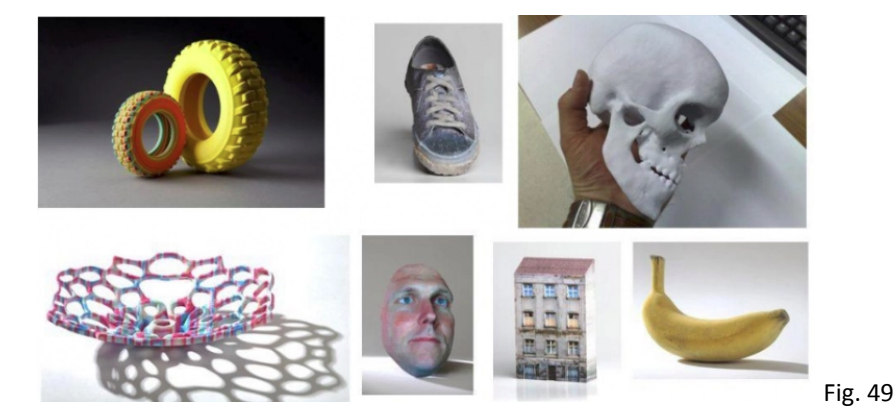

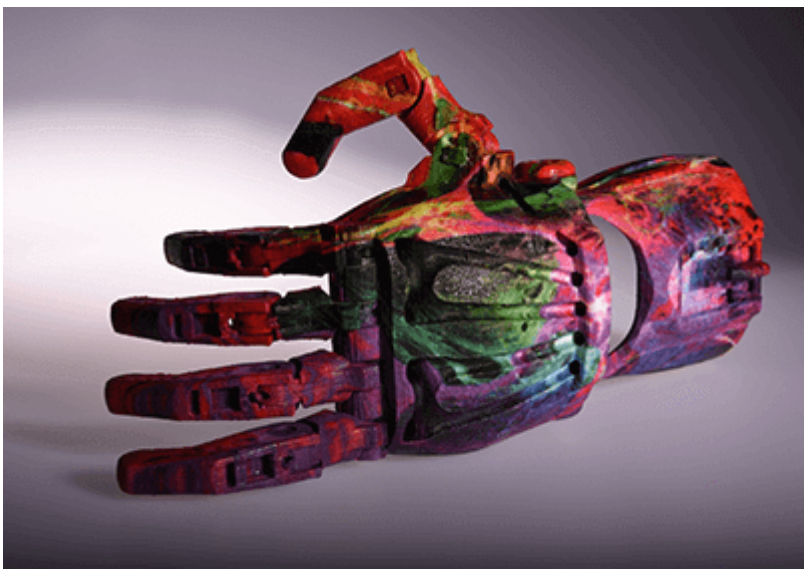

 $\blacksquare$  Fig. 50

### **3.7.1 Ventajas y Desventajas**

- Velocidad y bajo costo
- Gran cantidad de materiales que utiliza son de uso cotidiano, accesibles y económicos.
- Las impresoras más sofisticadas aplican el pegamento entre capas solamente donde se está formando la pieza, lo que ahorra tiempo y material.
- La resolución de las piezas terminadas es menor que las de los otros procesos de impresión aditiva.
- Las impresoras son considerablemente más costosas que las de FDM.
- El acabado depende del material utilizado pero siempre necesitará un proceso de acabado.
- Aunque el material es barato y fácil de conseguir, este tipo de impresión puede manejar un limitado número de materiales.
- Puede crear piezas de materiales compuestos alternando una capa de un material con otro diferente.
- Geometrías internas complejas son casi imposibles de fabricar debido a que el material sobrante debe ser removido a mano.
- Pocas compañías fabrican estás impresoras, lo que hace posible su obsolescencia.
- Muy pocas impresoras existen en el mercado.

# **4 - Materiales para Impresión 3D**

# **4.1 - FDM (Fused deposition modeling - Modelado por deposición fundida)**

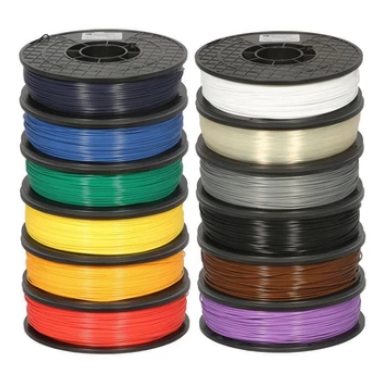

Fig. 51

MATERIAL CARACTERÍSTICAS APLICACIONES ABS (acrilonitrilo butadieno estireno) Fig. 52 Tenaz y duradero Resistente a impactos y al calor Necesita una plataforma caliente para imprimirse Necesita ventilación. Se imprime en impresoras cerradas para mantener uniforme la temperatura al imprimir. Prototipos funcionales PLA (ácido poliláctico) Fig. 53 Los materiales de modelado por deposición fundida son más fáciles Prototipos estéticos de imprimir Rígidos, fuertes pero frágiles Menos resistentes al calor y a los productos químicos Biodegradables Inodoros Modelos conceptuales

45

### PETG (tereftalato de polietileno glicolizado)

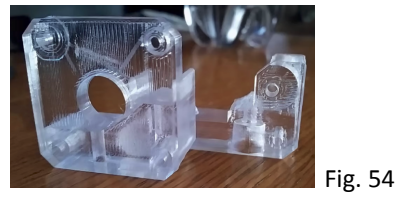

Compatible con temperaturas de impresión más bajas para una producción más rápida Resistentes a la humedad y a los productos químicos Alta transparencia Puede ser apto para la alimentación

Resistente, duradero y ligero Duro y parcialmente flexible Resistente al calor y a los impactos Muy difícil de imprimir con FDM

Aplicaciones impermeables Componentes de fijación mediante presilla

Nylon

Fig. 55

TPU (Poliuretano termoplástico) Fig. 56 Flexible y estirable vibraciones PVA (alcohol polivinílico) Material de soporte soluble Se disuelve en el agua

Resistente a impactos Excelente amortiguación de Prototipos flexibles

Prototipos funcionales Piezas resistentes al desgaste

Fig. 57

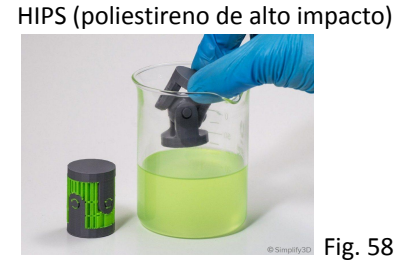

Compuestos (fibra de carbono, kevlar, fibra de vidrio)

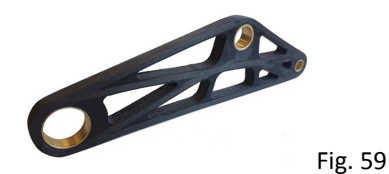

Material de soporte soluble que se Material para soportes usa a menudo con ABS Se disuelve en limoneno químico

Rígidos, fuertes o extremadamente Prototipos funcionales resistentes Compatibilidad limitada a algunas impresoras 3D FDM industriales caras

Guías, fijaciones y herramientas

Material para soportes

# **4.2 - SLA (Stereolithography – Estereolitografía)**

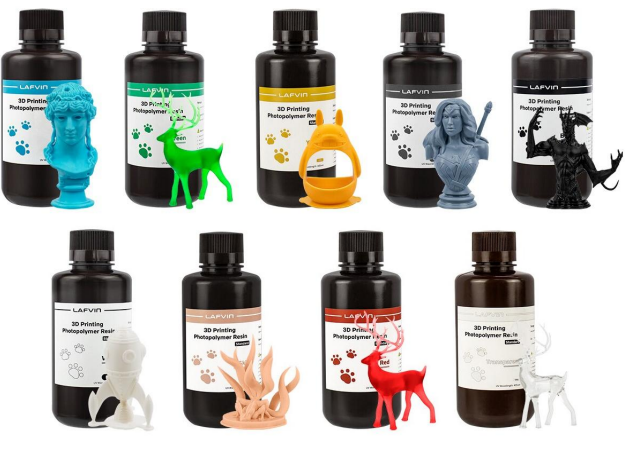

Fig. 60

MATERIALES DE FORMLABS CARACTERÍSTICAS APLICACIONES

Alta resolución

Modelos conceptuales Prototipos estéticos

Resinas estándar

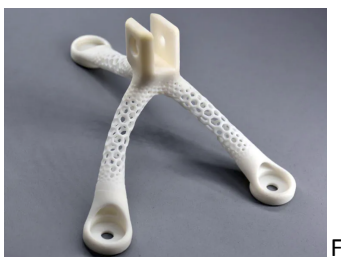

Fig. 61

Clear Resin

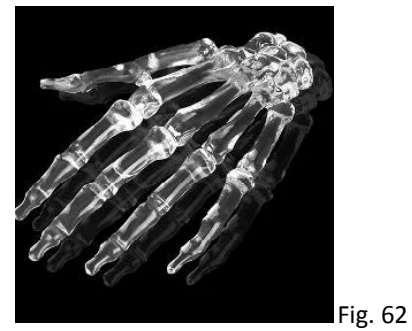

El único material completamente transparente para la impresión 3D en plástico Pulido hasta casi una transparencia óptica total

Acabado de la superficie liso y mate

Piezas que requieren transparencia óptica Mili Fluídica

Draft Resin

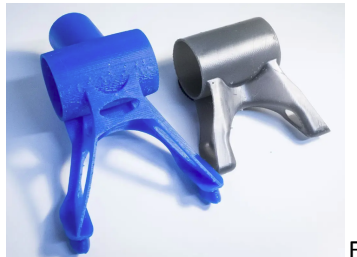

Uno de los materiales más rápidos para la impresión 3D 4 veces más rápida que las resinas estándar, 10 veces más rápida que el FDM

Prototipos iniciales Iteraciones rápidas

Fig. 63

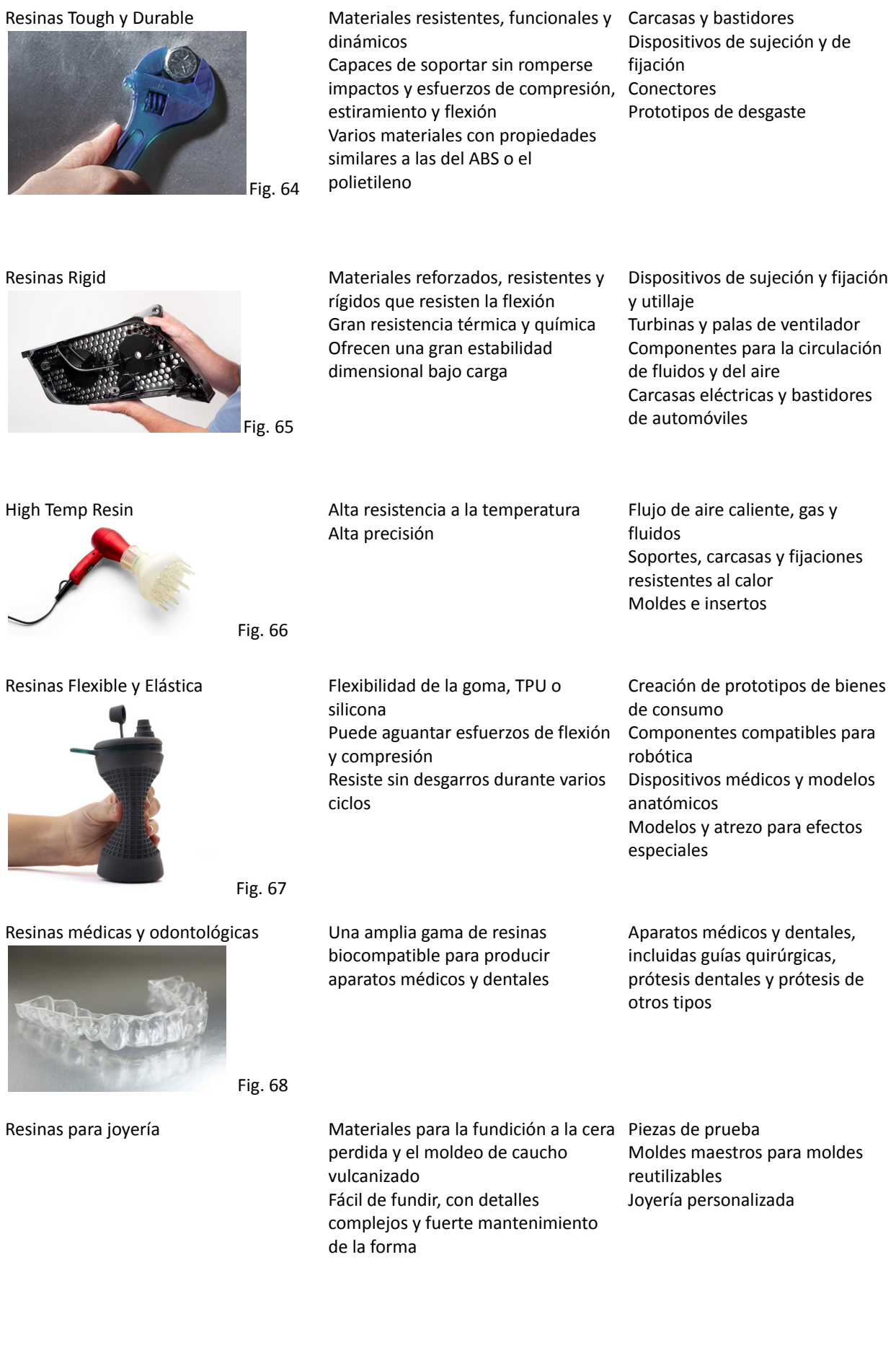

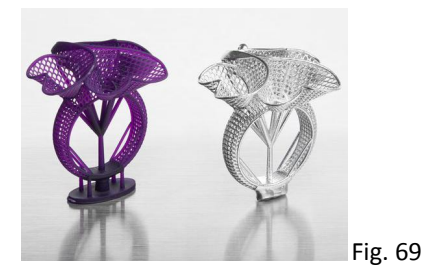

Ceramic Resin

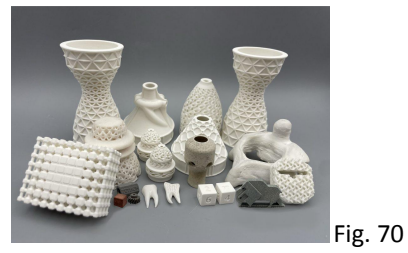

Acabado de la superficie similar a la Investigación en ingeniería piedra Se puede cocer en un horno para crear una pieza completamente cerámica

Obras de arte y de diseño

# **4.3 - SLS (Selective laser sintering – Sinterizado selectivo por láser)**

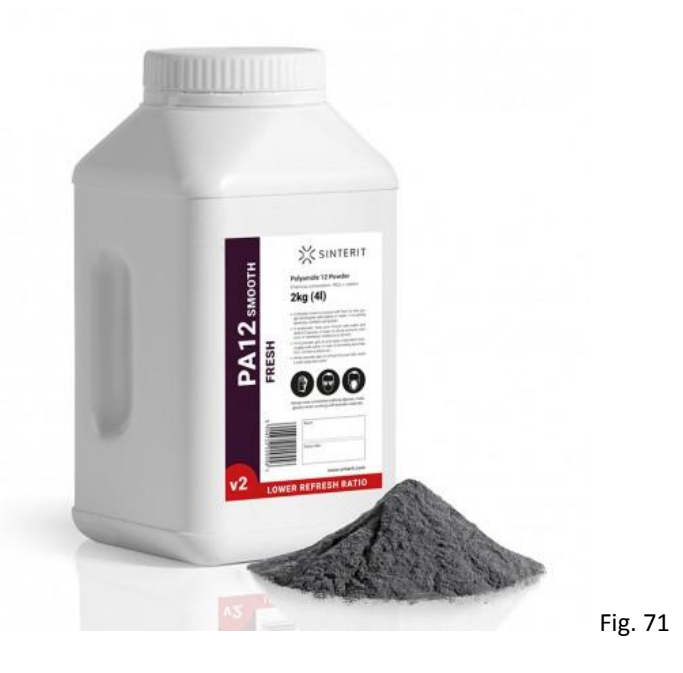

MATERIAL DESCRIPCIÓN DESCRIPCIÓN APLICACIONES

### Nylon 12 Powder

Nylon 11 Powder

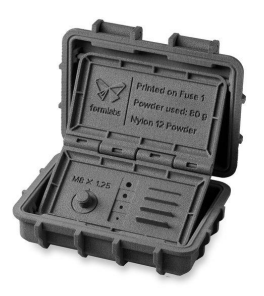

Fuerte, rígida, resistente y duradera Resistente a impactos y puede aguantar un desgaste repetido Resistente a la radiación UV, a la luz, el calor, la humedad, los disolventes, la temperatura y el agua.

Creación de prototipos funcionales Piezas de uso final Dispositivos médicos

Fig. 72

Propiedades similares al Nylon 12 Powder, pero con una mayor flexibilidad, alargamiento de rotura y resistencia a impactos, aunque su rigidez es menor

Creación de prototipos funcionales Piezas de uso final Dispositivos médicos

Fig. 73

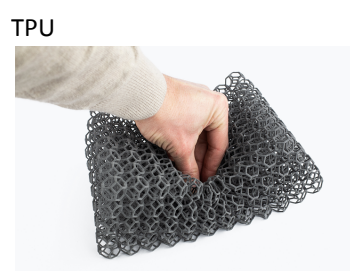

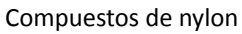

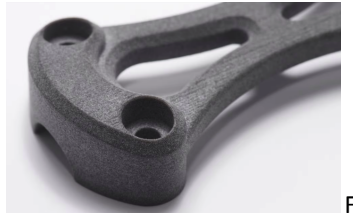

Flexible, elástico y con tacto similar al Creación de prototipos de la goma Resistente a la deformación Alta estabilidad UV Buena absorción de impactos funcionales Dispositivos médicos

Piezas de uso final flexibles y con tacto similar a la goma

Fig. 74

Los materiales de nylon reforzados con vidrio, aluminio o fibra de carbono para añadir resistencia y rigidez

Creación de prototipos funcionales Piezas de uso final estructurales

Fig. 75

# **4.4 - SLM (Selective laser melting – Fusión selectiva por láser)**

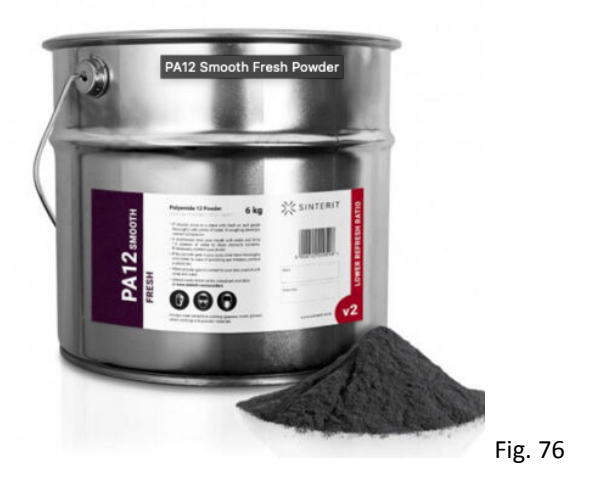

Materiales populares de impresión 3D de metal

El titanio es ligero y tiene excelentes características mecánicas. Es fuerte, duro y muy resistente al calor, la oxidación y el ácido.

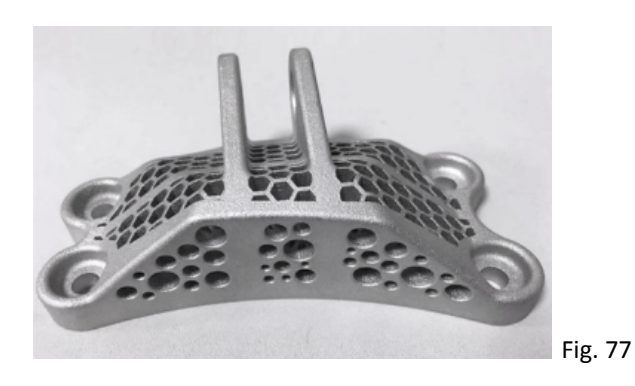

El acero inoxidable tiene mucha tenacidad, posee una gran ductilidad y es resistente a la corrosión.

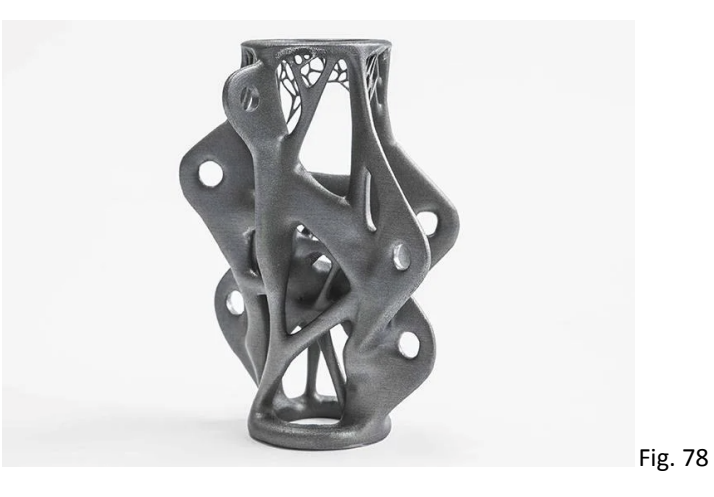

El aluminio es ligero, duradero, resistente y tiene buenas propiedades térmicas.

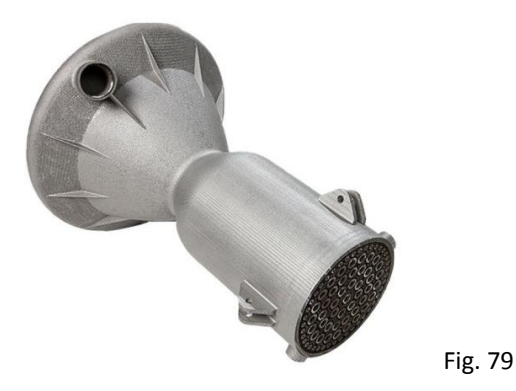

El acero para herramientas es un material duro y resistente a los arañazos que puedes usar para imprimir herramientas de uso final y otras piezas que requieran una gran resistencia.

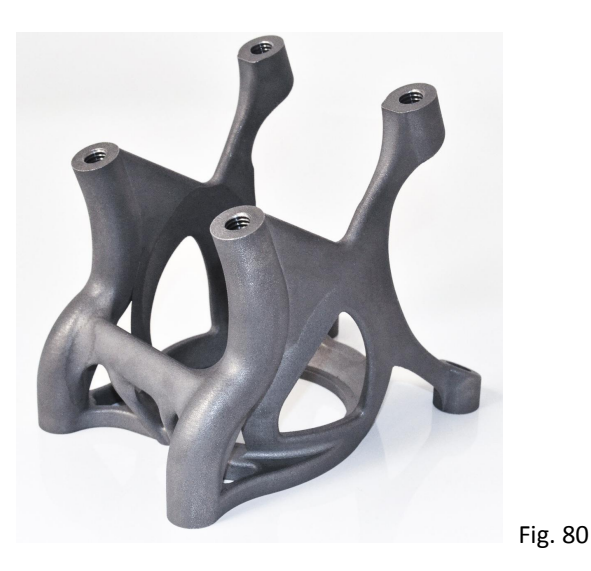

Las aleaciones de níquel tienen una resistencia elevada a la tracción, la fluencia, y la rotura. También son resistentes al calor y a la corrosión.

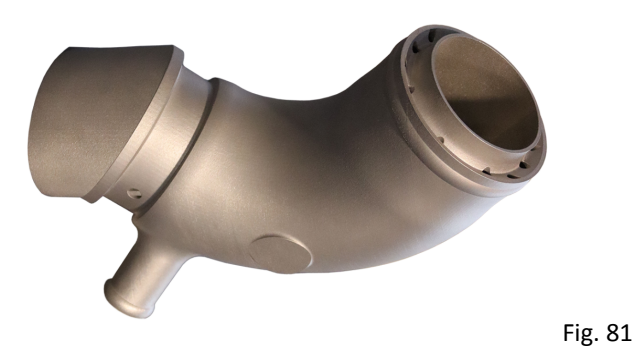

Metales preciosos, la Fusión selectiva por láser permite la impresión de alta calidad de materiales tradicionales utilizados en joyería, como son:

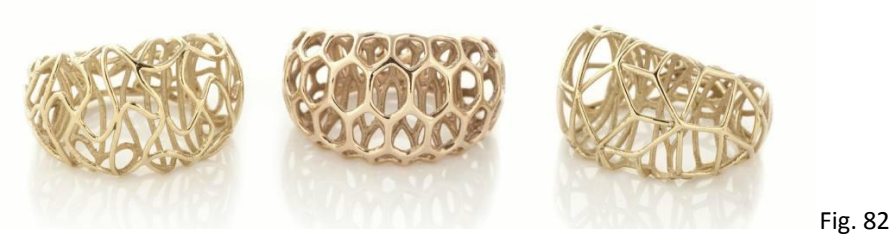

Impresión en Oro de 18k

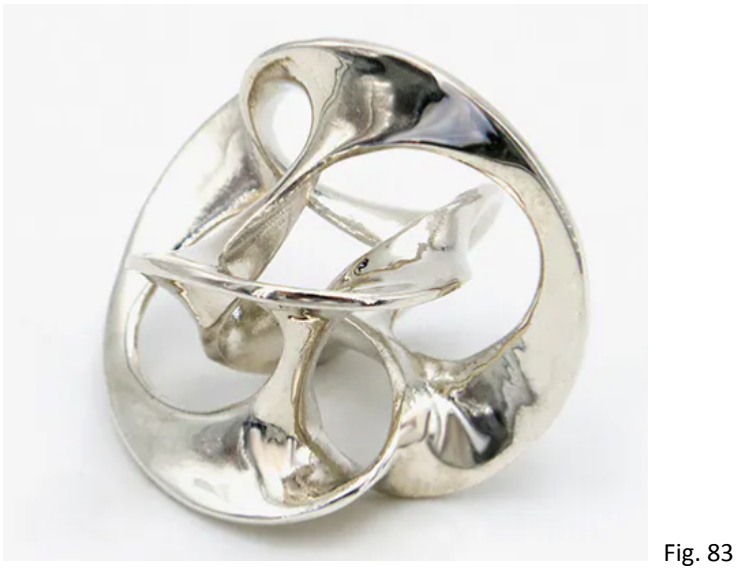

Plata 94 %

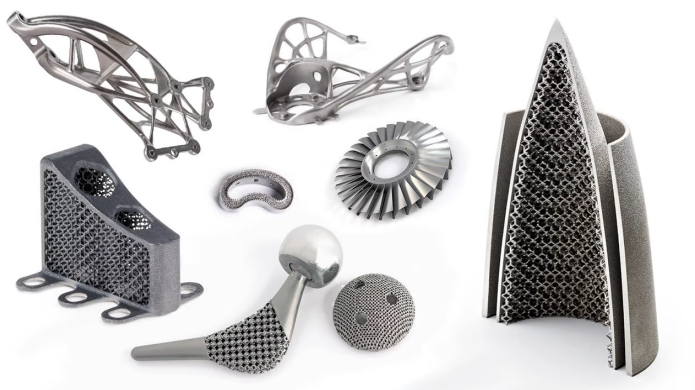

Fig. 84

Titanio o platino

# **5 - Modelado en 3D**

Existen muchas aplicaciones para modelar un objeto que posteriormente será impreso en alguna de las tecnologías descritas anteriormente, algunas muy intuitivas donde lo importante es la forma, otras muy precisas pensados para desarrollos de partes que serán utilizadas en la industria, hoy en día hay una variedad muy grande de scanners que trabajan de una forma milimétrica y facilitan mucho el proceso de modelado.

Sin importar el programa utilizado, se presenta a continuación una serie de características que la pieza modelada deberá cumplir para lograr una correcta impresión de esta.

## **5.1 - Guía para modelar piezas a imprimir en 3D**

("Recuperado y traducido el 15 de junio del 2022 de:

<https://i.materialise.com/en/3d-printing-materials/multicolor-plus/design-guide>")

### **Grosor de las paredes**

En la impresión 3D, el grosor de la pared se refiere a la distancia entre una superficie del modelo y la superficie opuesta. El mínimo que puede utilizar es de 1 mm. Sin embargo, en secciones grandes, se recomienda por lo menos que sea de 1,5 mm.

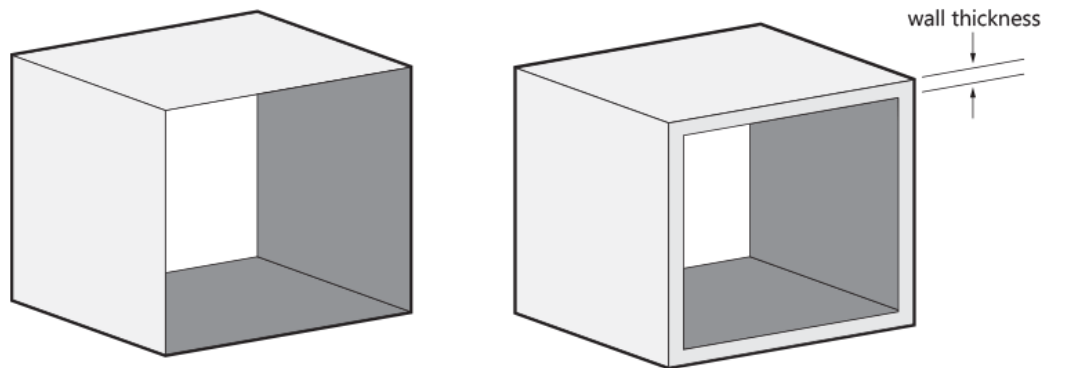

Fig. 85

#### **Ahuecar el modelo**

Tenga en cuenta que el equipo de producción ahuecará los modelos con paredes de más de 15 mm de grosor de forma predeterminada para evitar la deformación. El material de soporte quedará atrapado en el interior.

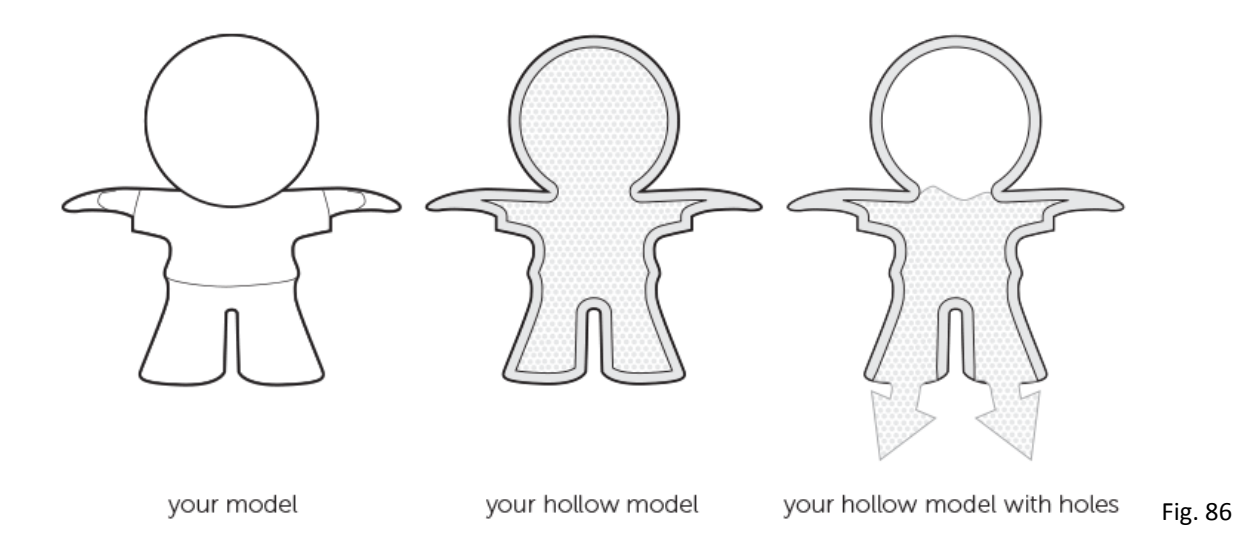

Una regla general para ahuecar sus modelos es mantener un grosor de pared mínimo de 1.5 mm. Recomendamos mantener el material de soporte atrapado en su modelo. Si el material de soporte atrapado no es una opción, deberá hacer al menos 2 orificios de escape con un diámetro de 10 mm y aumentar el grosor de la pared a al menos 5 mm.

### **Áreas planas causan deformación**

Diseñar un plano plano es una mala idea. En la mayoría de los casos, su modelo se deformará. Este proceso se llama "deformación". La clave aquí es evitar los planos planos o ahuecar el plano para evitar que se deforme.

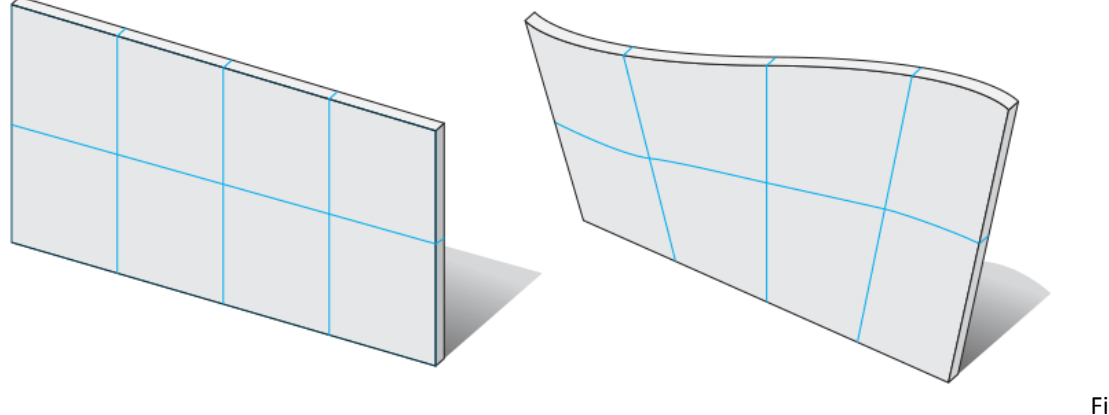

Fig. 87

**Espacio adecuado entre partes móviles**

Cuando se desea diseñar algo como un collar de perlas o cota de malla, el espacio entre superficies es crucial. Determinará la flexibilidad/doblabilidad del diseño. Es recomendable mantener un espacio mínimo de 0.5 mm entre las superficies diseñadas. Cuanto más espacio se pueda permitir es mejor.

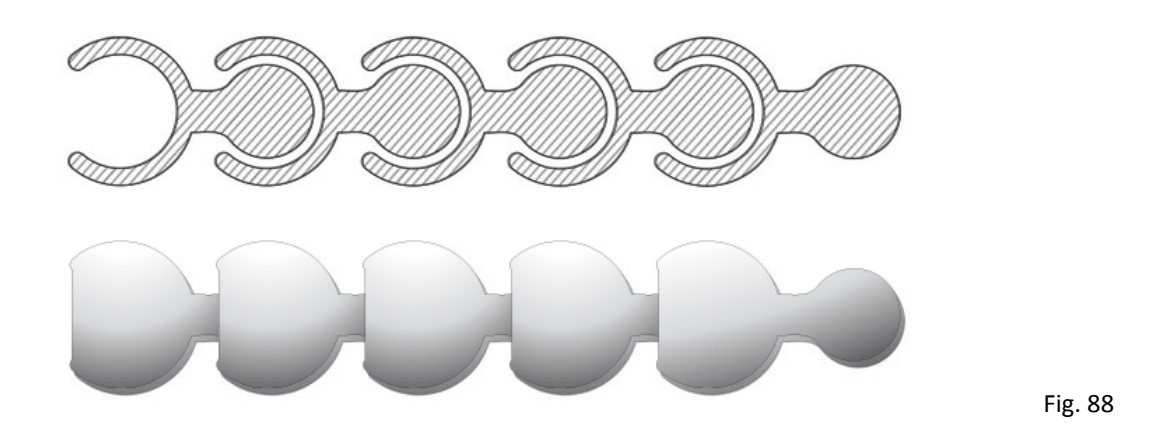

Cuanto más complejo es el diseño, más complicado se vuelve para que el material de soporte salga de los espacios vacíos. Intente visualizar cómo fluirá el gel de soporte a través de los espacios de su diseño impreso en 3D.

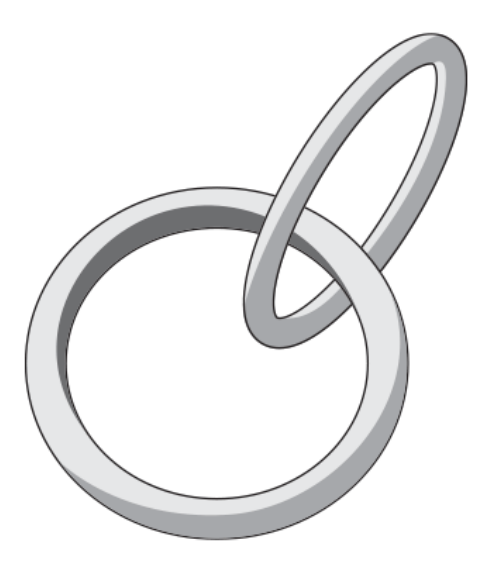

Fig. 89

### **Ensamble**

Al diseñar modelos que deben ensamblarse, es importante proporcionar suficiente distancia entre las partes que se unirán. Un ajuste perfecto en su paquete de software no significa un ajuste perfecto después de la impresión porque su software ignora la fricción presente en el mundo real. Por lo tanto, deje siempre al menos 0,6 mm entre las diferentes partes.

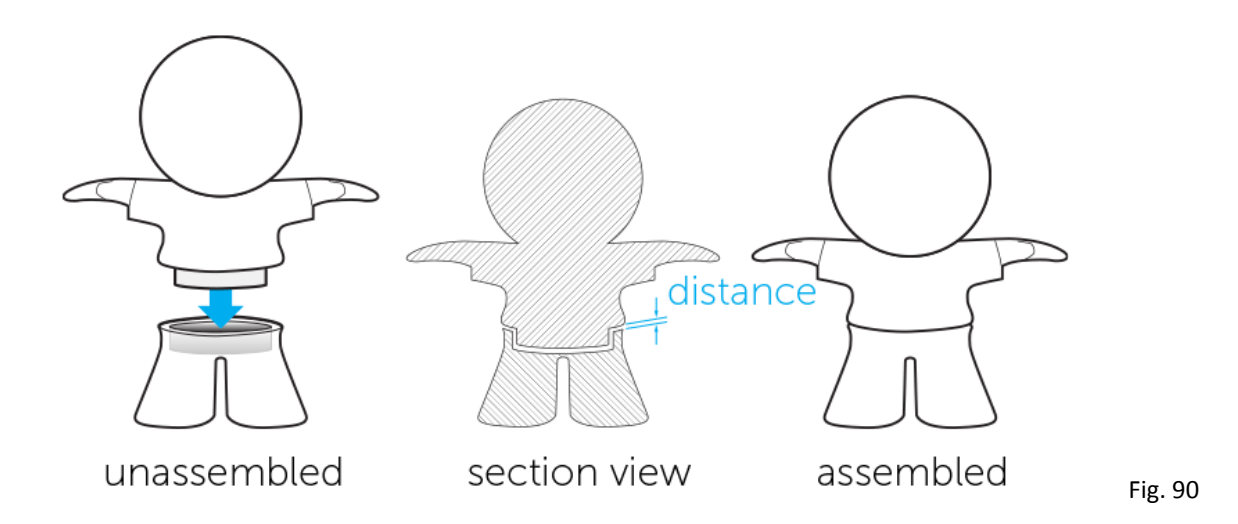

### **Texturas**

Cuando se envíe a imprimir un objeto que contenga texturas hay que asegurarse de que el archivo contenga toda la información necesaria. Para corroborar esto, si en la vista previa del laboratorio de impresión 3D se ve la textura, entonces tenemos la información. Sin embargo, si ve un modelo de un solo color o sin textura, es posible que falte información. Si esto sucede, verifique su configuración de exportación y el formato de archivo utilizado.

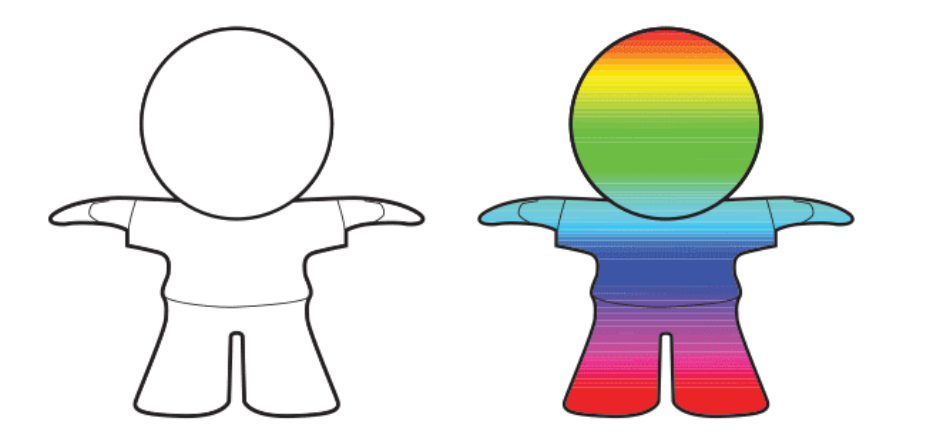

Fig. 91

Algunos formatos de archivo pueden incluir texturas en el archivo (por ejemplo, STL coloreado, VRML, SKP, X3D y DAE), mientras que otros almacenan la textura en un archivo de imagen y un archivo de mapa (OBJ) separados. En este último caso, agrupe todos los archivos relacionados con el modelo en un archivo zip y cárguelo en nuestro laboratorio de impresión 3D. Para mostrar y manejar las texturas correctamente, el archivo no debe contener carpetas adicionales, de esta manera podremos procesar toda la información necesaria para imprimirlo de la manera que desee.

#### **Mejorando los colores**

Una breve lección de física sobre colores lo ayudará a obtener el mejor tono posible en su impresión, ya que el color que ve en su pantalla puede diferir ligeramente de los colores de la impresora. Un píxel en su pantalla se compone de rojo, verde y azul (RGB), mientras que las impresoras multicolores usan cian, magenta, amarillo y clave (negro). Dado que su pantalla y nuestras impresoras no utilizan el mismo sistema de color, el conjunto de colores puede cambiar ligeramente. Tanto en CMYK como en RGB, la mezcla de estos colores básicos crea nuevas opciones de color. CMYK funciona de manera muy parecida a la caja de pinturas que usaste en la escuela. Si no tiene el color de pintura que está buscando, debe mezclar dos colores existentes. Agregar colores juntos generalmente significa que el nuevo color será un poco más oscuro. Es por eso que este sistema se llama "modelo de color sustractivo". Conducirá a un color algo más oscuro. La suma de todos los colores juntos produce negro. Las pantallas, sin embargo, no funcionan como nuestra caja de pinturas. En lugar de usar pintura o tinta, usan luz. Los colores de la luz son rojo, azul y verde (RBG). Cuando los colores se suman, el resultado se vuelve más brillante. Cuando los tres colores se superponen, el color se vuelve blanco. Es por eso que este sistema se llama "modelo de color aditivo".

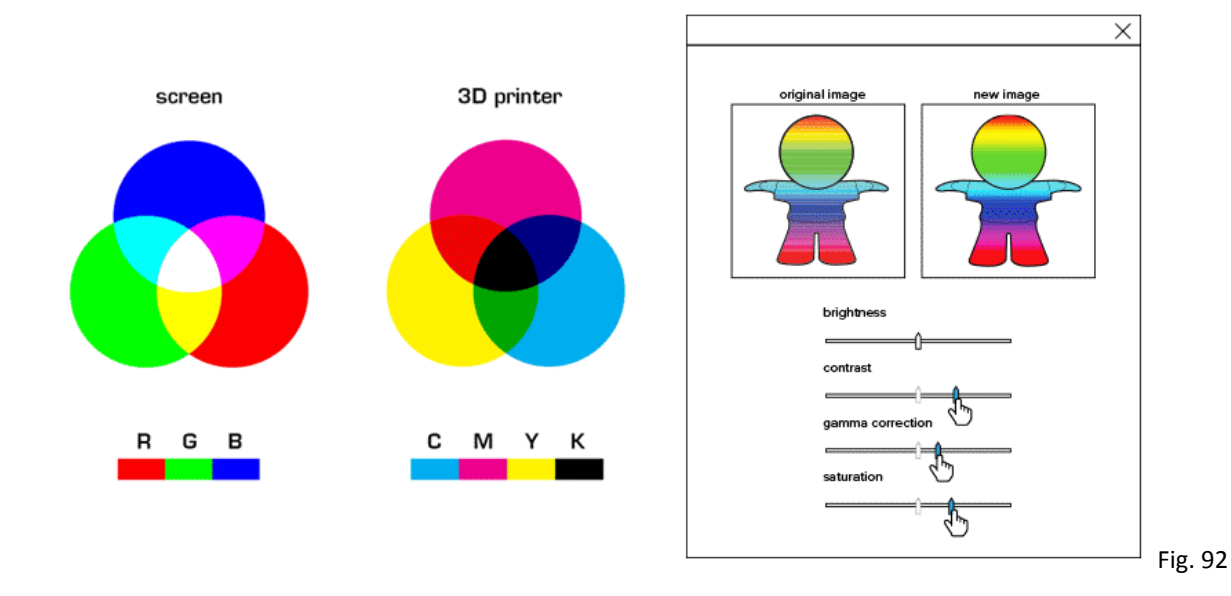

Cuando los colores se convierten de RGB a CMYK, la intensidad del color cambia un poco. Entonces, lo que ve en su pantalla y lo que sale de la impresora puede verse ligeramente diferente. Los colores brillantes en una pantalla tienden a verse más apagados y oscuros en CMYK. En general, cuanto más brillantes, vívidos y vibrantes sean los colores en su pantalla, mayor será la diferencia entre su modelo 3D y su impresión 3D. Le recomendamos que aumente el contraste, la corrección gamma y la saturación. Esto se puede lograr en Photoshop, IrfanView, GIMP u otro software de edición de fotos.

Otro problema es que las pantallas de las computadoras tienen configuraciones ajustables, por lo que factores como el brillo, la gama y la temperatura del color pueden marcar una gran diferencia. Los monitores también pueden variar mucho en la precisión del color, según la tecnología (TN, PVA, IPS, OLED) y la configuración de calibración. Además, la gama de colores o subconjunto completo de colores en la impresora es menor en comparación con la pantalla. ¿Esta diferencia de color hace una gran diferencia? En la mayoría de los casos, realmente no es así. Pero si necesita un color realmente preciso que no debe cambiar ni siquiera un poco, digamos para un modelo 3D que presenta el color de la piel, es posible que desee solicitar primero una impresión de prueba más pequeña y experimentar un poco para obtener el color exactamente como lo desea. .

#### **Detalles, Repujados y Grabados**

Para texto grabado o detalles de superficie, recomendamos letras con un grosor de línea mínimo de 0,5 mm y una profundidad de 0,5 mm. Para texto en relieve y detalles de superficie, recomendamos letras que tengan un grosor de línea de al menos 0,5 mm y una profundidad de al menos 0,5 mm.

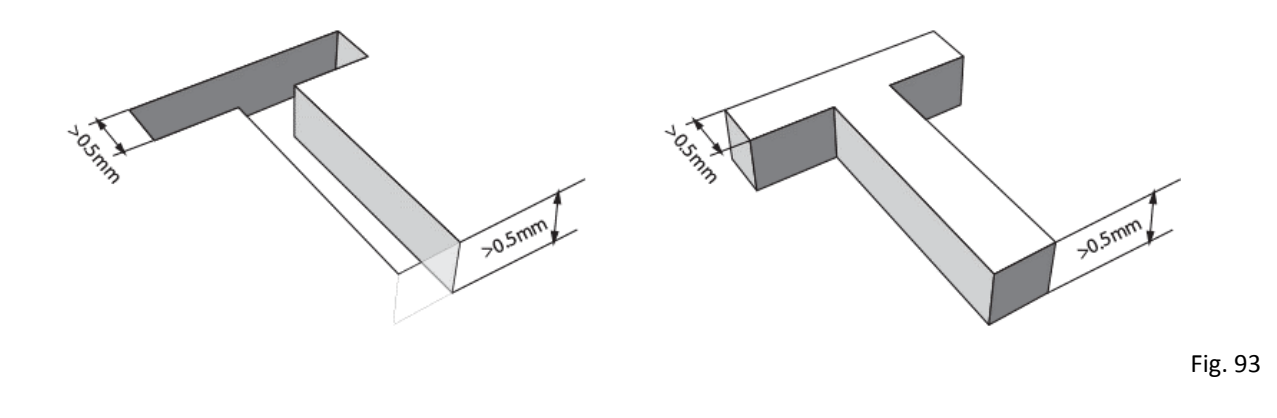

### **Observaciones a considerar durante el proceso de modelado:**

- El objeto a imprimir deberá ser un volumen sólido y sin agujeros en la superficie. Imaginar que lo vamos a llenar con agua y no deberá presentar fugas.

- Todas las normales de las caras deberán tener la misma dirección.

- Para poder imprimir una pieza, el formato más común es .stl, aunque el .obj es aceptado en la mayoría de los negocios de impresión 3D.

- Los mapas de bump no sirven, se imprime únicamente geometría.
- Como en todo modelo de 3D, usar solamente la geometría necesaria.

Para impresiones Multicolor se utiliza el formato .stl coloreado y en algunos lugares se puede utilizar el formato .obj con su archivo .mtl correspondiente.

### **5.2 - Proceso de modelado de la pieza**

Como se menciona anteriormente, los retos que presenta la pieza para ser impresa en 3D son varios y complejos: Primero que nada la tipografía es de un color diferente al cuerpo, y si lo sumamos a que la sensación de la textura deberá ser de una piedra, además de ser resistente por un tiempo prolongado en climas extremos.

Después de haber analizado todas las opciones de tecnologías y materiales que existen actualmente en la industria, se llegan a plantear dos caminos a seguir que son marcados por estos mismos y las necesidades del proyecto en sí.

Sobre las tecnologías, hay algunas que son capaces de producir objetos que pueden dar la sensación de piedra, principalmente los que utilizan polvo para la impresión junto con un aglutinante o fusionados por calor, por ejemplo el SLS (Sinterizado Selectivo por Láser) produce piezas con muy alto detalle y resistencia, pero no imprime piezas a color, solamente de un material, y el Material Jetting (Inyección de Material) produce piezas a todo color, pero cuenta con muy pocos materiales para esta proceso y las piezas no tienen mucha resistencia. También el proceso de Binder Jetting (inyección de aglutinante) es una opción interesante, pero los equipos que pueden imprimir este proceso en casi su totalidad imprimen un solo material y el color depende del color del aglutinante. Muy pocos equipos en este proceso cuentan además una impresora de inyección de tinta en el mismo equipo, lo que permite dar colores selectivamente al objeto impreso, pero estas impresoras son muy raras todavía, y el proceso es costoso, tal vez en cierto tiempo logre bajar de costo.

Basándonos en lo anterior, se proponen en este trabajo dos opciones que pueden ser viables para solucionar estos retos:

- 1) El primero aprovechando la resistencia de algunos procesos que no imprimen a todo color, se buscará dividir la impresión en dos partes, una para el cuerpo de la pieza y la segunda impresión para la tipografía, cada una en un color diferente y con estos elementos ya impresos se ensamblan manualmente para con esta combinación tener la pieza final.
- 2) El segundo será tratar de imprimir la pieza en un solo proceso, y evaluando al final la apariencia y resistencia de esta.

#### **5.2.1 - Solución 1 - Piedra y texto por separado**

Imprimir la placa en un color claro con la tipografía calada, mientras que por otro lado la tipografía se imprime en otro color más oscuro y posteriormente se ensambla cada letra dentro del espacio que se ha dejado para dicho fin.

**1-** Partiendo de una fotografía frontal de la pieza que se importó al programa Maya de Autodesk (software especializado en modelado, animación y render), se trazó esta en baja resolución (conteo bajo de polígonos) y sin texto, posteriormente para el texto se utilizó una de las fuentes que vienen dentro del paquete y se modificó para adecuarse lo más posible al texto original y finalmente se le dió volumen.

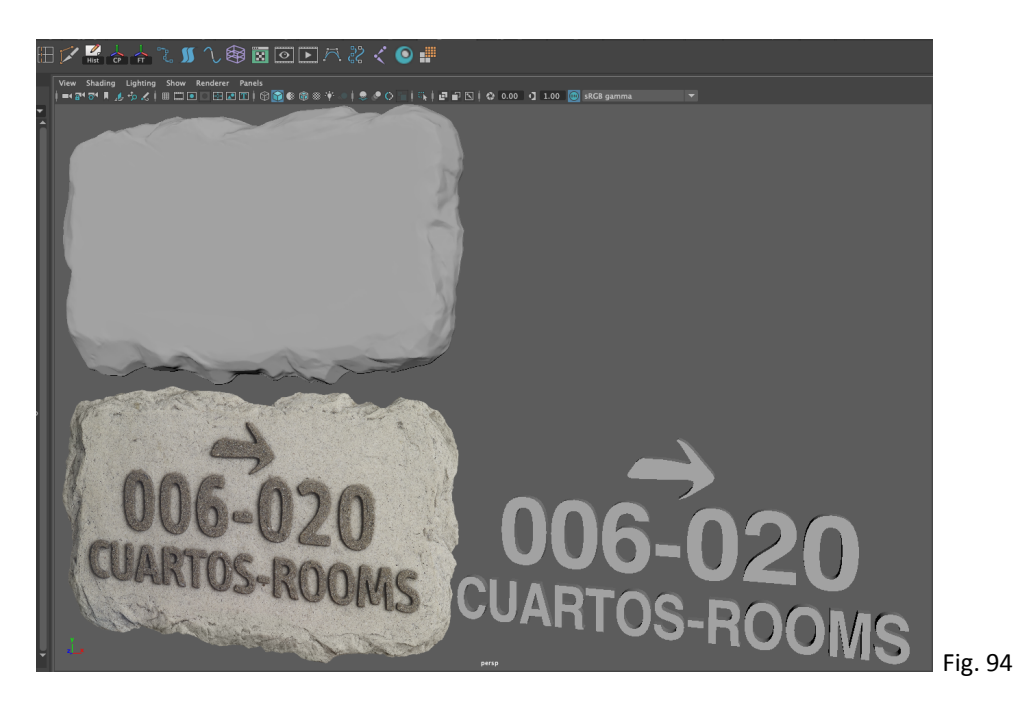

**2-** El modelado de la piedra se exportó como .obj en baja resolución y se importó al programa zBrush (programa especializado en modelado 3D), donde se dieron detalles extras a la pieza. zBrush presenta entre otras cosas herramientas que se utilizan de una forma similar a el modelado en arcilla en la vida real, por lo que se pueden agregar muy fácilmente texturas muy difíciles de obtener en otros programas de modelado 3D, aunque a veces se puede abusar al agregar geometría a nuestro objeto modelado, lo que a futuro puede ralentizar los procesos efectuados en la computadora.

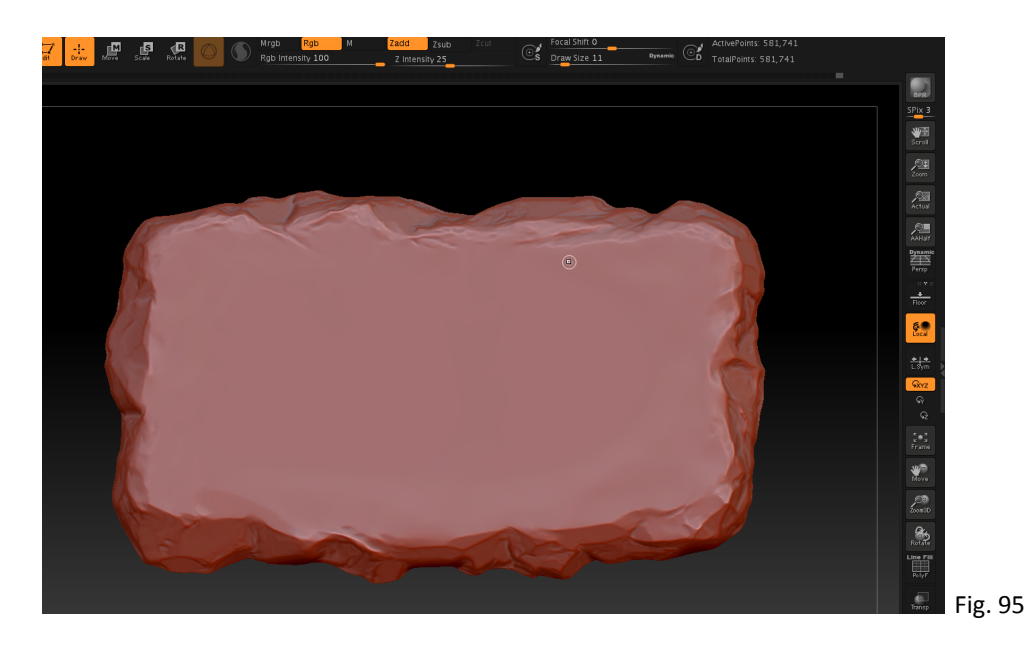

**3-** Esta imagen se llevó nuevamente a Maya donde se re-trazó con menor geometría.

**4-** El texto se suavizó ligeramente en sus cantos para obtener una mejor sensación al tacto.

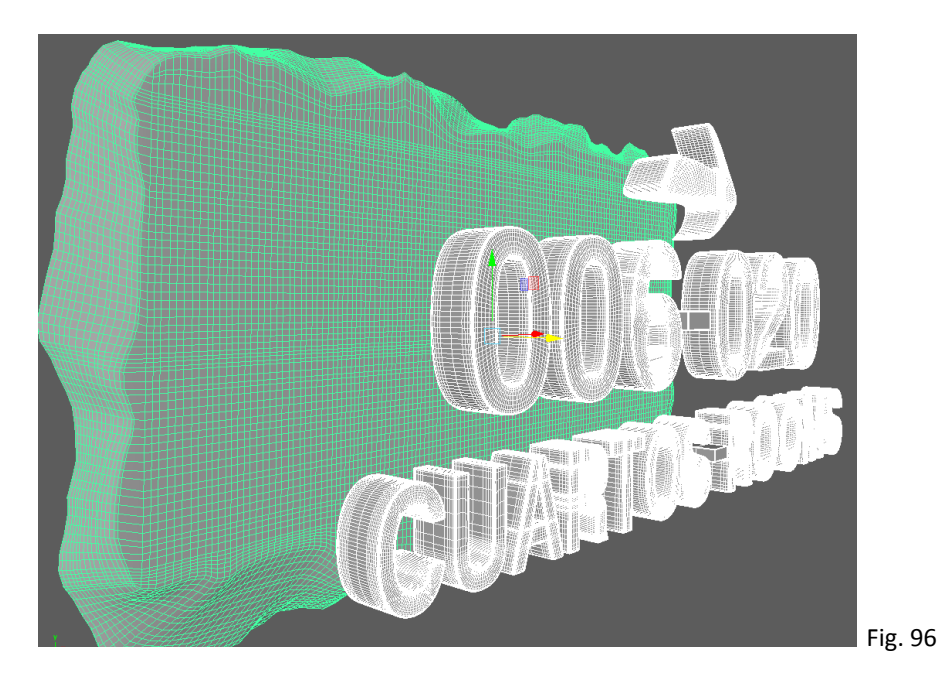

**5-** El calado del texto en la pieza se realizó con la ejecución de operaciones Booleanas, particularmente la opción de diferenciar, se aplicó letra por letra debido a que si aplicaban todos simultáneamente causaba que se pasmaba la aplicación.

Las figuras. 97, 98 y 99 que se muestran a continuación muestran la piedra con toda la tipografía en bajorrelieve.

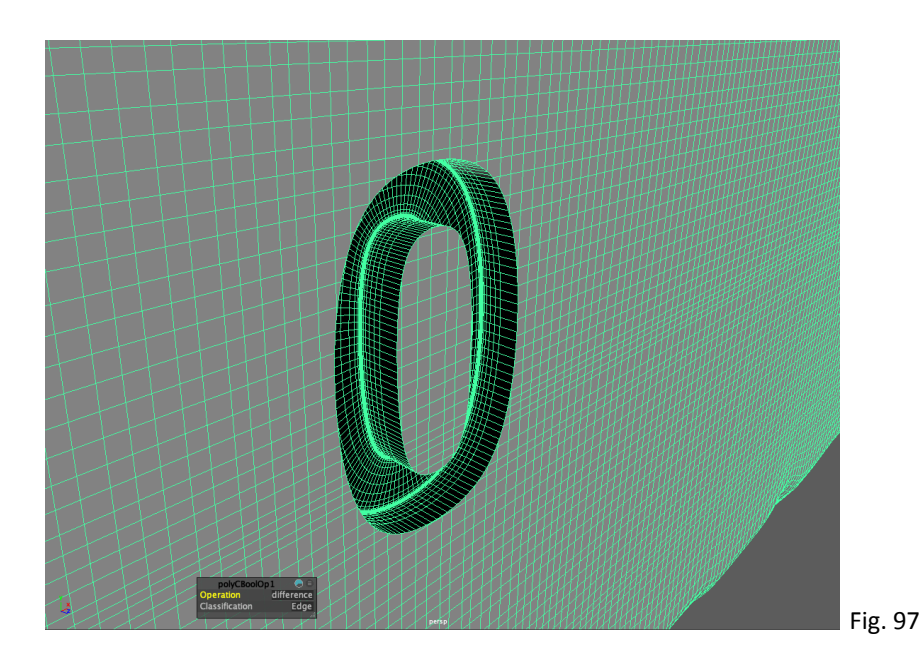

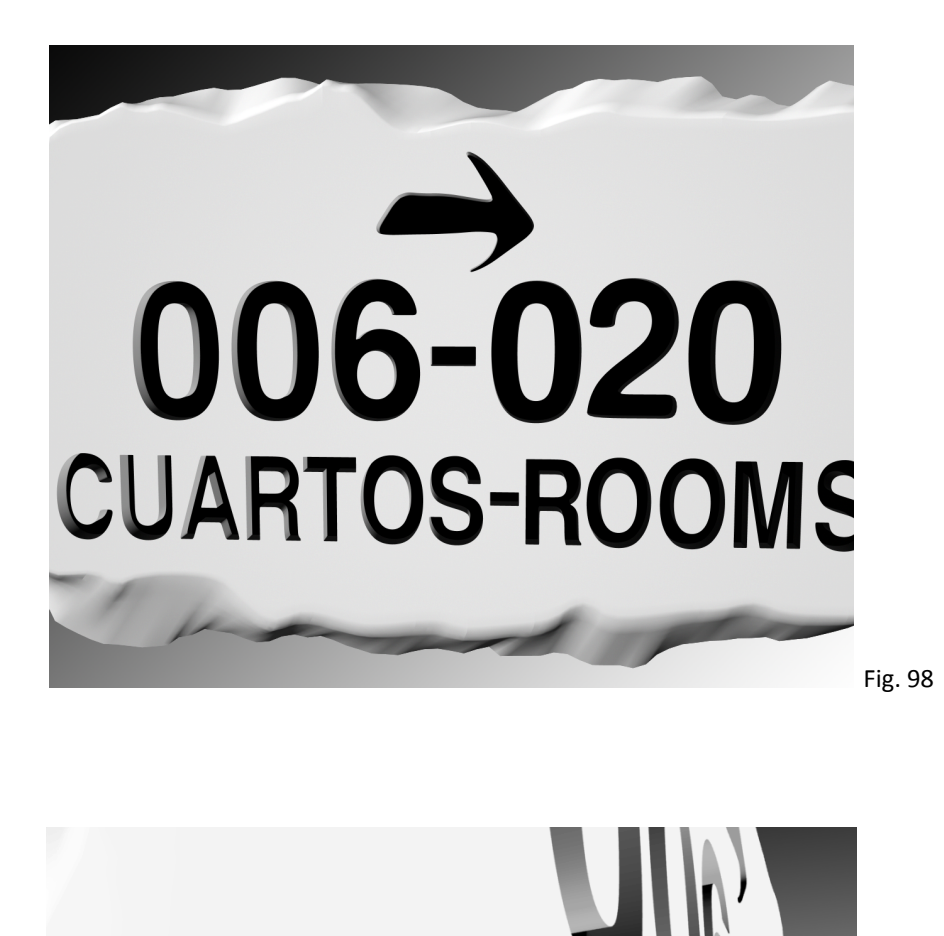

Fig. 99

**6-** El paso siguiente fue verificar la malla del objeto 3D para estar seguros que al imprimir todo salga sin problemas.

Se verifica que no tenga agujeros que causarían problemas al imprimir y que las normales de las caras del objeto apunten hacia afuera, o sea, la cara buena de cada polígono debe apuntar hacia afuera.

En la Fig. 100 se muestra una captura de pantalla de la aplicación MashLab 2022 (gratuita para Mac y Pc), donde se está revisando la geometría de la tipografía calada.

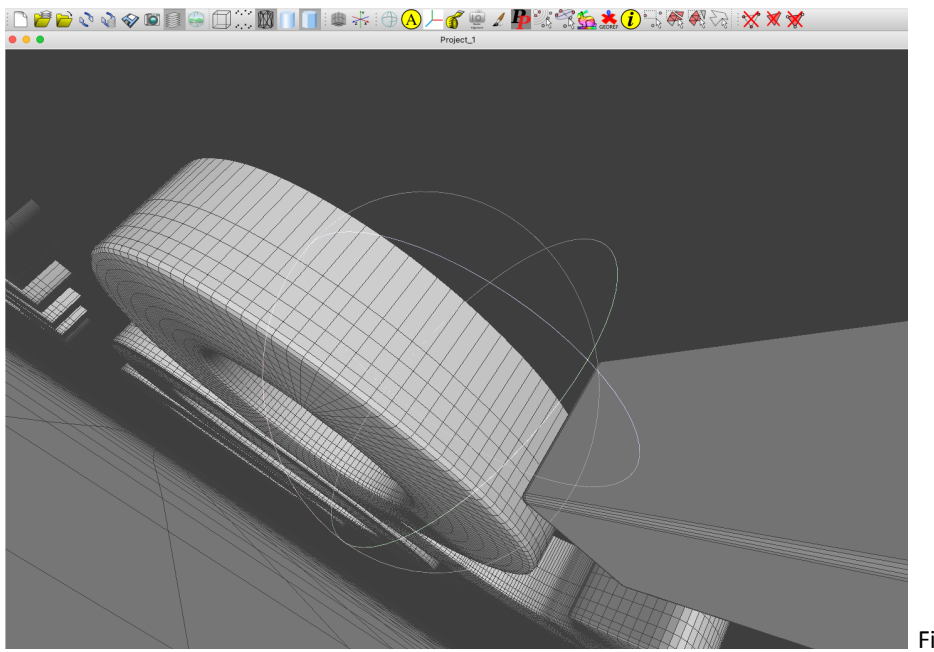

Fig. 100

En la figura siguiente se muestran las normales de los polígonos del objeto, el proceso es revisar que las normales apunten hacia afuera de la figura, lo que significa que el lado correcto de cada polígono apunta hacia afuera, en caso de que no sea así, se deberán voltear las caras de los polígonos.

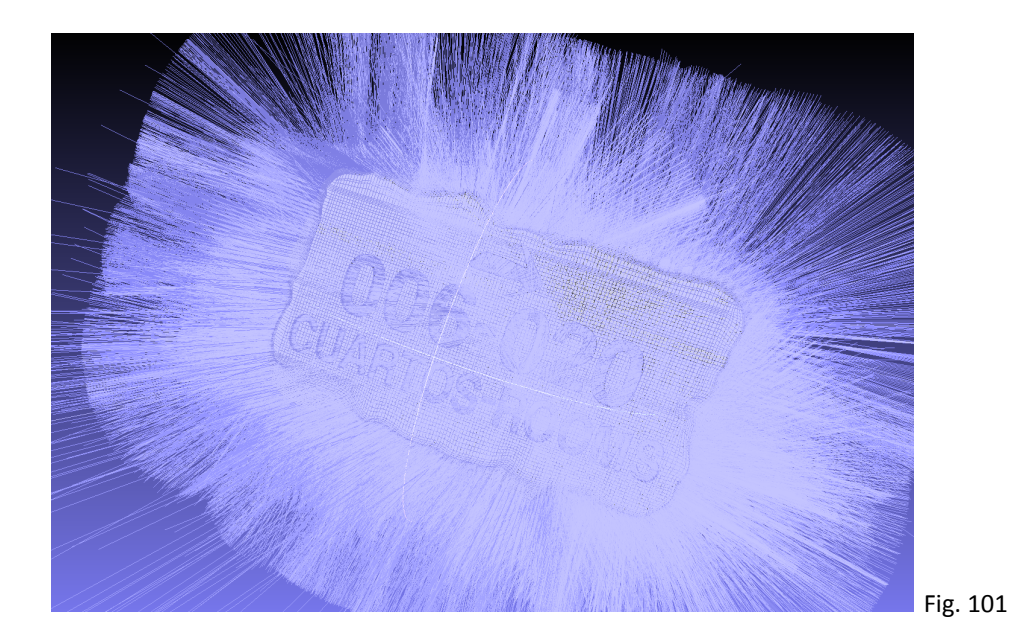

**7-** Una vez revisada la pieza para que pueda ser impresa correctamente, el último paso es salvarla en formato .stl y enviarla a imprimir.

**8-** En cuanto a la tipografía que se ensamblará en la pieza, presentó un reto diferente, existen en las aplicaciones muchas fuentes tipográficas, en el caso de la señalización, se utilizó y modificó una de ellas, misma que se utilizó para realizar el bajorrelieve en la piedra.

Lo que se pensó en un principio fue imprimir esas mismas letras las cuales deberían ajustar en el hueco de la piedra, lo que parece congruente porque de ellas mismas se realizó el calado en la piedra. El problema que se presentó es que en impresión 3D si se va a realizar un ensamble se debe dejar una tolerancia de 0.6 mm, (5.1 - Guías para imprimir en 3D / Ensamble / Fig. 90), por lo que resultaba necesario reducir un poco la tipografía para no tener problema al realizar el ensamble de estas con la piedra.

El problema fue que al reducir la tipografía de forma uniforme la parte exterior de las letras encajaba bien en la parte calada, pero el interior de las letras ya no permitía insertarlas correctamente porque quedaba de un tamaño diferente al del texto calado.

Como se muestra en la Fig. 102, al reducir la tipografía deja el espacio suficiente por la parte exterior, pero causaría problema al ensamblar por la parte interior, porque reduce hacia el centro y no hacia la pared exterior de la letra, lo que causaría que la pieza no ensamble correctamente.

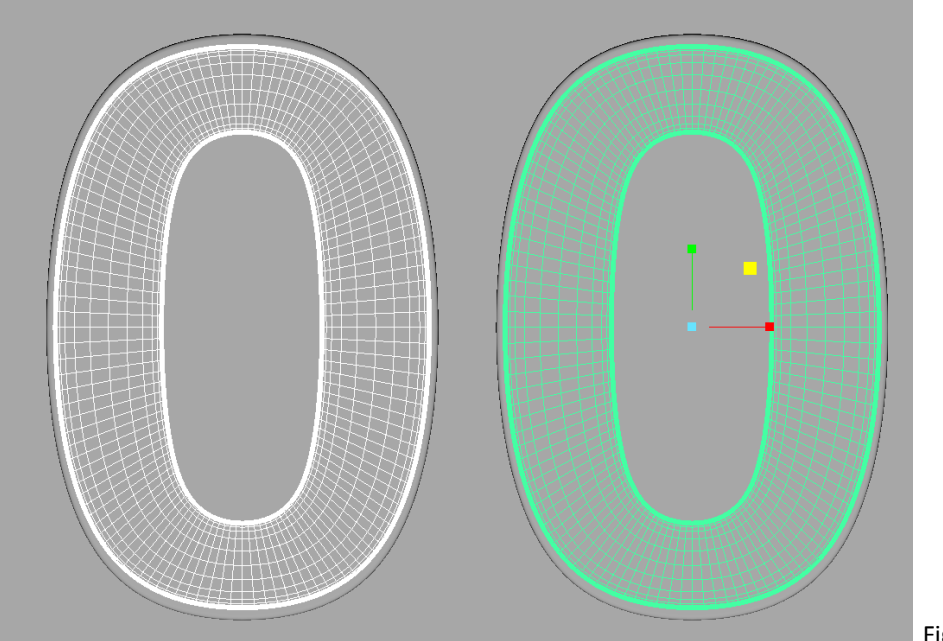

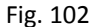

El proceso para solucionar esto fue complejo, se eliminaron de las letras las caras laterales y posteriores que son las que dan volumen a la pieza, se aplanó la geometría restante, y se eliminaron las caras interiores de lo que quedaba hasta conseguir el tamaño deseado, posteriormente se extruyeron las caras frontales para dar volumen a la letra y posteriormente se redondeó ligeramente para tener mejor acabado y sensación al tacto.

En la Fig. 103 se muestra el texto al tamaño correcto y se alcanza a ver una ligera separación entre este y el calado de la piedra.

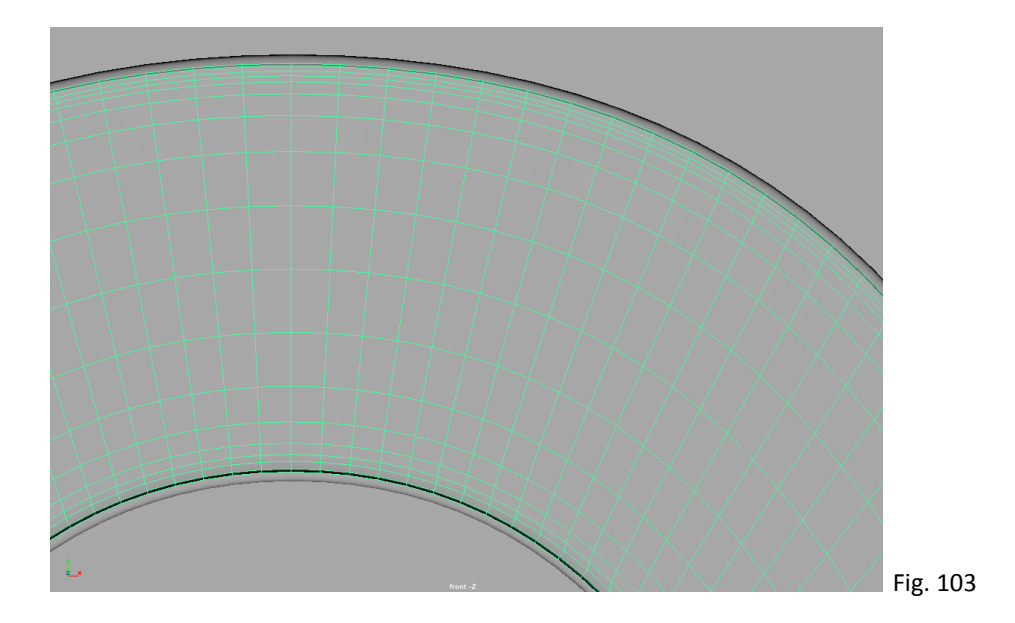

La Fig. 104 muestra el texto final listo para enviar a impresión 3D.

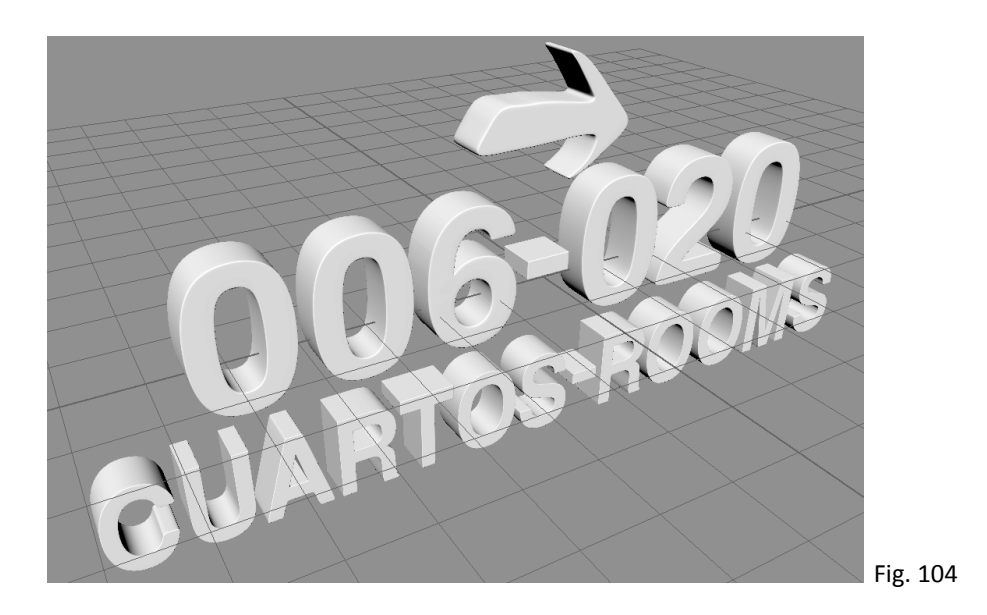

**9-** Para terminar se convierte el archivo a .stl para poderlo enviar al proveedor de impresión 3D.

#### **5.2.2 - Solución 2 - Piedra y texto a color en la misma impresión**

Como se mencionó anteriormente, en la industria se pueden encontrar dos diferentes formas de imprimir piezas que contengan diferentes colores: La impresión multicolor y la impresión multimaterial.

Cabe mencionar que preparar la pieza para cualquiera de los dos procesos anteriores es un trabajo complejo que puede generar errores al ser mandado con el proveedor del servicio de impresión, es una impresión más cara que las utilizadas en este trabajo y que además ninguna de ellas resiste la intemperie, por estos motivos se tomó la decisión de no realizar un prototipo físico en estos procesos, siendo que a finalmente no son piezas funcionales para usar como piezas finales. Es posible que en un futuro cercano estas tecnologías ya cuenten con materiales que puedan resistir condiciones climáticas extremas, como las solicitadas para este proyecto, pero de momento no existe ese material.

La intención era la de imprimir una pieza similar a la que se muestra en la figura. 105

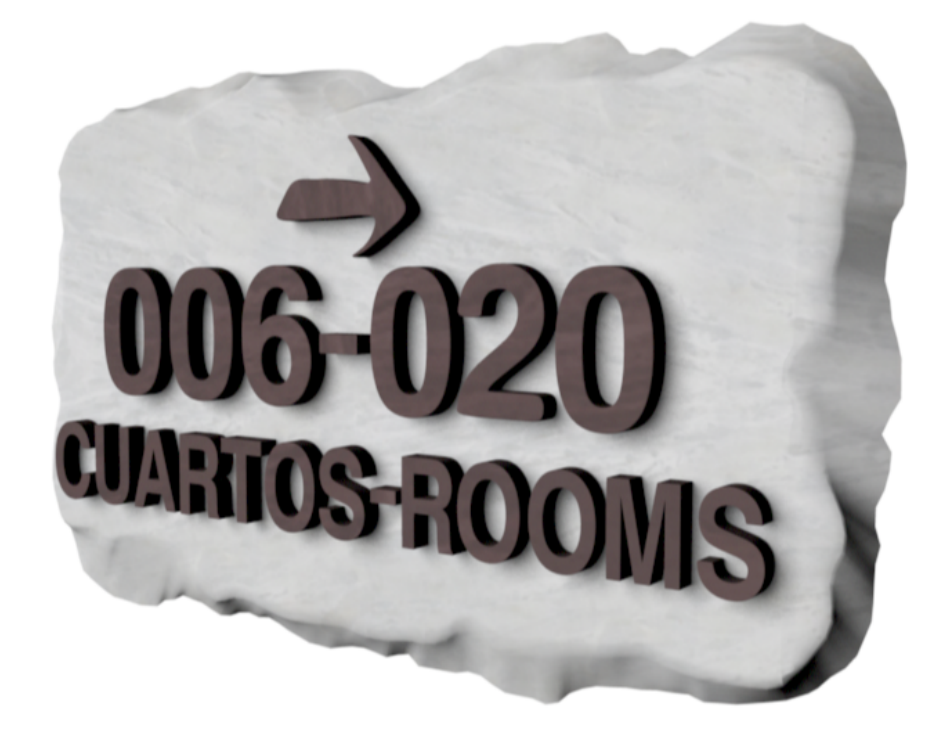

Fig. 105

# **6 - Prototipo en 3D**

El primer paso fue probar el modelado 3D fabricando una pieza real, para esto nos apoyó el Maestro Roberto Bernal en el laboratorio de materialización 3D en la UAM Azcapotzalco, donde se imprimieron 2 piezas en procesos diferentes, el primero en Modelado por Deposición Fundida, y el segundo por Inyección de Aglutinante.

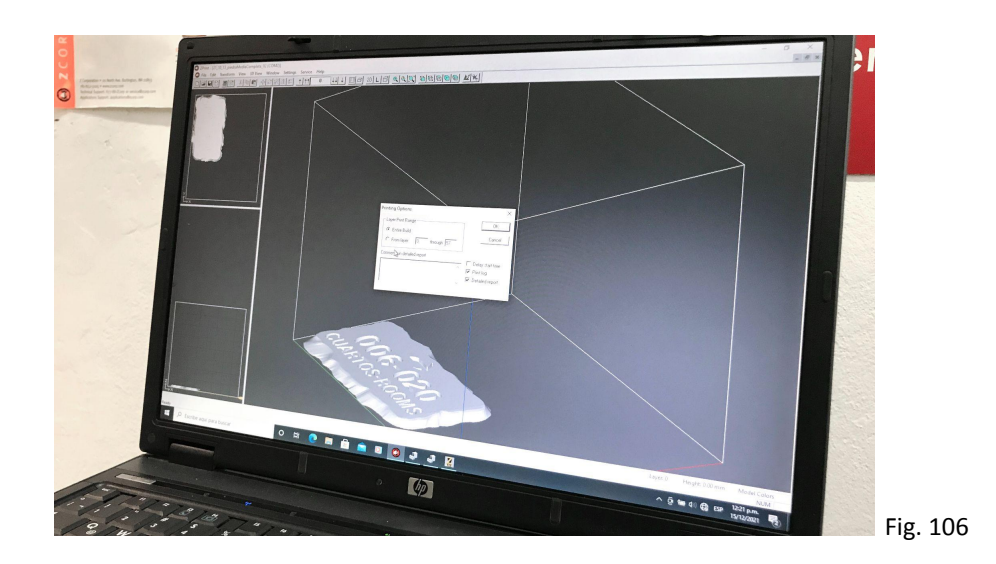

# **6.1 Impresión por Deposición Fundida (FDM)**

Las figuras. 106, 107 y 108 muestran el servidor de impresión y la impresora 3D utilizadas. La figura 109 muestra una fotografía de la pieza terminada.

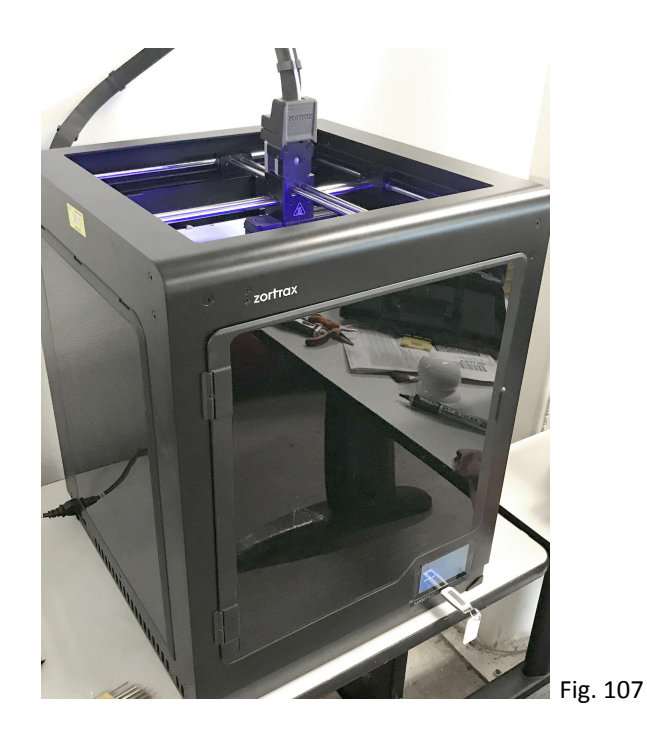
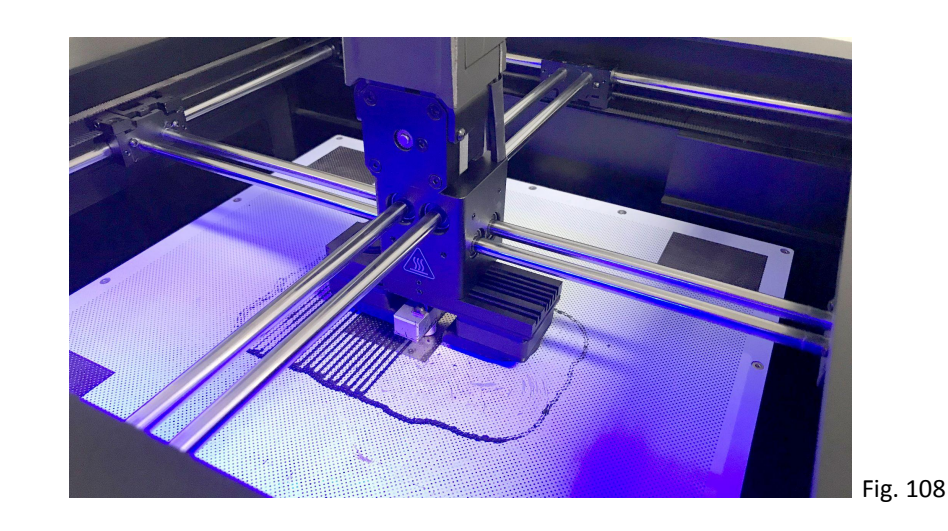

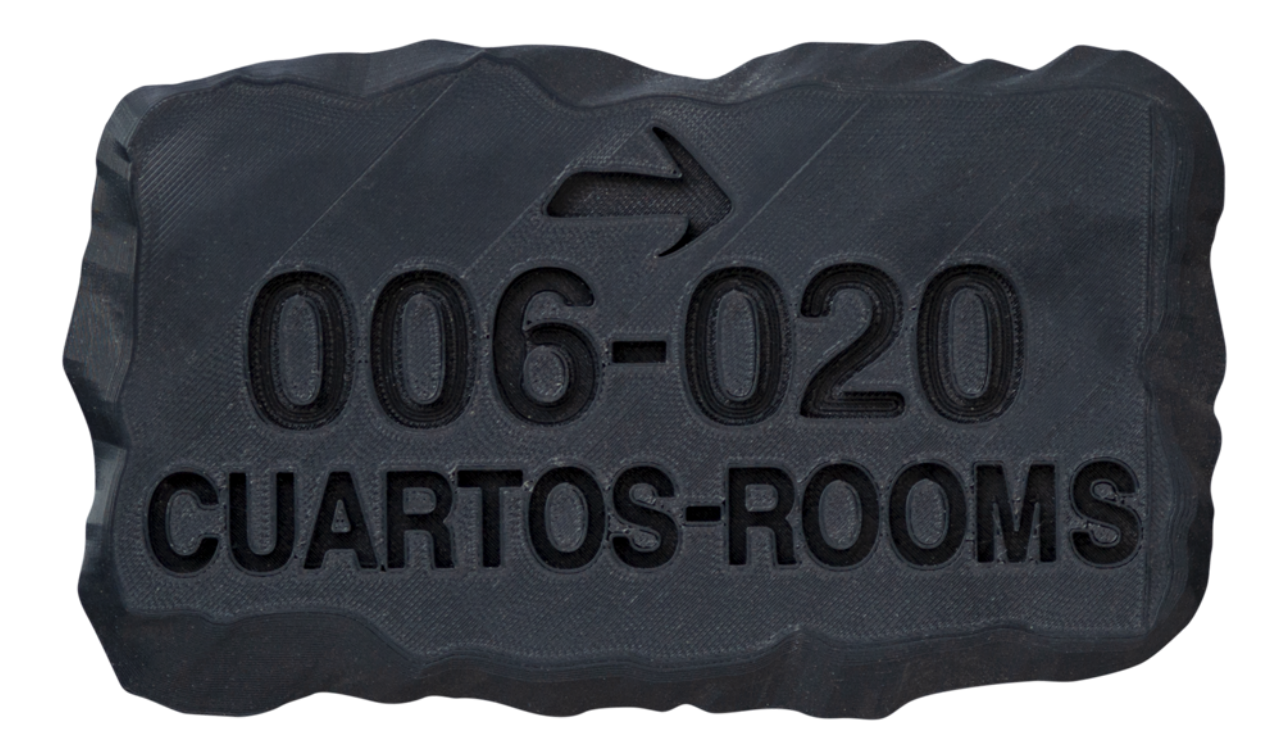

Fig. 109 Primera prueba de la impresión, la calidad en la impresión se sacrificó un poco en función de la velocidad.

El resultado de la impresión es una pieza con aspecto plástico, aunque la resistencia al impacto y al clima es muy buena, su apariencia no se acerca a lo buscado en la investigación.

# **6.2 Impresión por Inyección de Aglutinantes.**

A continuación las figuras 110 y 111 muestran el equipo utilizado para su impresión. La figura 112 muestra la pieza terminada.

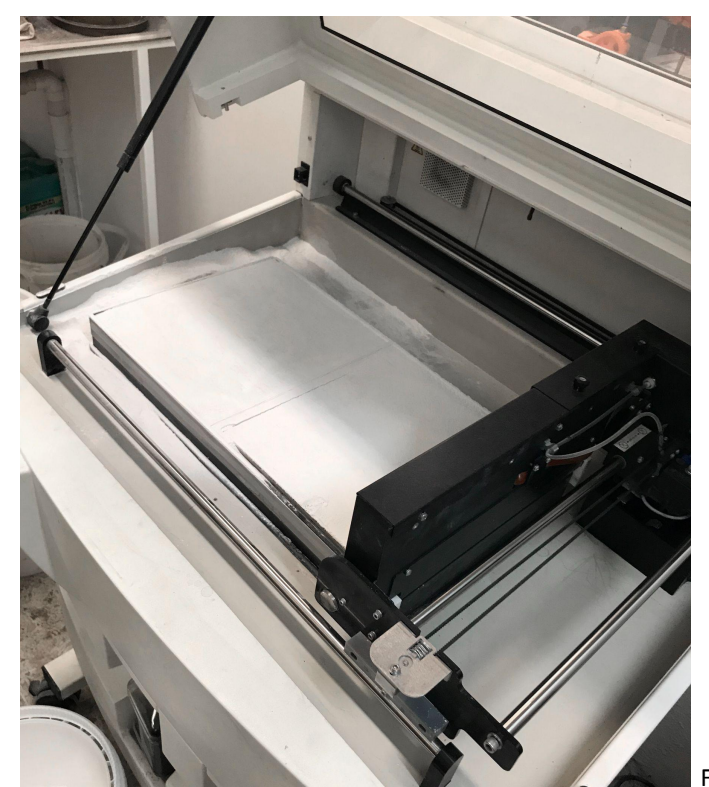

Fig. 110

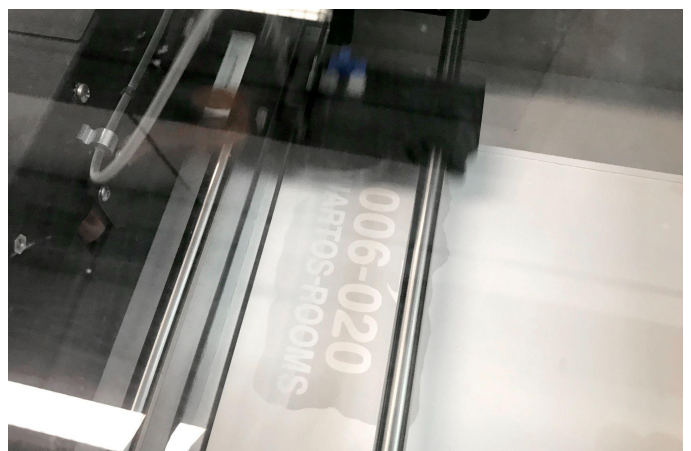

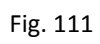

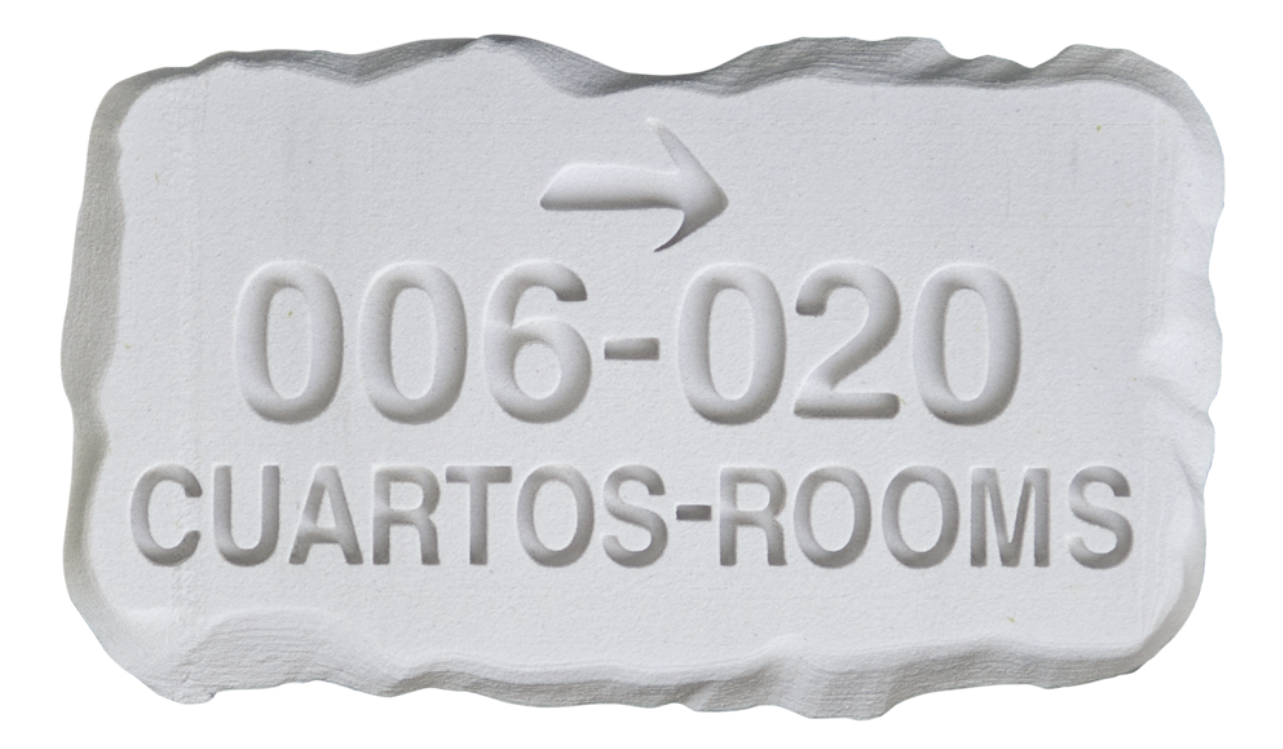

## Fig. 112

Lo interesante de la inyección de aglutinantes, es que se puede imprimir con diferentes sustratos en polvo, lo que da a la piedra una apariencia más cercana a lo que buscamos, desafortunadamente la resistencia al impacto de este proceso es muy baja y la pieza se puede romper fácilmente. En cuanto a la resistencia a la intemperie, tampoco presenta buenos resultados.

# **6.3 - Impresión por Sinterizado Selectivo por Láser (SLS)**

El sinterizado selectivo por láser fue la tecnología que nos pareció más apropiada para la realización de la pieza final, es base polvo, por lo que la textura de la pieza es ligeramente áspera y puede en cierta forma dar un poco la sensación de piedra, al ser este polvo fundido con calor la hace muy resistente a los impactos.

El material seleccionado fue el Nylon 12 Powder, tiene como características:

- **Fuerte**
- Rígida
- Resistente y duradera
- Resistente a impactos
- Puede aguantar un desgaste repetido
- Resistente a la radiación UV
- Resistente a la luz
- Resistente al calor
- Resistente a la humedad
- Resistente a los disolventes
- Resistente a la temperatura
- Resistente al agua
- Es usada normalmente para crear prototipos funcionales

En cuanto al costo, la impresión de la pieza fue de aproximadamente \$25.00 dólares, pero se imprimió al 50% del tamaño real, considerando una impresión final al tamaño real. cada pieza costaría cerca de \$100.00 dólares, esto solamente por la piedra sin el texto, el texto costó \$19.00 dólares, pero al tamaño real tendría un costo de \$80.00, estos precios no incluyen el envío.

Quiere decir que cada pieza al tamaño final tendría un costo aproximado de \$180.00 dólares. (enero 2023).

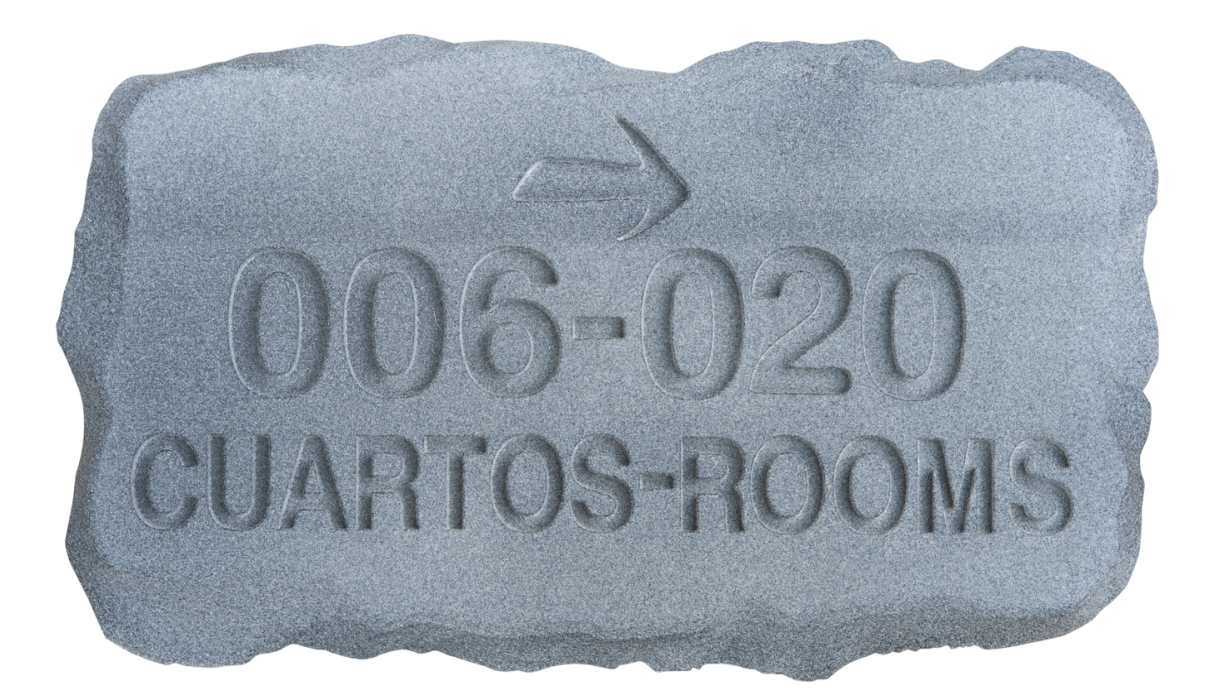

Fig.

113 Muestra una impresión en SSL, utilizando Nylon 12 powder color gris, este tipo de impresión no garantiza que el color sea uniforme, como se nota en la franja oscura de la parte superior, pero para este proyecto más que un defecto puede considerarse que ayuda con la imagen de la piedra.

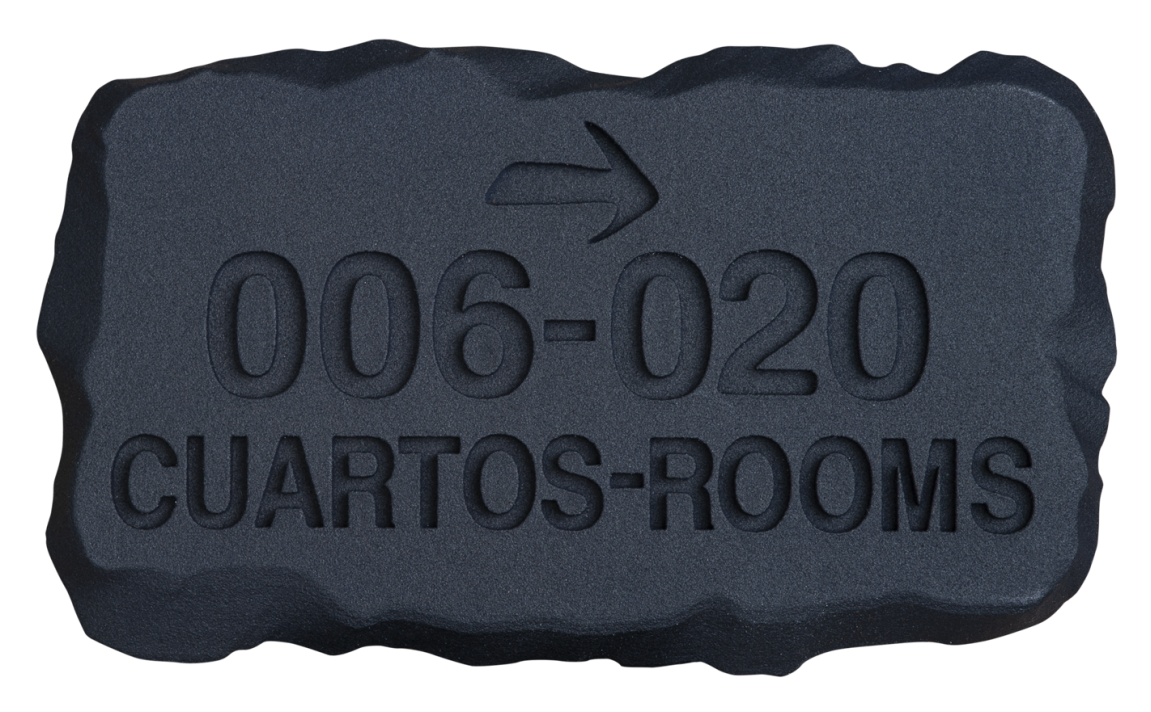

Muestra una impresión en SLS, utilizando Nylon 12 powder color negro.

Fig.

# **6.3.1 - Ensamblaje del texto**

El ensamblar el texto en la piedra es un proceso muy sencillo, la impresión por láser es un proceso muy preciso, lo que simplifica mucho este paso, simplemente se insertan las letras en sus espacios. Si se desea que sea esta acción permanente, simplemente hay que agregar pegamento antes de ensamblarlas, como es prácticamente pegar plastico con plastico, existen muchos pegamentos comerciales que funcionan perfectamente para esta unión.

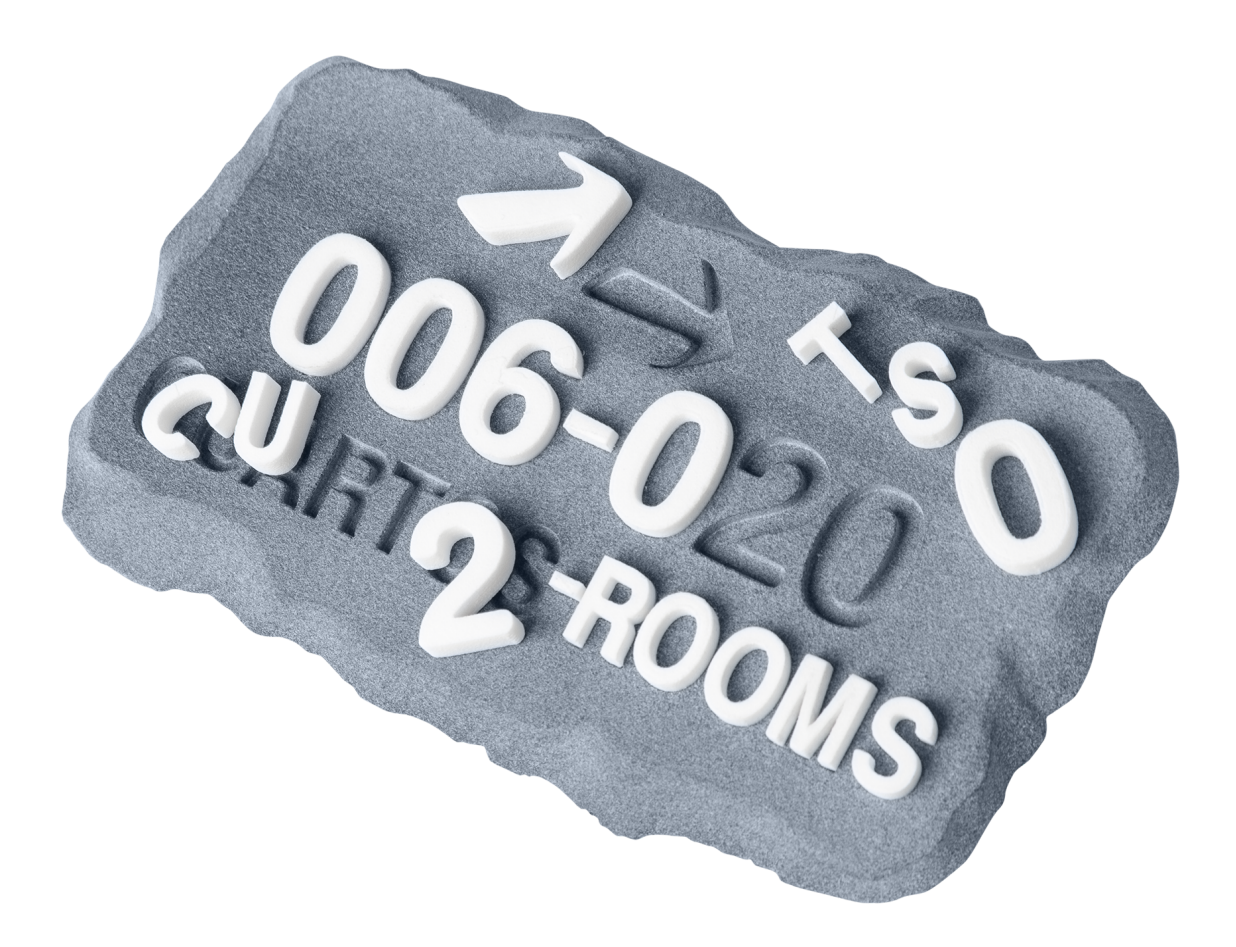

Fig. 115 Muestra una impresión en SLS, utilizando Nylon 12 powder color gris y la tipografía con el mismo material en color blanco.

# **6.4 - Pieza final**

A continuación se muestra una imagen (Fig.116) del prototipo de la pieza final ya con la tipografía de otro color montada.

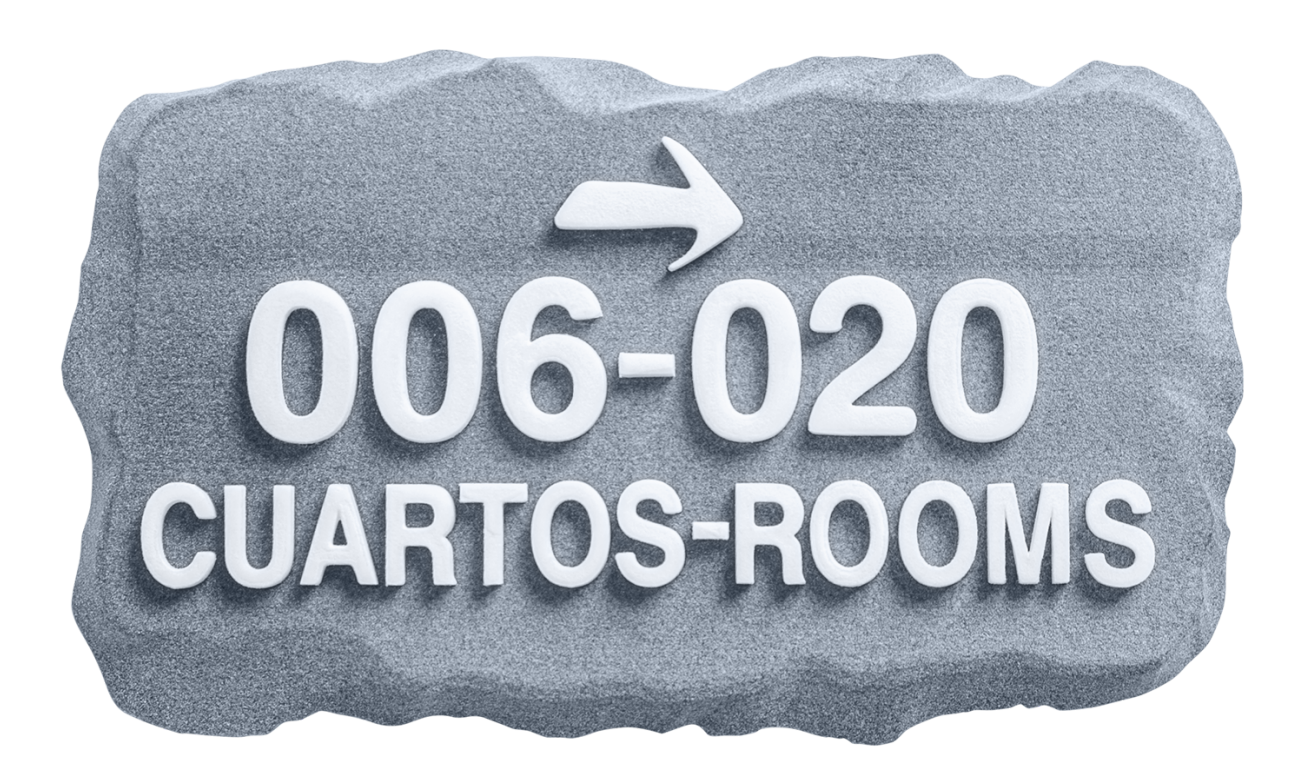

Fig. 116 Muestra la pieza final en SLS, utilizando Nylon 12 powder color gris para el cuerpo y blanco para la tipografía.

# **7 - Evaluación del prototipo final**

A continuación se presentan la pieza original y

![](_page_79_Picture_2.jpeg)

Fig. 117 pieza original (izquierda), junto a la pieza impresa en 3D (derecha).

# **7.1 - Forma Física**

En este rubro no solamente se consiguió emular al original, sino que es muy sencillo superarlo. El desarrollo de aplicaciones de modelado en 3D ha evolucionado enormemente en las últimas dos décadas, y sin la menor duda hoy en día ya es posible modelar e imprimir cualquier forma que pueda concebir un diseñador.

# **7.2 -Textura y Color**

Son varios materiales, todos ellos en polvo, los que más se aproximan al acabado deseado de la pieza en cuanto a su textura, principalmente porque lo que se trata de representar es una piedra, y partiendo de polvo conseguimos un acabado en principio similar.

No nos fue posible producir una pieza que se asemeje en un alto porcentaje a la pieza original, esto debido a varios factores:

- La tecnología existente hoy en día puede representar una pieza similar a la original en cuanto a color y textura, pero los materiales que se utilizan para estos procesos son únicamente para imprimir representaciones, no cuentan con la resistencia necesaria para producir una pieza funcional.
- El proceso de texturizado para realizarla es muy complejo.
- El proceso de impresión a todo color es considerablemente más costoso que el SLS seleccionado para nuestro prototipo, además de que el riesgo de error al mandar a imprimir es alto.

# **7.3 - Resistencia a Impactos**

El Nylon 12 Powder, utilizado para nuestra impresión, tiene entres sus características la resistencia a impactos, la pieza se dejó caer en repetidas ocasiones de una altura aproximada a los 2 metros con resultados muy aceptables, algunas ligeras marcas del impacto, pero nada importante, además hay que considerar que la pieza estará siempre colocada en la pared y no estará recibiendo impactos constantemente.

# **7.4 - Resistencia a la intemperie**

Entre las características del material seleccionado, también se encuentra la resistencia a la intemperie, la pieza se evaluó exponiendola a los diferentes elementos climáticos por un periodo de 3 meses aproximadamente, se le dejó en la azotea de una casa-habitación ubicada en la ciudad de México donde fue expuesta al sol y a la lluvia.

Entre los resultados que se encontraron, fueron que la pieza al ser expuesta al sol perdía firmeza, incluso se vuelve flexible pero al enfriarse retoma su rigidez original.

Salvo lo mencionado anteriormente no se detectaron más situaciones importantes para ser mencionadas.

Aunque cabe mencionar que el periodo de tiempo de exposición al clima es corto en comparación de las piezas originales, que deberían tener una vida útil de por lo menos 10 años. Otro factor a considerar es que el clima de la ciudad de México es muy amigable en comparación con el clima extremo de la costa.

# **7.5 - Costos**

El precio promedio por pieza en el 2002, fue aproximadamente de 2,000 pesos, a valor actual podemos decir que tendría un costo superior a los 5,000 pesos c/u.

El costo de su versión digital fue de aproximadamente 50 dólares, pero por una pieza de la mitad del tamaño, en tamaño real su costo será de 200.00 dólares, porque lleva 4 veces más material que la reproducción pequeña. Tendría que considerarse para este precio final el envío que por un lado encarece el costo, pero por otro al imprimir volumen, se puede arreglar un descuento importante por un número alto de impresiones. Entonces podemos concluir que por costo se puede equiparar de la pieza digital con la original, por lo que este no sería algo que defina el proceso final para su producción.

# **7.6 - Tiempos de fabricación**

El modelado fue un poco laborioso, pero hay que considerar que la primera pieza es la más difícil, para las posteriores debe de ser un proceso muy rápido, y una vez resuelta la parte de prueba y error, es más eficiente el desarrollo de las piezas digitalmente. Pasa lo mismo con la impresión, los tiempos de fabricación se acortan considerablemente.

Los procesos de fabricación son muy diferentes entre sí, y para poder entender los tiempos se hace un resumen de cada proceso:

1- Tradicional con moldes y resina

- La pieza en forma de piedra se modela en plastilina, pero al centro donde se integrará la tipografía se deja un hueco para posteriormente agregar más plastilina.
- A esta pieza se le saca un molde de silicona.
- Se vacía el molde con resina, y el resultado es una pieza con su forma en los costados pero hueca al centro.
- A esta pieza de resina se le agrega plastilina en su centro, a esa plastilina se le da manualmente textura de piedra, y ya con la textura se coloca sobre ella la tipografía hecha de acrílico cortada con láser.
- A esa pieza se le saca otro molde de silicona.
- Con ese segundo molde se vacía la pieza final utilizando las resinas correspondientes.
- Todo el proceso en caso de una sola pieza puede realizarse en un plazo de una semana sin problema.

## 2- Modelado 3D e impresión aditiva.

- Considerando el presente caso de estudio, se modela la pieza original en 3D a partir de fotografías de la pieza original, eso ahorra tiempo debido a que la pieza ya existe, en caso de partir de cero, existirá un proceso de diseño similar en tiempo a la fabricación tradicional.
- El modelado es laborioso debido a la forma singular de la pieza, pero una vez terminada esta, su réplica para las diferentes piezas es muy sencilla y rápida.
- Donde los tiempos se pueden alargar es en la impresión, y esto puede variar debido a la carga de trabajo del fabricante que tenga en ese momento, por ejemplo, las primeras piezas fueron entregadas en menos de 10 días, las segundas tardaron más de un mes. Esta incertidumbre hace que este proceso pueda ser poco confiable, sobre todo con tiempos de entrega apretados.

# **8 - Conclusión**

La impresión 3D aporta antes que nada la posibilidad de producir objetos muy complejos, los que la industria tradicional no puede fabricar o le resultan incosteables, con esta nueva tecnología las piezas pueden ser más ligeras, o más resistentes o tener formas imposibles de crear así como combinar diferentes materiales desde su producción, esto hace que los diseñadores expandan su creatividad, sumado a la capacidad de crear una sola pieza funcional sin la necesidad de moldes o procesos industriales de fabricación complejos.

Y aunque la impresión 3D presenta muchas ventajas sobre los procesos tradicionales, todavía queda lejos de reemplazarlos, en este caso de estudio en particular no nos fue posible reproducir la pieza a un nivel satisfactorio en comparación con el original, pero no se ve lejos que lo pueda lograr, la tecnología sigue mejorando cada día, los materiales también avanzan rápidamente..

Es difícil predecir que viene, pero muchas tendencias apuntan a que la impresión 3D va a ser más accesible, más rápida y de mejor calidad, muchos productos van a ser impresos según se requiera evitando grandes inventarios o traslados de piezas de un lugar a otro del mundo, la comida impresa va a ser una realidad, consiguiendo nuevos sabores, todo indica que va a ser posible en algún momento imprimir órganos humanos, la personalización de los productos de consumo va a ser una tendencia general, en definitiva vienen muchos cambios que seguramente nos tocará presenciar.

Para terminar, la oferta de servicios de impresión es en este país muy escasa, tanto que las piezas finales objeto de este trabajo se tuvieron que mandar a imprimir al extranjero, donde se cuenta con el equipo necesario para imprimir en sinterizado láser, proceso seleccionado para la pieza final.

En definitiva, hasta el día de hoy, en febrero del 2023, no nos fue posible realizar una pieza similar a la original, en ninguno de los siguientes aspectos: colores y texturas, costos y tiempos de fabricación.

Por otro lado igualó o superó a la original en lo siguiente: Forma física, resistencia a impactos, resistencia a la intemperie.

# **9 - Referencias**

# **9.1 - Referencias Bibliográficas**

A. J. Ortega . (2016). Fabricación digital: Introducción al modelado e impresión 3D. España: Ministerio de Educación, Cultura y Deporte - Área de Educación.

Berman, B. (2012). 3-D printing: The new industrial revolution. Business Horizons, 55(2), 155—162.

Bogue, R. (2013). 3-D printing: The dawn of a new era in manufacturing? Assembly Automation, 33(4), 307—311.

D.J. Horst, C.A. Duvoisin, & R.A. Viera, "Additive manufacturing at Industry 4.0: a review," International Journal of Engineering and Technical Research, Vol. 8, No.8, pp. 1-8, 2018.

M. Attaran, "The rise of 3-D printing: The advantages of additive manufacturing over traditional manufacturing," Business horizon, Vol. 1, pp. 1-12, 2017.

Molero Prieto, X. (2016). Un viaje a la historia de la informática. Editorial Universitat Politècnica de València. http://hdl.handle.net/10251/67745

N. Shahrubudin , T.C. Lee , R. Ramlan . (2019). An Overview on 3D Printing Technology: Technological, Materials, and Applications An Overview on 3D Printing Technology: Procedia Manufacturing, 35, 1286-1296

O1 – Metodología para definir ejercicios de Impresión 3D adecuados para educación transversal. ERASMUS3D+ Project Agreement Number 2017-1-DE02-KA202-004159

# **9.2 - Páginas web**

# <https://www.e3dplusvet.eu/wp-content/docs/O1A1-ES-RES.pdf>

<https://www.lboro.ac.uk/research/amrg/about/the7categoriesofadditivemanufacturing/powderbedfusion/>

<https://all3dp.com/1/what-is-material-jetting-3d-printing-basics/>

<https://www.wevolver.com/article/laminated-object-manufacturing-creating-strength-with-layers>

<https://formlabs.com/latam/blog/fuse-1-nylon-12-preguntas-impresion-3d/>

<https://www.aniwaa.com/buyers-guide/3d-printers/best-full-color-3d-printer/>

<https://all3dp.com/1/stl-file-format-3d-printing/>

<https://all3dp.com/1/obj-file-format-3d-printing-cad/>

<https://i.materialise.com/en/3d-printing-materials/multicolor-plus/design-guide>

<https://www.tridimx.com/blog/historia-de-la-impresion-3d/>

# **9.3 - Imágenes**

- Fig. 01 Imagen propia del autor
- Fig. 02 <https://www.whichcar.com.au/car-style/3d-printing-and-the-automotive-industry>
- Fig. 03 <https://www.upprintingfood.com/>
- Fig. 04 <https://pick3dprinter.com/3d-printing-medical-applications/>
- Fig. 05 [https://www.industry-asia-pacific.com/news/48061-strabag-and-peri-constructing-austria%E2](https://www.industry-asia-pacific.com/news/48061-strabag-and-peri-constructing-austria%E2%80%99s-)

[%80%99s-](https://www.industry-asia-pacific.com/news/48061-strabag-and-peri-constructing-austria%E2%80%99s-)first-building-using-3d-printing-technology

Fig. 06 <https://all3dp.com/2/3d-printed-house-cost/>

- Fig. 07 <https://eablogs.org/la-industria-de-la-moda-y-la-impresion-3d/>
- Fig. 08 [https://3dprintingindustry.com/news/neotech-amt-and-university-of-hamburg-partner-for-](https://3dprintingindustry.com/news/neotech-amt-and-university-of-hamburg-partner-for-automated-quality-assurance-of-3d-printed-electronics-179537/)

[automated-quality-assurance-of-3d-printed-electronics-179537/](https://3dprintingindustry.com/news/neotech-amt-and-university-of-hamburg-partner-for-automated-quality-assurance-of-3d-printed-electronics-179537/)

- Fig. 09 [https://www.google.com/imgres?imgurl=https%3A%2F%2Fthemachinebros.com%2Fwp-content%](https://www.google.com/imgres?imgurl=https%3A%2F%2Fthemachinebros.com%2Fwp-content%2Fuploads%2F2021%2F03%2FZaha-2.jpg&imgrefurl=https%3A%2F%2Fthemachinebros.com%2Fcreate-your-3d-printing-business-on-a-low-budget%2F&tbnid=KH90aX_J43rBpM&vet=12ahUKEwjc47n8tOz3AhUhrmoFHZjQDQ4QxiAoCHoECAAQIw..i&docid=NrrKIzNwTa2DRM&w=818&h=545&itg=1&q=3d%20printing%20in%20artistic%20creation&ved=2ahUKEwjc47n8tOz3AhUhrmoFHZjQDQ4QxiAoCHoECAAQIw)
- [2Fuploads%2F2021%2F03%2FZaha-2.jpg&imgrefurl=https%3A%2F%2Fthemachinebros.com%2Fcreate-](https://www.google.com/imgres?imgurl=https%3A%2F%2Fthemachinebros.com%2Fwp-content%2Fuploads%2F2021%2F03%2FZaha-2.jpg&imgrefurl=https%3A%2F%2Fthemachinebros.com%2Fcreate-your-3d-printing-business-on-a-low-budget%2F&tbnid=KH90aX_J43rBpM&vet=12ahUKEwjc47n8tOz3AhUhrmoFHZjQDQ4QxiAoCHoECAAQIw..i&docid=NrrKIzNwTa2DRM&w=818&h=545&itg=1&q=3d%20printing%20in%20artistic%20creation&ved=2ahUKEwjc47n8tOz3AhUhrmoFHZjQDQ4QxiAoCHoECAAQIw)
- [your-3d-printing-business-on-a-low-budget%2F&tbnid=KH90aX\\_J43rBpM&vet=12ahUKEwjc47n8tOz3Ah](https://www.google.com/imgres?imgurl=https%3A%2F%2Fthemachinebros.com%2Fwp-content%2Fuploads%2F2021%2F03%2FZaha-2.jpg&imgrefurl=https%3A%2F%2Fthemachinebros.com%2Fcreate-your-3d-printing-business-on-a-low-budget%2F&tbnid=KH90aX_J43rBpM&vet=12ahUKEwjc47n8tOz3AhUhrmoFHZjQDQ4QxiAoCHoECAAQIw..i&docid=NrrKIzNwTa2DRM&w=818&h=545&itg=1&q=3d%20printing%20in%20artistic%20creation&ved=2ahUKEwjc47n8tOz3AhUhrmoFHZjQDQ4QxiAoCHoECAAQIw)
- [UhrmoFHZjQDQ4QxiAoCHoECAAQIw..i&docid=NrrKIzNwTa2DRM&w=818&h=545&itg=1&q=3d%](https://www.google.com/imgres?imgurl=https%3A%2F%2Fthemachinebros.com%2Fwp-content%2Fuploads%2F2021%2F03%2FZaha-2.jpg&imgrefurl=https%3A%2F%2Fthemachinebros.com%2Fcreate-your-3d-printing-business-on-a-low-budget%2F&tbnid=KH90aX_J43rBpM&vet=12ahUKEwjc47n8tOz3AhUhrmoFHZjQDQ4QxiAoCHoECAAQIw..i&docid=NrrKIzNwTa2DRM&w=818&h=545&itg=1&q=3d%20printing%20in%20artistic%20creation&ved=2ahUKEwjc47n8tOz3AhUhrmoFHZjQDQ4QxiAoCHoECAAQIw)
- [20printing%20in%20artistic%20creation&ved=2ahUKEwjc47n8tOz3AhUhrmoFHZjQDQ4QxiAoCHo](https://www.google.com/imgres?imgurl=https%3A%2F%2Fthemachinebros.com%2Fwp-content%2Fuploads%2F2021%2F03%2FZaha-2.jpg&imgrefurl=https%3A%2F%2Fthemachinebros.com%2Fcreate-your-3d-printing-business-on-a-low-budget%2F&tbnid=KH90aX_J43rBpM&vet=12ahUKEwjc47n8tOz3AhUhrmoFHZjQDQ4QxiAoCHoECAAQIw..i&docid=NrrKIzNwTa2DRM&w=818&h=545&itg=1&q=3d%20printing%20in%20artistic%20creation&ved=2ahUKEwjc47n8tOz3AhUhrmoFHZjQDQ4QxiAoCHoECAAQIw)

# [ECAAQIw](https://www.google.com/imgres?imgurl=https%3A%2F%2Fthemachinebros.com%2Fwp-content%2Fuploads%2F2021%2F03%2FZaha-2.jpg&imgrefurl=https%3A%2F%2Fthemachinebros.com%2Fcreate-your-3d-printing-business-on-a-low-budget%2F&tbnid=KH90aX_J43rBpM&vet=12ahUKEwjc47n8tOz3AhUhrmoFHZjQDQ4QxiAoCHoECAAQIw..i&docid=NrrKIzNwTa2DRM&w=818&h=545&itg=1&q=3d%20printing%20in%20artistic%20creation&ved=2ahUKEwjc47n8tOz3AhUhrmoFHZjQDQ4QxiAoCHoECAAQIw)

- Fig. 10 <https://www.pinterest.jp/pin/828803137650197920/>
- Fig. 11 Ilustración DCG. Jazmín Nuñez
- Fig. 12 <https://colombia.argos.co/construccion-con-impresoras-3d/>
- Fig. 13 <https://tresde.pe/impresion-de-alimentos-la-nueva-tecnologia-3d/>
- Fig. 14 <https://www.azom.com/news.aspx?newsID=57817>
- Fig. 15 [https://www.amazon.co.uk/ELEGOO-Motherboard-Printing-Removable-220x220x250mm/dp/](https://www.amazon.co.uk/ELEGOO-Motherboard-Printing-Removable-220x220x250mm/dp/B08TMX7Z39?th=1)

[B08TMX7Z39?th](https://www.amazon.co.uk/ELEGOO-Motherboard-Printing-Removable-220x220x250mm/dp/B08TMX7Z39?th=1)

- Fig. 16 <https://all3dp.com/2/fused-deposition-modeling-fdm-3d-printing-simply-explained/>
- Fig. 17 <https://formlabs.com/latam/3d-printers/>
- Fig. 18 <https://www.treatstock.com/machines/item/119-form-1>
- Fig. 19 <https://www.fastradius.com/resources/vat-photopolymerization/>
- Fig. 20 <https://www.manufacturingguide.com/en/stereolithography-sla>
- Fig. 21 <https://akhani3d.com/sla-dlp/>
- Fig. 22 <https://akhani3d.com/sla-dlp/>
- Fig. 23 <https://www.directindustry.com/prod/eplus3d/product-235666-2374368.html>
- Fig. 24 [https://www.bowmanap.com/blog/2021/6/11/a-deeper-dive-into-powder-bed-fusion-additive-](https://www.bowmanap.com/blog/2021/6/11/a-deeper-dive-into-powder-bed-fusion-additive-manufacturing)

[manufacturing](https://www.bowmanap.com/blog/2021/6/11/a-deeper-dive-into-powder-bed-fusion-additive-manufacturing)

- Fig. 25 <https://amfg.ai/2018/04/12/metal-3d-printing/>
- Fig. 26 <https://hackaday.com/2022/01/20/3d-printing-copper/>
- Fig. 27 <https://proto3000.com/3d-printing/what-is-powder-bed-fusion/>
- Fig. 28 <https://www.directindustry.com/prod/eplus3d/product-235666-2374368.html>
- Fig. 29 <https://all3dp.com/1/betting-on-binder-jetting-for-production-additive-manufacturing/>
- Fig. 30 <https://amfg.ai/2018/04/27/top-5-binder-jetting-machines/>
- Fig. 31 <https://www.youtube.com/watch?v=qFBf00KtiBM>
- Fig. 32 <https://www.3dnatives.com/es/inyeccion-aglutinante-te-lo-contamos-23032016/>
- Fig. 33 <https://www.3dnatives.com/es/inyeccion-aglutinante-te-lo-contamos-23032016/>
- Fig. 34 <https://www.3dnatives.com/es/binder-jetting-material-jetting-300920212/>
- Fig. 35 <https://www.tridimx.com/tecnologias/>
- Fig. 36 <https://www.bbc.com/news/technology-25878078>
- Fig. 37 <https://all3dp.com/1/what-is-material-jetting-3d-printing-basics/>
- Fig. 38 <https://www.mimakieurope.com/mimaki-technology/3d-printing-how-real-is-it/>
- Fig. 39 <https://www.spring-italia.com/spring-srl-enhances-its-production-site-with-the-new-j750/?lang=en>
- Fig. 40 <https://all3dp.com/1/what-is-material-jetting-3d-printing-basics/>
- Fig. 41 <https://www.bbc.com/news/technology-25878078>
- Fig. 42 <https://www.advancedtek.com/3d-printers/stratasys-j850-digital-anatomy/>
- Fig. 43 <https://www.sciencedirect.com/topics/materials-science/directed-energy-deposition>
- Fig. 44 <https://www.youtube.com/watch?v=oL7bMhPTtDI>
- Fig. 45 <https://engineeringproductdesign.com/knowledge-base/direct-energy-deposition/>
- Fig. 46 <https://engineeringproductdesign.com/knowledge-base/direct-energy-deposition/>
- Fig. 47 <https://www.engineersgarage.com/3d-printing-processes-sheet-lamination-part-8-8/>
- Fig. 48 [https://www.manufacturingguide.com/en/laminated-object-manufacturing-lom](https://www.engineersgarage.com/3d-printing-processes-sheet-lamination-part-8-8/)
- Fig. 49 <https://3d-expo.ru/en/article/izgotovlenie-obektov-metodom-laminirovaniya-lom-78841>
- Fig. 50 <https://engineeringproductdesign.com/knowledge-base/sheet-lamination/>
- Fig. 51 <https://www.taiced.com/post/materiales-para-tecnologia-fdm-o-fff>
- Fig. 52 <https://medium.com/@ZMorph/abs-3d-printing-materials-overview-1c37134bdab8>
- Fig. 53 <https://d3dprinting.com/product/pla-3dprinting/>
- Fig. 54 <https://all3dp.com/2/clear-petg-filament-buyers-guide/>
- Fig. 55 <https://www.simplify3d.com/support/materials-guide/nylon/>
- Fig. 56 <https://www.3dnatives.com/es/guia-completa-tpu-040620202/>
- Fig. 57 <https://www.gcreate.com/post/using-water-soluble-filament-pva-as-support-material>
- Fig. 58 <https://www.simplify3d.com/support/materials-guide/hips/>
- Fig. 59 <https://www.3dnatives.com/en/complete-guide-3d-printing-composites-280120204/>
- Fig. 60 <https://es.aliexpress.com/i/1005001571201000.html>
- Fig. 61 <https://www.sculpteo.com/en/materials/stereolithography/prototyping-resin/>
- Fig. 62 [https://www.made-in-china.com/showroom/magforms/product-detailSwpmQILKXTWd/China-](https://www.made-in-china.com/showroom/magforms/product-detailSwpmQILKXTWd/China-Clear-SLA-Photopolymer-Resin-Clear-Liquid-Resin-ABS-Like-SLA-3D-Printer-From-Factory.html)
- [Clear-SLA-Photopolymer-Resin-Clear-Liquid-Resin-ABS-Like-SLA-3D-Printer-From-Factory.html](https://www.made-in-china.com/showroom/magforms/product-detailSwpmQILKXTWd/China-Clear-SLA-Photopolymer-Resin-Clear-Liquid-Resin-ABS-Like-SLA-3D-Printer-From-Factory.html)
- Fig. 63 <https://formlabs.com/latam/blog/creacion-prototipos-con-draft-resin/>
- Fig. 64 <https://all3dp.com/2/sla-3d-printing-how-strong-is-resin/>
- Fig. 65 [https://www.tctmagazine.com/additive-manufacturing-3d-printing-news/polymer-additive-](https://www.tctmagazine.com/additive-manufacturing-3d-printing-news/polymer-additive-manufacturing-news/3d-systems-sla-3d-printing-material-long-term-end-use-parts/)
- [manufacturing-news/3d-systems-sla-3d-printing-material-long-term-end-use-parts/](https://www.tctmagazine.com/additive-manufacturing-3d-printing-news/polymer-additive-manufacturing-news/3d-systems-sla-3d-printing-material-long-term-end-use-parts/)
- Fig. 66 [https://www.multistation.com/en/detailed-and-accurate-parts-with-high-thermal-resistance-in-](https://www.multistation.com/en/detailed-and-accurate-parts-with-high-thermal-resistance-in-3d-printing/)

# [3d-printing/](https://www.multistation.com/en/detailed-and-accurate-parts-with-high-thermal-resistance-in-3d-printing/)

- Fig. 67 <https://bitfab.io/resin-3d-printing/>
- Fig. 68 [https://amfg.ai/2019/08/08/application-spotlight-3d-printing-for-digital-dentistry-clear-aligner-](https://amfg.ai/2019/08/08/application-spotlight-3d-printing-for-digital-dentistry-clear-aligner-manufacturing/)

# [manufacturing/](https://amfg.ai/2019/08/08/application-spotlight-3d-printing-for-digital-dentistry-clear-aligner-manufacturing/)

- Fig. 69 <https://formlabs.com/es/resources/jewelry-3d-printing/>
- Fig. 70 [https://3dprintingindustry.com/news/tethon-3d-granted-u-s-patent-for-sinterable-3d-printing-resin-](https://3dprintingindustry.com/news/tethon-3d-granted-u-s-patent-for-sinterable-3d-printing-resin-technology-188985/)

# [technology-188985/](https://3dprintingindustry.com/news/tethon-3d-granted-u-s-patent-for-sinterable-3d-printing-resin-technology-188985/)

- Fig. 71 <https://filament2print.com/gb/powders/1085-pa12-smooth-nylon-powder.html>
- Fig. 72 <https://formlabs.com/latam/blog/fuse-1-nylon-12-preguntas-impresion-3d/>
- Fig. 73 <https://formlabs.com/eu/store/materials/nylon-11-powder/>
- Fig. 74 <https://3dprint.com/237610/sinterit-flexible-strong-textiles-for-opera-costumes/>
- Fig. 75 <https://all3dp.com/2/nylon-3d-printing-how-to-get-nylon-3d-printed/>

Fig. 76 [https://www.3dmarket.mx/p/pa12-smooth-fresh-powder/?gclid=EAIaIQobChMIy\\_30-](https://www.3dmarket.mx/p/pa12-smooth-fresh-powder/?gclid=EAIaIQobChMIy_30-Jrs9wIV8G1vBB1BsQ3rEA)

[Jrs9wIV8G1vBB1BsQ3rEA](https://www.3dmarket.mx/p/pa12-smooth-fresh-powder/?gclid=EAIaIQobChMIy_30-Jrs9wIV8G1vBB1BsQ3rEA)QYBCABEgJuEfD\_BwE

- Fig. 77 <https://rozeem.com/slm-titanium-alloy-3d-printing.html>
- Fig. 78 [https://m.made-in-china.com/product/Customized-Stainless-Steel-Machining-Aluminum-Titanium-](https://m.made-in-china.com/product/Customized-Stainless-Steel-Machining-Aluminum-Titanium-Parts-Fast-Prototyping-3D-Metal-3D-Printing-Service-SLA-SLS-Slm-Fdm-Cheap-1937289952.html)

[Parts-Fast-Prototyping-3D-Metal-3D-Printing-Service-SLA-SLS-Slm-Fdm-Cheap-1937289952.html](https://m.made-in-china.com/product/Customized-Stainless-Steel-Machining-Aluminum-Titanium-Parts-Fast-Prototyping-3D-Metal-3D-Printing-Service-SLA-SLS-Slm-Fdm-Cheap-1937289952.html)

Figs.79 y 80 [https://m.made-in-china.com/product/Stainless-Steel-Aluminium-3D-Printing-Service-Slm-Metal-](https://m.made-in-china.com/product/Stainless-Steel-Aluminium-3D-Printing-Service-Slm-Metal-3D-Printing-Product-1937222682.html)

[3D-Printing-Product-1937222682.html](https://m.made-in-china.com/product/Stainless-Steel-Aluminium-3D-Printing-Service-Slm-Metal-3D-Printing-Product-1937222682.html)

- Fig. 81 <https://www.elementum3d.com/nickel/>
- Fig. 82 <https://www.3d-alchemy.co.uk/3d-printing-in-gold.html>
- Fig. 83 <https://www.sculpteo.com/en/materials/metal-casting-material/silver-material/>
- Fig. 84 <https://all3dp.com/1/3d-printing-titanium-methods-printers-applications/>
- Figs. 85 a 93 <https://i.materialise.com/en/3d-printing-materials/multicolor-plus/design-guide>

Figs. 94 a 117 Propiedad del autor.

# **9.4 - Videos**

[https://www.youtube.com/watch?v=jLTQz\\_T-L54](https://www.youtube.com/watch?v=jLTQz_T-L54)

<https://i.materialise.com/blog/en/how-3d-printing-in-multiple-colors-works/>

<https://www.youtube.com/watch?v=lPpBEhAilbQ>

<https://www.youtube.com/watch?v=T4l9PgGyxLQ> / Cómo preparar archivos para impresión a color o con múltiples materiales.

# **9.5 - Repositorios de piezas para impresión**

Sitios que contienen una gran cantidad de modelos 3D listos para imprimir en formatos .obj y . stl, muchos de ellos no tienen costo para ser descargados e impresos..

<https://www.thingiverse.com/>

<https://www.myminifactory.com/>

<https://grabcad.com/library>

<https://pinshape.com/>

<https://cults3d.com/>

# **9.6 - Venta de impresoras 3D y materiales**

<https://tienda.century3d.com.mx/>

<https://3dfactory.mx/>

<https://formlabs.com/es/blog/materiales-impresion-3d/>

<https://insights.bridgr.co/7-major-technologies-3d-printing/> (Aqui se encuentran precios aproximados para impresoras high end).

# **9.7 - Servicio de impresión 3D**

<https://www.shapeways.com/>

<https://www.shapeways.com/materials/nylon-12-full-color-3d-printing-with-multi-jet-fusion>

[https://craftcloud3d.com/](https://craftcloud3d.com/material-guide#)

<https://www.sculpteo.com/>

<https://www.grupoxds.com/servicio-de-impresion-3d-online/>

<https://tecsol3d.com/es/>

<https://www.impresion3dmexico.com.mx/>

<http://impreria.com/>

<https://concepto3d.mx/>

<http://www.ideaz3d.com/>

<https://www.hubs.com/>

<https://i.materialise.com/en/3d-printing-materials/multicolor-plus>

# **9.8 - Conversión gratuita de .obj a .stl**

<https://anyconv.com/es/convertidor-de-obj-a-stl/>

# **9.9 - Visualizador de archivos .stl**

<https://www.viewstl.com/>

<https://meshlab.apponic.com/mac/>

# **9.10 - Software gratuito para edición de mallas**

[https://meshlab.net](https://meshlab.apponic.com/mac/)

<https://www.meshmixer.com/>

CDMX, 9 de marzo del 2023

# **Anexo 2**

![](_page_92_Picture_0.jpeg)

![](_page_92_Picture_1.jpeg)

otorgado a

D.C.G. Mauricio Alan Gay González Mtro. Carlos Angulo Álvarez

por su artículo intitulado

Lo nuevo y lo más nuevo de la Impresión 3D

(Artículo No. T187)

El congreso fue organizado en colaboración con la División Académica de Ciencias Biológicas de la Universidad Juárez Autónoma de Tabasco, México. La ponencia de este artículo fue presentada en el congreso desarrollado los días 23 al 25 de septiembre de 2020. El artículo fue publicado en las siguientes modalidades: (1) en el portal de Internet AcademiaJournals.com, con ISSN 1946-5351 online, Vol. 12, No. 6, 2020 e indexación en la base de datos Fuente Académica Plus de EBSCOHOST, Massachusetts, Estados Unidos y (2) en el libro electrónico intitulado Diseminación de Resultados de Investigación Universitaria -Tabasco 2020, mismo que cuenta con ISBN 978-1-939982-61-2 online.

![](_page_92_Picture_8.jpeg)

![](_page_92_Picture_9.jpeg)

Dr. Rafael Moras, P.E. Director, Academia Journals

**T187** 

![](_page_93_Picture_0.jpeg)

## Lo nuevo y lo más nuevo de la Impresión 3D

## D.C.G. Mauricio Alan Gay González<sup>1</sup>, Mtro. Carlos Angulo Álvarez<sup>2</sup>

*Reaumen - La* impresión 3D, también conocida como impresión atóites a tecnología de fabricación digital consiste en objetivación digital consiste en objetivación digital consiste en objetivación digital consiste en objet

## Palabras clave - Tecnología, Impresión, 3D, Digital.

Pulabras clave - Tecnologia, Impresion, 3D, Digital.<br>
Miradlacción - Introducción - Introducción - Introducción - Introducción - Introducción - Introducción - Introducción - Introducción - Introducción - Introducción - In

Hoy en día de acuerdo con el estándar P2792 de ASIM (American Society for Testing and Materials),<br>organización internacional que desarrolla y publica estándares técnicos de una gran variedad de materiales,<br>production inte

 $\textbf{Binder Jetting-Inyecti\'on de Aglutinaante (Fig 1)}$ <br>
Es un proceso en el que un liquido aglutiname es depositado selectivamente sobre un lecho muy fino de<br>
polvo Es posible fabricar piezas cerámicas con materiales como el yeso, vidrio o metal,

B<br/> D $\mathbf{C}$  Osmissio Abdu<br> Gay Conzulez es profesor investigador de la Universidad Autó<br/>ouslame planted Accapotation (CDMX), and the Catter of the Catter of the<br/>State of the Catter of the Catter of the Catter

![](_page_93_Picture_15.jpeg)

![](_page_93_Picture_16.jpeg)

**Directed Energy Deposition (DED) - Depositión por energía dirigida (Fig. 2)**<br>ceso en el cual material en forma de alambre o polvo es fusionado al ser enfocado con un haz de energía<br>nas de crear piezas nuevas, este proceso

sensa de cesar pressa uneva por alternar de cesar el proporcional en el pressa une de cesar el cesar el pressa une de cesar el pressa une de la proporcional en el pressa de la proporcional en el pressa de la proporcional

![](_page_93_Picture_19.jpeg)

a)- LENS (Laser Engineering Net Shape)<br>Elata tecnologia utiliza el laser como fuente calórica y polvo como material.<br>b)- EBAM (Electron Beam Additive Manufacturing)<br>Utiliza el mismo principio, pero la fuente calórica es u

 $\label{eq:1} \begin{minipage}[t]{0.9\textwidth} \begin{minipage}[t]{0.9\textwidth} \begin{minipage}[t]{0.9\textwidth} \begin{minipage}[t]{0.9\textwidth} \begin{minipage}[t]{0.9\textwidth} \begin{minipage}[t]{0.9\textwidth} \begin{minipage}[t]{0.9\textwidth} \begin{minipage}[t]{0.9\textwidth} \begin{minipage}[t]{0.9\textwidth} \begin{minipage}[t]{0.9\textwidth} \begin{minipage}[t]{0.9\textwidth} \begin{minipage}[t]{0.9\textwidth} \begin{minipage}[t]{0.9\textwidth} \begin{minip$ plástico

**ISSN online 1946-5351** 

![](_page_93_Picture_25.jpeg)

 $\begin{minipage}[t]{0.9\textwidth} \begin{tabular}{p{0.8cm}p{0.8cm}} \multicolumn{2}{c}{\textbf{*3.6cm} \begin{tabular}{p{0.8cm}p{0.8cm}} \multicolumn{2}{c}{\textbf{*4.6cm} \begin{tabular}{p{0.8cm}p{0.8cm}} \multicolumn{2}{c}{\textbf{*4.6cm} \begin{tabular}{p{0.8cm}p{0.8cm}} \hline \multicolumn{2}{c}{\textbf{*4.6cm} \begin{tabular}{p{0.8cm}p{0.8cm}p{0.8cm} \hline \multicolumn{2}{c}{\textbf{*4$ ne material cerámico, biológico, metales, cera, y tiene la capacidad de

![](_page_93_Picture_28.jpeg)

 $a$ )-*MI* (Material jetting – Inyección de material)<br>
space a construction (Capa situral degadas de polímeros son inyectadas y curadas inmediatamente con luz UV, son inyectadas<br>
justos otra capa de material que tien de ta

# Powder Bed Fusion – Fusión de Lecho de Polvo (SLS, DMLS & SLM) (Fig.5)<br>Es un proceso en el que energía termal fusiona selectivamente partes de un lecho de polvo.

ISSN online 1946-5351

![](_page_94_Picture_0.jpeg)

 $[ \begin{array}{c} \textbf{Nots Bicgráfles} \\ \textbf{E D.C.G. Maurice AInaríció Alan Gay Gonezilec. Noats Bicgráflesa \\ \textbf{Uuevenidad Autionom Mctrogolitana Unidod A-rayodulomoloschica de Ciencias y Ares para el Diendo cialolos. A comuó a la comuó o legulado de la Uuevenidad o legulado de la Macciumur aumado o legulod. A una cialomolos de gialad. A quasuló de la la sialos de gialos. A unuó a comuó a comuó a la gajolos. A comuó, a unuó, a comuó, a comuó, a comuó, a unuó,$ 

 $\frac{E}{1}$  $\begin{array}{c} \mathbf{M} \\ \mathbf{t} \\ \mathbf{r} \end{array}$ 

M. Attaran, "The rise of 3-D printing: The advantages of additive manufacturing over traditional manufacturing," Business horizon, Vol. 1, pp. 1-12, 2017.

de Education.<br> 1970: Paris Collins, Paris de Maria e de Carlos de la Carlos de Paris de Maria (n. 1971).<br> 1970: R. (2012). 3-D printing: The deven of a new on in manufacturing? Accomby Attention., 1970, 200–311.<br> 1982: R.

A. J. Ortoga. (2016). Fabricación digital: Introducción al modelado e impresión 3D. España: Ministerio de Educación

La inspecien 31 approximates que als als approximates de productivales productivales process de manufactura tradicional no podian productiv, algorithm process de manufactura tradicional no podian productival de algoritas

Industria Eléctrica y Eléctricaica<br>
Una de las mayores fortalezas de la impresión 3D en la electrónica es la nanotecnología, las impresoras son<br>
especies de imprimir materiales conductores y aislames al mismo tiempo permit

Industria de la Moda y l'estido<br>Diseñadores de marcas muy importantes tienen tiempo explorando las posibilidades de crear ropa impresa<br>en 3D, así como diferentes fabricantes de accesorios, zapatos, de vestir y deportivos.

![](_page_94_Picture_15.jpeg)

1980 online 1946-5351 401

1990 online 1946-5351 400

exposition, tonguos socientistic controllegarglia)<br>
a) - SZA recording to the superficie de un recipiente lleno de fotopolimero, curando así<br>
class equation in the latter of the superficie de un recipiente lleno de fotopo

 $\label{thm:1}$  Es un proceso en el que un fotopolymerization -- Fotopolimerización en Tina<br><br/> un funcionador extivado por luz, la diferencia principaido centerio<br/>do contenido en un tanque es cundo esta proceso en la fu

![](_page_94_Picture_21.jpeg)

 $\sqrt{4}$ Https://www.manufacturingguide.com/er  $9 - 4$ 

 $\begin{minipage}[t]{6pt} \small \textbf{Sheet Lamination - Laminación de hojas (Fig. 6)}\\ \small \textbf{Es un processo donode hojas de distintos macriales son pegadas una sobre otra para formar el objeto, no sução en uma navaja o un lascer para ajustarse a la forma del objeto.} \end{minipage}$ 

es proyectada la imagen completa de la capa a curar, esta proyección se compone de pixeles, creando una capa de<br>esos mismo pixeles pero ahora con volumen llamados voxels, es un proceso más rápido debido a que cada capa se<br>

Fig. 8

Industria Alimentaria<br>Pre el monento los usos que se le dan a la intersión 3D en la industria alimentaria son principalmente de Pres<br>Presp<br/> (para dar un aspecto visual diferente a los alimentos), para evitar el desper

Industria Médica y de cuidado personal<br>Acualmente se utiliza principalmente para la fabricación de prótesis hechas a la medida del paciente, se<br>imprime piel artificial hecha con bio-materiales, se producen órganos que ayud

Industria de la construcción (Fig. 9)<br>Actualmente y a se pasó de imprimir maquetas de los proyectos, a imprimir algunos proyectos, aunque por el momento la impresión de limita básiamente a las paredes, y a existen compañí

![](_page_94_Picture_33.jpeg)

![](_page_94_Picture_35.jpeg)

 $c$ ) - CDLP (Continous digital light processing - Processamiento digital de luz continua)<br>Processo que combina los dos anteriores, utiliza un rayo ultravioleta para el curado del material, pero es<br>proyoctado por la parte

![](_page_94_Picture_36.jpeg)

# **Anexo 3**

![](_page_96_Picture_0.jpeg)

Congreso Internacional de Investigación de Academia Journals Puebla 2022

# CERTIFICADC

otorgado a

Mtro. Mauricio Alan Gay González Mtro. Carlos Angulo Álvarez

por su artículo titulado

# Viabilidad en la Fabricación de una Pieza de Señalización para Personas en Situación de Discapacidad Visual Utilizando Impresión Aditiva

(Artículo No. PBL274)

La ponencia de este artículo fue presentada en el Congreso Internacional de Academia Journals Puebla 2022 llevado a cabo los días 11 y 12 de agosto de 2022 y que tuvo por sede a la Universidad IEU en Puebla, Pue., México. El congreso fue co-organizado por la Universidad IEU y el Centro de Investigación, Productos y Servicios Estratégicos para Investigación y Posgrado (PYSEIP). El artículo fue publicado en el portal de internet academiajournals.com en las siguientes modalidades: (1) volúmenes con ISSN 1946-5351 Vol. 14, No. 6, 2022 online e indexación en la base de datos Fuente Académica Plus de EBSCOhost, y (2) e-libro con ISBN 978-1-939982-76-6 online, mismo que lleva por título "El Conocimiento al Alcance de Todos - Puebla 2022"

![](_page_96_Picture_9.jpeg)

![](_page_97_Picture_0.jpeg)

Artículos del Congreso Internacional de<br>Investigación Academia Journals Puebla 2022

![](_page_97_Picture_2.jpeg)

ELIBRO ONLINE CON ISSN 1946-5351 | VOL. 14, NO. 6, 2022

**STATISTICS** 

3 - Resistencia a la intemperie<br>
El climato debido a que la humolul es extrema, la salinidad en el nombre en moyalta,<br>
El climato de la interviencia de casa culquire objeto que se utiliza en esta zona el los lambientos en

4 - Fabricación El proyecto requeria más de 200 piezas diferentes, por lo que se tuvieron que realizar de manera artesanal, lo que esta esta el os tempos de alteres en unho el proyecto se alteres de para los denen los pro

La figura 01 muestra la pieza original, hecha a base de resina y cargas pétreas

![](_page_97_Picture_10.jpeg)

## Objetivos

onar de entre las tecnologias disponibles en el mercado la o las que mejor pueden reproducir la pieza<br>de esta investigación, así como los materiales esistentes hoy en día que mejor pueden servir a la pieza.<br>ir una pieza en

333

ISSN online 1946-5351<br>Vol. 14, No. 6, 2022

**CADEMIA JOURNALS** 

 $-11.77$ 

## Viabilidad en la Fabricación de una Pieza de Señalización para Personas en Situación de Discapacidad Visual Utilizando Impresión Aditiva

## Mtro. Mauricio Alan Gay González<sup>1</sup>, Mtro. Carlos Angulo Álvarez<sup>2</sup>

Resumen - La intensión de este proyecto es el de medir la viabilidad de utilizar tecnologías de impresión 3D como solución un problema de fabricación de una pieza de diseño complejo. Para esto, se realizó en un proportar e

Palabras clave - Impresión, Aditiva, 3D, Tecnología, Discapacidad, Visual

Pulahras clave - impression, Antava, 3.0, i ecanosqui, barachecaria<br>
La impression activos o 3D tiene aproximadamente 30 años de desarrollo, en los cuales han surgido diferentes<br>
La impressión activos con diferentes mater

 $\textbf{Definition} \begin{minipage}{0.9\textwidth} \begin{minipage}{0.9\textwidth} \begin{min$ 

Los principales retos para realización de la señalización fueron:

1 - **Diseño**<br>Basado en el entorno del lugar y al diseño arquitectónico del hotel, además de que la zona en que se encuentra<br>ubicado es famosa porque cerca de ahí existen cuevas con pinturas rupestres, se acordó que las se

 $2$ - Cumplir con los estándares americanos (ADA)<br>El Departamento de Justicia de los Estados Unidos publicó en septiembre del 2010 la Ley de Estadounidenses con<br>Discapaciolates (Americans with Disabilities Act, ADA), los e

## En este caso en particular el uso de textos y números resaltados para facilitar la lectura táctil.

PEI Miro Mauricio Alan Gay González es profesor investigador de la Universidad Autónoma Metropolitana plantel<br>Azeapotzaleo. magazitare unu mx (autor corresponsat)<br>PEI Miro Carlos Angulo Álvarez es profesor investigador de

332 ISSN online 1946-5351

## Tecnologías y Materiales de la Impresión 3D o Aditiva

Hoy en dia de acuerdo con el estándar F 2792 de ASTM (American Society for Testing and Materian stressingual pre desarrolla y publica estándares técnicos de una gran variedad de materiales, producinativa estándares de está

- 
- 
- 
- 
- Material Extrusion Extrusion de Materiales<br>VAT Photopolymerization Fotopoli<br/>imerización en Tina Powder Bed Fasion Fusion de Lecho de Polvo Bade<br/>ales Batter aletting Invección de Aglutinante Material Peting
- 

![](_page_97_Figure_42.jpeg)

En la figura 02 se presenta un resumen de cada proceso de impresión

Por las características de la pieza, que debe de dar la impresión de ser una piedra, las únicas que podemos co<br>son las que utilizan materiales con base de arena, para que la pieza pueda dar la apariencia requerida.

De estas, las que podemos utilizar son Povoler Bed Fusion - Fusión de Lecho de Polvo y Binder Jening - Inyección de Aplitantes, siendo estamente uma de estas, la de inyección de galutiantes is anyeles a través de uma pass

ISSN online 1946-5351<br>Vol. 14, No. 6, 2022

![](_page_97_Picture_47.jpeg)

Dentro de la gama de materiales que hay para escoger, el que parece más pertinente para este proyecto es el Nylon<br>12 Powder, polvo de nylon que terminado du una sersasción rugosa y entre sus canzereirístas encontramos que

Desarrollo 1- Modelado<br>
Esistemento Desarrollo<br>
Encidente a DD, para el presente proyecto se decidió utilizar Maya de Autodesk<br>
Encinalmente por su capacidad de modelado orgánico con polígonos, modelado que viene muy bien con el est

2 - Selección de la tecnología y materiales para imprimir en 3D

Existen 4 tecnologías para la fisión de lecho de polvo:

a- SLS (Selective laser sintering - Sinterizado selectivo por láser)<br>Fusiona sin llegar a fundir un lecho de polvo de polímero, generalmente nylon.

b - SLM (Selective laser melting -- Fusión selectiva por láser)<br>Se utiliza para fabricar piezas de metal, aluminio, plata, acero, titanio, etc.

c -EBM (Electron Beam Melting – Fusión por rayo de electrones)<br>La fusión se realiza con un rayo de electrones que se utiliza al alto vacio.

d - MJF (Multi Jet Fusion - Fusión por Multijet)<br>Esta tecnología utiliza una cabeza de impresión termal que sinteriza el polvo termoplástico.

La tecnología escogida fue SLS, Sinterizado selectivo por láser, el sinterizado es un proceso donde la fuente de negría de la impresora, en esta caso un láser, l<br/> calienta el material sin llegar al punto de fusión, ob

Resultados

## Evaluación del prototipo

Forma física<br>En este outro no solamente se consiguió emular al original, sino que es muy sencillo superarlo. El desarrollo de<br>aplicaciones de modelado en 3D ha evolucionado enormemente en las últimas dos décadas, y sin la

 $\begin{array}{l} \textbf{Textura } \textbf{y} \textbf{ color}\\ \textbf{Huy} \textbf{ variational} \textbf{sc} ; \textbf{nodes} \textbf{cols} \textbf{cols} \textbf{on} \textbf{polvo}, \textbf{los} \textbf{que} \textbf{ mais se aproximan al eachado desado de la pieza en cuanto a} \\ \textbf{su textura, principalmente porque lo que se trata de representar es una piedra, y particular de polve conseguimos un eachado en principal.} \end{array}$ 

335

ISSN online 1946-5351<br>Vol. 14, No. 6, 2022

ADEMIA JOURNALS

 $\label{Ress} {\bf Resistencia\ al} \hbox{ a instance, a natural isomorphic and a non-symmetric matrix } \hbox{ is a finite matrix.} \hbox{ The same matrix of the normal matrix } \hbox{ a finite matrix } \hbox{ a finite matrix } \hbox{ a$ 

Costos<br>El precio por pieza, considerando además que se imprimió una sola (imprimiendo 200 los costos bajan<br>consideralibemente), fue bastante competitivo, y más considerando que el proceso de fabricación tradicional lleva<br>m Tiempos de fabricación<br>Una vez que la pieza es enviada al buró de impresión, en este caso en particular se encuentra en china, el tiempo<br>de recepción fue de cinco días una vez realizado el pago.

![](_page_98_Picture_20.jpeg)

 $\label{cor:main} \textbf{L}a \text{imprecision 3D} \textbf{a} \text{porta} \text{a} \text{ntes} \textbf{quad} \text{ll} \textbf{p} \text{or} \text{chustions} \\ \textbf{f} \text{on} \text{chustions} \textbf{a} \text{non} \text{or} \text{or} \text{m} \text{or} \text{m} \text{or} \text{m} \text{or} \text{m} \text{or} \text{m} \text{or} \text{m} \text{or} \text{on} \text{cm} \text{or} \text{non} \text{cm} \text{or} \text{cm} \text{cm} \text{or}$ 

complejos. Está diferente viene, pero muehas tendencias apuntan a que la impresión 3D va a ser más accessible, más el está diferente en el está diferente de mais el está diferente de mais el está diferente de mais el está

productos de consumo va a ser una tendencia general, en definitiva vienen muchos cambios que seguramente nos<br>Cocará presenciar.<br>En lo referente a la producción de la pieza de sedalización mencionada en esta investigación,

SSN online 1946-5351<br>
Vol. 14, No. 6, 2022<br>
Vol. 14, No. 6, 2022

ACADEMIA JOURNALS

Aunque el resultado de la pieza impresa fué sorprendente, en cuanto a forma no solamente es capaz de igualar al<br>original, sino que fácilmente lo puede superar, en tiempos y costos también Au meijor que lo esperado, y donde

## Notas Biográficas

El Miro. Mauricio Alan Gay González es Profeso-Investigador en la División de Ciencias y Artes para el Diseño<br>de la Universidad Autónoma Metropolitana Unidad Azcapotzalco en la CDMX en la carrera de Diseño Gráfico a<br>nivel

El Miro. Carlos Angulo Alvarez es Profesor-Investigador en la División de Ciencias y Artes para el Diseño de la<br>Universidad Autónoma Metropolinana Unidad Azcapotzalco en la CDMX en la carrera de Diseño Industrial a nivel<br>L

![](_page_98_Picture_99.jpeg)

![](_page_99_Picture_0.jpeg)

# **Fwd: Terminación de proyecto**

1 mensaje

Director de Ciencias y Artes para el Diseño <dircad@azc.uam.mx> 17 de mayo de 2023, 15:46 Para: SECRETARIA ACADEMICA CIENCIAS Y ARTES PARA EL DISENO <sacad@azc.uam.mx>, OFICINA TECNICA DIVISIONAL CYAD - <consdivcyad@azc.uam.mx> Cc: DEPARTAMENTO DE PROCESOS Y TECNICAS DE REALIZACION - <procytec@azc.uam.mx>

Estimadas Mtra. Areli y Lic. Lupita

Por este medio envío a trámite de la Comisión de Proyectos de Investigación la solicitud de la Jefatura de Departamento de Procesos y Técnicas de Realización, referente al Proyecto N-516 denominado, Tecnología de punta en impresión aditiva y su posible uso en la fabricación de una pieza que cumpla normas nacionales e internacionales para dar apoyo a personas con capacidades visuales diferentes.

Agradezco su atención enviando cordiales saludos.

**Mtro. Salvador Ulises Islas Barajas** Director de la División de Ciencias y Artes para el Diseño Universidad Autónoma Metropolitana Azc. dircad@azc.uam.mx Tel: 55 53189145 M: 55 48701011

--- Forwarded message ---------De: DEPARTAMENTO DE PROCESOS Y TECNICAS DE REALIZACION - <procytec@azc.uam.mx> Date: mié, 17 may 2023 a las 11:39 Subject: Terminación de proyecto To: Director de Ciencias y Artes para el Diseño <dircad@azc.uam.mx>

Por medio del presente correo envio la terminación del proyecto N516 a cargo del Mtra. Mauricio Gay González.

anexo documentación.

Agradezco de antemano su atención.

Reporte Final - N-516 Mauricio Gay.pdf

Dr. Edwing Antonio Almeida Calderón Jefe del Departamento de Procesos y Técnicas de Realización CyAD UAM-Azcapotzalco

# 2 adjuntos

057 terminación proy N516 Mauricio Gay NvasTec.pdf  $311K$ 

Solicitud jefatura Área.pdf<br>104K